# Package 'flowCore'

# May 20, 2024

<span id="page-0-0"></span>Title flowCore: Basic structures for flow cytometry data

Version 2.17.0

Maintainer Mike Jiang <mike@ozette.com>

Description Provides S4 data structures and basic functions to deal with flow cytometry data.

**Depends**  $R (= 3.0.2)$ 

- Imports Biobase, BiocGenerics (>= 0.29.2), grDevices, graphics, methods, stats, utils, stats4, Rcpp, matrixStats, cytolib (>= 2.13.1), S4Vectors
- Suggests Rgraphviz, flowViz, flowStats (>= 3.43.4), testthat, flowWorkspace, flowWorkspaceData, openCyto, knitr, ggcyto, gridExtra
- Collate AllGenerics.R AllClasses.R flowFrame-accessors.R flowSet-accessors.R transform\_gate-methods.R coerce.R logicalFilterResult-accessors.R summarizeFilter-methods.R filterSummary-accessors.R manyFilterResult-accessors.R summary-methods.R multipleFilterResult-accessors.R on-methods.R transformList-accessors.R identifier-methods.R parameters-methods.R initialize-methods.R filterResult-accessors.R in-methods.R rectangleGate-accessors.R filterResultList-accessors.R IO.R show-methods.R length-methods.R names-methods.R split-methods.R eval-methods.R gatingML.R FCSTransTransform.R median-logicle-transform.R utils.R flowCore.R GvHD.R CytoExploreR\_wrappers.R cpp11.R

```
License Artistic-2.0
```
biocViews ImmunoOncology, Infrastructure, FlowCytometry, CellBasedAssays

LinkingTo cpp11, BH(>= 1.81.0.0), cytolib, RProtoBufLib

VignetteBuilder knitr

SystemRequirements GNU make, C++11

RoxygenNote 7.2.3

Encoding UTF-8

#### 2 Contents

git\_url https://git.bioconductor.org/packages/flowCore

git\_branch devel

git\_last\_commit 55cfde0

git\_last\_commit\_date 2024-04-30

Repository Bioconductor 3.20

Date/Publication 2024-05-20

Author B Ellis [aut], Perry Haaland [aut], Florian Hahne [aut], Nolwenn Le Meur [aut], Nishant Gopalakrishnan [aut], Josef Spidlen [aut], Mike Jiang [aut, cre], Greg Finak [aut], Samuel Granjeaud [ctb]

# **Contents**

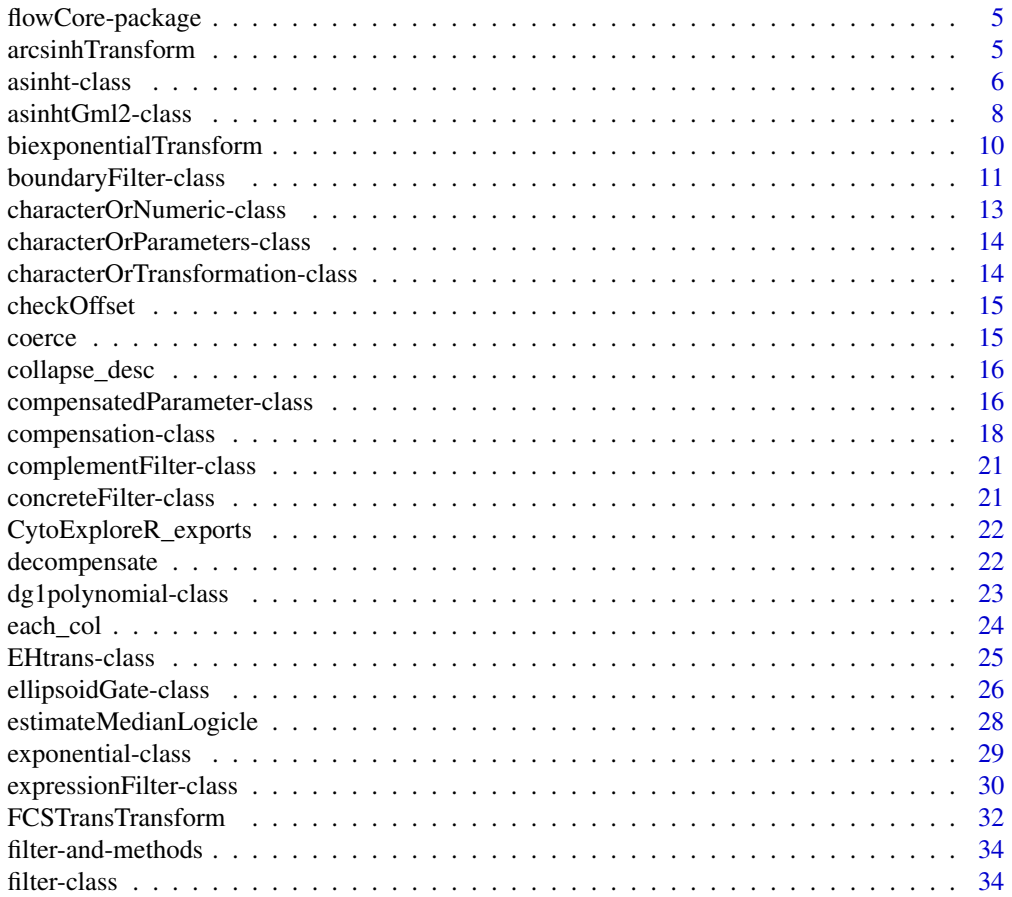

#### Contents 3

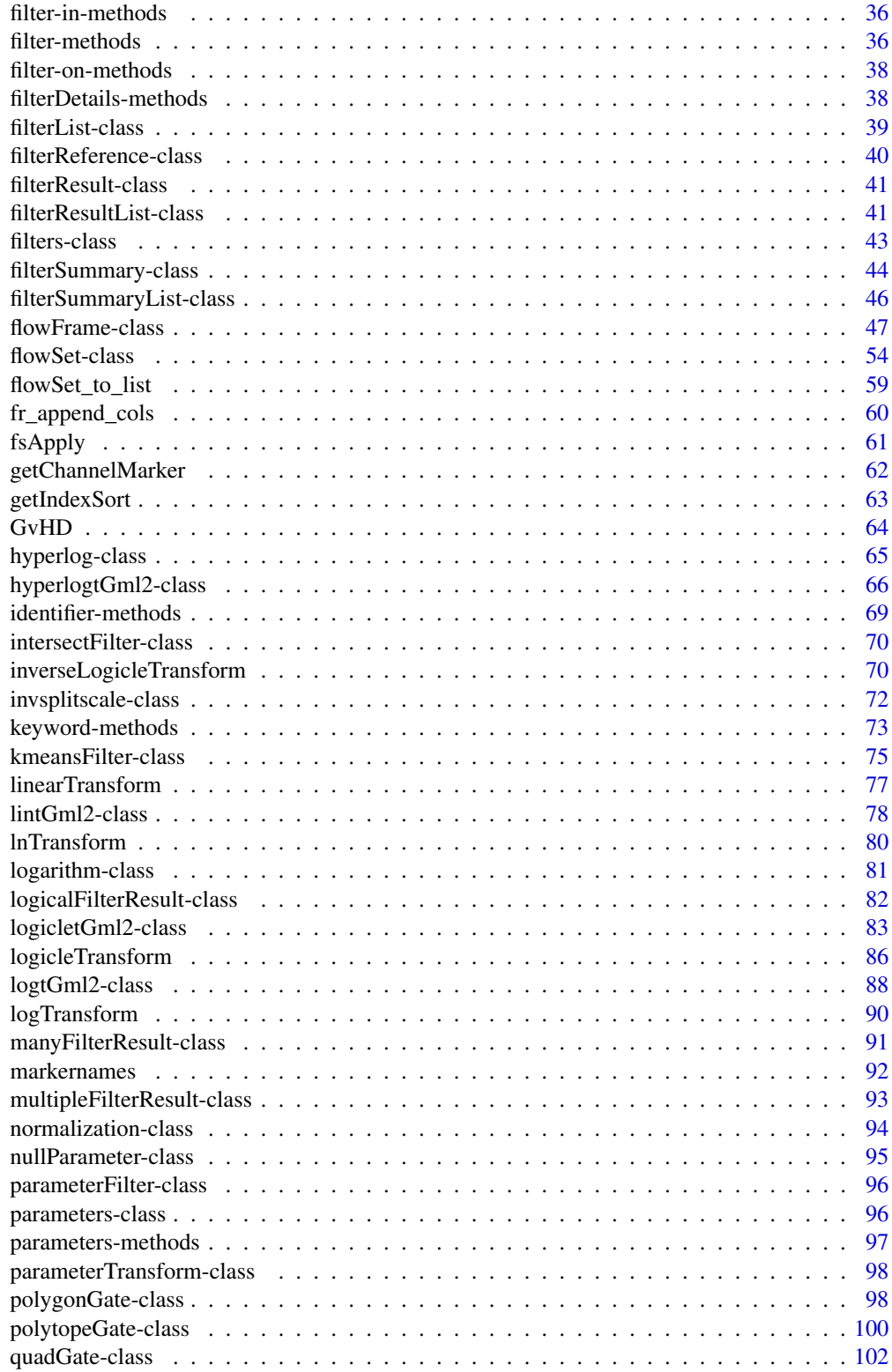

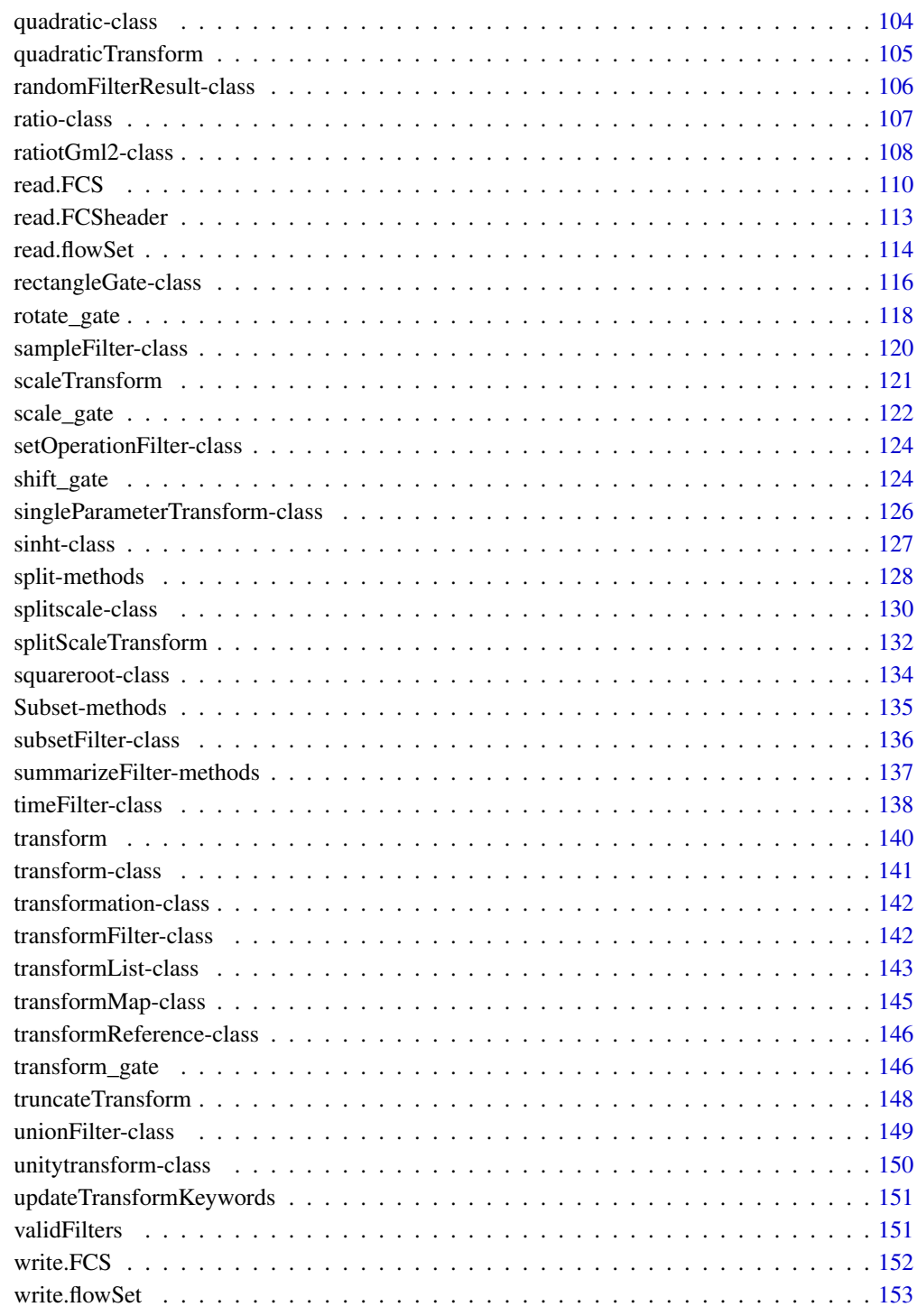

#### **Index** [155](#page-154-0)

<span id="page-4-0"></span>flowCore-package *flowCore: Basic structures for flow cytometry data*

#### Description

Provides S4 data structures and basic infrastructure and functions to deal with flow cytometry data.

#### Details

Define important flow cytometry data classes: [flowFrame](#page-46-1), [flowSet](#page-53-1) and their accessors.

Provide important transformation, filter, gating, workflow, and summary functions for flow cytometry data analysis.

Most of flow cytometry related Bioconductor packages (such as flowStats, flowFP, flowQ, flowViz, flowMerge, flowClust) are heavily dependent on this package.

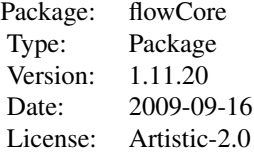

# Author(s)

Maintainer: Florian Hahne <fhahne@fhcrc.org>

Authors: B. Ellis, P. Haaland, F. Hahne, N. Le Meur, N. Gopalakrishnan

<span id="page-4-1"></span>arcsinhTransform *Create the definition of an arcsinh transformation function (base specified by user) to be applied on a data set*

#### Description

Create the definition of the arcsinh Transformation that will be applied on some parameter via the transform method. The definition of this function is currently  $x < -a \sinh(a+b*x)+c$ . The transformation would normally be used to convert to a linear valued parameter to the natural logarithm scale. By default a and b are both equal to 1 and c to 0.

# Usage

arcsinhTransform(transformationId="defaultArcsinhTransform", a=1, b=1, c=0)

# <span id="page-5-0"></span>**Arguments**

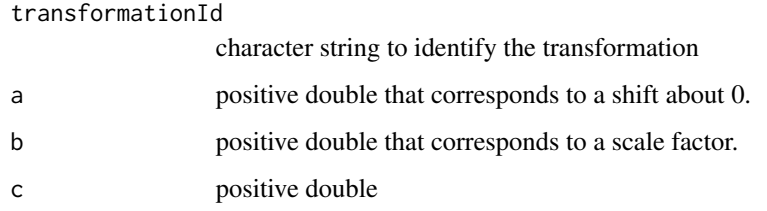

# Value

Returns an object of class transform.

#### Author(s)

B. Ellis

# See Also

[transform-class](#page-140-1), [transform](#page-139-1), asinh

```
Other Transform functions: biexponentialTransform(), inverseLogicleTransform(), linearTransform(),
lnTransform(), logTransform(), logicleTransform(), quadraticTransform(), scaleTransform(),
splitScaleTransform(), truncateTransform()
```
#### Examples

```
samp <- read.FCS(system.file("extdata",
  "0877408774.B08", package="flowCore"))
 asinhTrans <- arcsinhTransform(transformationId="ln-transformation", a=1, b=1, c=1)
 translist <- transformList('FSC-H', asinhTrans)
 dataTransform <- transform(samp, translist)
```
<span id="page-5-2"></span>asinht-class *Class "asinht"*

# <span id="page-5-1"></span>Description

Inverse hyperbolic sine transform class, which represents a transformation defined by the function:

 $f(parameter, a, b) = sinh^{-1}(a * parameter) * b$ 

This definition is such that it can function as an inverse of [sinht](#page-126-1) using the same definitions of the constants a and b.

#### asinht-class 7

# **Slots**

.Data Object of class "function".

a Object of class "numeric" – non-zero constant.

b Object of class "numeric" – non-zero constant.

parameters Object of class "transformation" – flow parameter to be transformed

transformationId Object of class "character" – unique ID to reference the transformation.

#### Objects from the Class

Objects can be created by calls to the constructor asinht(parameter,a,b,transformationId)

# Extends

Class ["singleParameterTransform"](#page-125-1), directly.

Class ["transform"](#page-140-1), by class "singleParameterTransform", distance 2.

Class ["transformation"](#page-141-1), by class "singleParameterTransform", distance 3.

Class ["characterOrTransformation"](#page-13-1), by class "singleParameterTransform", distance 4.

# Note

The inverse hyperbolic sin transformation object can be evaluated using the eval method by passing the data frame as an argument.The transformed parameters are returned as a matrix with a single column. (See example below)

# Author(s)

Gopalakrishnan N, F.Hahne

# References

Gating-ML Candidate Recommendation for Gating Description in Flow Cytometry V 1.5

#### See Also

#### sinht

Other mathematical transform classes: [EHtrans-class](#page-24-1), [asinhtGml2-class](#page-7-1), [dg1polynomial-class](#page-22-1), [exponential-class](#page-28-1), [hyperlog-class](#page-64-1), [hyperlogtGml2-class](#page-65-1), [invsplitscale-class](#page-71-1), [lintGml2-class](#page-77-1), [logarithm-class](#page-80-1), [logicletGml2-class](#page-82-1), [logtGml2-class](#page-87-1), [quadratic-class](#page-103-1), [ratio-class](#page-106-1), [ratiotGml2-class](#page-107-1), [sinht-class](#page-126-1), [splitscale-class](#page-129-1), [squareroot-class](#page-133-1), [unitytransform-class](#page-149-1)

# Examples

```
dat <- read.FCS(system.file("extdata","0877408774.B08", package="flowCore"))
asinh1<-asinht(parameters="FSC-H",a=2,b=1,transformationId="asinH1")
transOut<-eval(asinh1)(exprs(dat))
```
<span id="page-7-1"></span><span id="page-7-0"></span>asinhtGml2-class *Class asinhtGml2*

#### Description

Inverse hyperbolic sin transformation as parameterized in Gating-ML 2.0.

#### Details

asinhtGml2 is defined by the following function:

 $bound(f, boundMin, boundMax) = max(min(f, boundMax), boundMin)$ 

where

 $f(parameter, T, M, A) = (asinh(parameter * sinh(M * ln(10))/T) + A * ln(10))/(M + A) * ln(10))$ 

This transformation is equivalent to Logicle(T, 0, M, A) (i.e., with  $W=0$ ). It provides an inverse hyperbolic sine transformation that maps a data value onto the interval [0,1] such that:

- The top of scale value (i.e., T ) is mapped to 1.
- Large data values are mapped to locations similar to an (M + A)-decade logarithmic scale.
- A decades of negative data are brought on scale.

In addition, if a boundary is defined by the boundMin and/or boundMax parameters, then the result of this transformation is restricted to the [boundMin,boundMax] interval. Specifically, should the result of the f function be less than boundMin, then let the result of this transformation be boundMin. Analogically, should the result of the f function be more than boundMax, then let the result of this transformation be boundMax. The boundMin parameter shall not be greater than the boundMax parameter.

# **Slots**

.Data Object of class function.

- T Object of class numeric positive constant (top of scale value).
- M Object of class numeric positive constant (desired number of decades).
- A Object of class numeric non-negative constant that is less than or equal to M (desired number of additional negative decades).
- parameters Object of class "transformation" flow parameter to be transformed.

transformationId Object of class "character" – unique ID to reference the transformation.

boundMin Object of class numeric – lower bound of the transformation, default -Inf.

boundMax Object of class numeric – upper bound of the transformation, default Inf.

# Objects from the Class

Objects can be created by calls to the constructor

asinhtGml2(parameter, T, M, A, transformationId, boundMin, boundMax)

# Extends

Class [singleParameterTransform](#page-125-1), directly.

Class [transform](#page-140-1), by class singleParameterTransform, distance 2.

Class [transformation](#page-141-1), by class singleParameterTransform, distance 3.

Class [characterOrTransformation](#page-13-1), by class singleParameterTransform, distance 4.

#### Note

The inverse hyperbolic sin transformation object can be evaluated using the eval method by passing the data frame as an argument. The transformed parameters are returned as a matrix with a single column. (See example below)

#### Author(s)

Spidlen, J.

# References

Gating-ML 2.0: International Society for Advancement of Cytometry (ISAC) standard for representing gating descriptions in flow cytometry. [http://flowcyt.sourceforge.net/gating/](http://flowcyt.sourceforge.net/gating/20141009.pdf) [20141009.pdf](http://flowcyt.sourceforge.net/gating/20141009.pdf)

# See Also

#### [asinht](#page-5-1), [transform-class](#page-140-1), [transform](#page-139-1)

Other mathematical transform classes: [EHtrans-class](#page-24-1), [asinht-class](#page-5-2), [dg1polynomial-class](#page-22-1), [exponential-class](#page-28-1), [hyperlog-class](#page-64-1), [hyperlogtGml2-class](#page-65-1), [invsplitscale-class](#page-71-1), [lintGml2-class](#page-77-1), [logarithm-class](#page-80-1), [logicletGml2-class](#page-82-1), [logtGml2-class](#page-87-1), [quadratic-class](#page-103-1), [ratio-class](#page-106-1), [ratiotGml2-class](#page-107-1), [sinht-class](#page-126-1), [splitscale-class](#page-129-1), [squareroot-class](#page-133-1), [unitytransform-class](#page-149-1)

# Examples

```
myDataIn <- read.FCS(system.file("extdata", "0877408774.B08",
    package="flowCore"))
myASinH1 \le asinhtGml2(parameters = "FSC-H", T = 1000, M = 4.5,
    A = 0, transformationId="myASinH1")
transOut <- eval(myASinH1)(exprs(myDataIn))
```
#### <span id="page-9-1"></span><span id="page-9-0"></span>biexponentialTransform

*Compute a transform using the 'biexponential' function*

# Description

The 'biexponential' is an over-parameterized inverse of the hyperbolic sine. The function to be inverted takes the form biexp(x) =  $a*exp(b*(x-w))$ -c\*exp(-d\*(x-w))+f with default parameters selected to correspond to the hyperbolic sine.

#### Usage

```
biexponentialTransform(transformationId="defaultBiexponentialTransform",
                       a = 0.5, b = 1, c = 0.5, d = 1, f = 0, w = 0,
                      tol = .Machine$double.eps^0.25, maxit = as.integer(5000))
```
# Arguments

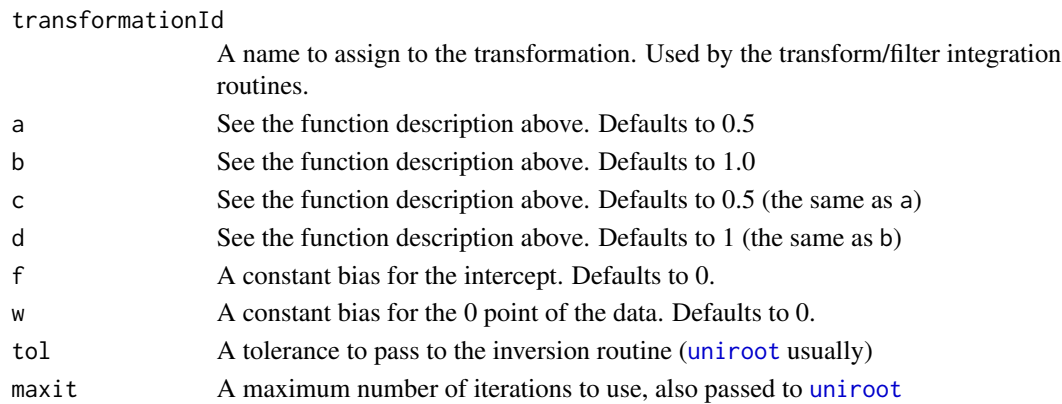

# Value

Returns values giving the inverse of the biexponential within a certain tolerance. This function should be used with care as numerical inversion routines often have problems with the inversion process due to the large range of values that are essentially 0. Do not be surprised if you end up with population splitting about w and other odd artifacts.

#### Author(s)

B. Ellis, N Gopalakrishnan

# See Also

#### [transform](#page-139-1)

Other Transform functions: [arcsinhTransform\(](#page-4-1)), [inverseLogicleTransform\(](#page-69-1)), [linearTransform\(](#page-76-1)), [lnTransform\(](#page-79-1)), [logTransform\(](#page-89-1)), [logicleTransform\(](#page-85-1)), [quadraticTransform\(](#page-104-1)), [scaleTransform\(](#page-120-1)), [splitScaleTransform\(](#page-131-1)), [truncateTransform\(](#page-147-1))

# <span id="page-10-0"></span>boundaryFilter-class 11

# Examples

```
# Construct some "flow-like" data which tends to be hetereoscedastic.
data(GvHD)
biexp <- biexponentialTransform("myTransform")
after.1 <- transform(GvHD, transformList('FSC-H', biexp))
biexp <- biexponentialTransform("myTransform",w=10)
after.2 <- transform(GvHD, transformList('FSC-H', biexp))
opar = par(mfcol=c(3, 1))plot(density(exprs(GvHD[[1]])[, 1]), main="Original")
plot(density(exprs(after.1[[1]])[, 1]), main="Standard Transform")
plot(density(exprs(after.2[[1]])[, 1]), main="Shifted Zero Point")
```
boundaryFilter-class *Class "boundaryFilter"*

# Description

Class and constructor for data-driven [filter](#page-35-1) objects that discard margin events.

#### Usage

```
boundaryFilter(x, tolerance=.Machine$double.eps, side=c("both", "lower",
"upper"), filterId="defaultBoundaryFilter")
```
#### Arguments

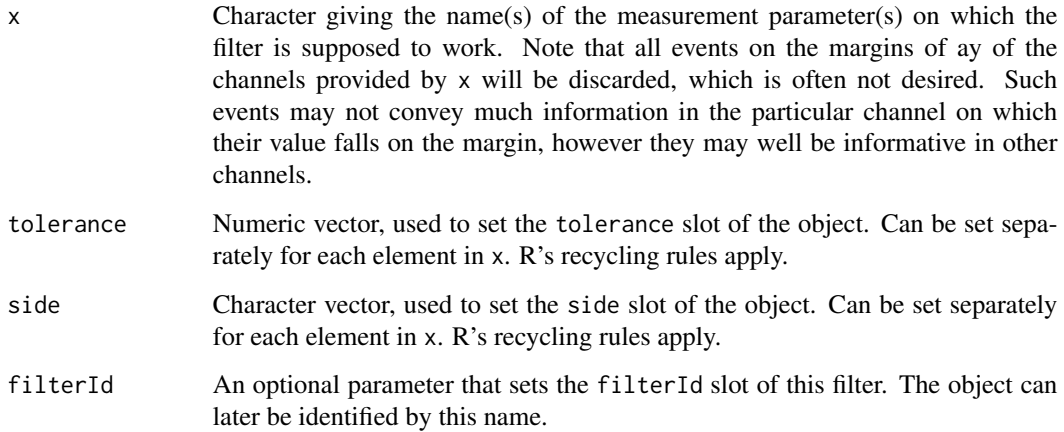

# Details

Flow cytomtery instruments usually operate on a given data range, and the limits of this range are stored as keywords in the FSC files. Depending on the amplification settings and the dynamic range of the measured signal, values can occur that are outside of the measurement range, and most instruments will simply pile those values at the minimum or maximum range limit. The boundaryFilter removes these values, either for a single parameter, or for a combination of parameters. Note that it is often desirable to treat boundary events on a per-parameter basis, since their values might be uninformative for one particular channel, but still be useful in all of the other channels.

The constructor boundaryFilter is a convenience function for object instantiation. Evaluating a boundaryFilter results in a single sub-populations, an hence in an object of class [filterResult](#page-40-1).

#### Value

Returns a boundaryFilter object for use in filtering [flowFrame](#page-46-1)s or other flow cytometry objects.

# **Slots**

- tolerance Object of class "numeric". The machine tolerance used to decide whether an event is on the measurement boundary. Essentially, this is done by evaluating x>minRange+tolerance & x<maxRange-tolerance.
- side Object of class "character". The margin on which to evaluate the filter. Either upper for the upper margin or lower for the lower margin or both for both margins.

#### Extends

Class ["parameterFilter"](#page-95-1), directly.

Class ["concreteFilter"](#page-20-1), by class parameterFilter, distance 2.

Class ["filter"](#page-33-1), by class parameterFilter, distance 3.

# Objects from the Class

Objects can be created by calls of the form new ("boundary Filter", ...) or using the constructor boundaryFilter. Using the constructor is the recommended way.

#### Methods

- %in% signature(x = "flowFrame", table = "boundaryFilter"): The workhorse used to evaluate the filter on data. This is usually not called directly by the user, but internally by calls to the [filter](#page-35-1) methods.
- show signature(object = "boundaryFilter"): Print information about the filter.

#### Author(s)

Florian Hahne

#### See Also

[flowFrame](#page-46-1), [flowSet](#page-53-1), [filter](#page-35-1) for evaluation of boundaryFilters and [Subset](#page-134-1) for subsetting of flow cytometry data sets based on that.

# <span id="page-12-0"></span>characterOrNumeric-class 13

#### Examples

```
## Loading example data
dat <- read.FCS(system.file("extdata","0877408774.B08",
package="flowCore"))
## Create directly. Most likely from a command line
boundaryFilter("FSC-H", filterId="myBoundaryFilter")
## To facilitate programmatic construction we also have the following
bf <- boundaryFilter(filterId="myBoundaryFilter", x=c("FSC-H"))
## Filtering using boundaryFilter
fres <- filter(dat, bf)
fres
summary(fres)
## We can subset the data with the result from the filtering operation.
Subset(dat, fres)
## A boundaryFilter on the lower margins of several channels
bf2 <- boundaryFilter(x=c("FSC-H", "SSC-H"), side="lower")
```

```
characterOrNumeric-class
```
*Class "characterOrNumeric"*

# Description

A simple union class of character and numeric. Objects will be created internally whenever necessary and the user should not need to explicitly interact with this class.

# Objects from the Class

A virtual Class: No objects may be created from it.

# Examples

```
showClass("characterOrNumeric")
```
<span id="page-13-0"></span>characterOrParameters-class

*Class "characterOrParameters"*

# Description

A simple union class of character and [parameters](#page-95-2). Objects will be created internally whenever necessary and the user should not need to explicitly interact with this class.

# Objects from the Class

A virtual Class: No objects may be created from it.

# Examples

showClass("characterOrParameters")

<span id="page-13-1"></span>characterOrTransformation-class *Class "characterOrTransformation"*

# Description

A simple union class of character and [transformation](#page-141-1). Objects will be created internally whenever necessary and the user should not need to explicitly interact with this class.

# Objects from the Class

A virtual Class: No objects may be created from it.

# Examples

showClass("characterOrTransformation")

<span id="page-14-0"></span>

# Description

Fix the offset when its values recorded in header and TEXT don't agree

# Usage

```
checkOffset(offsets, x, ignore.text.offset = FALSE, ...)
```
# Arguments

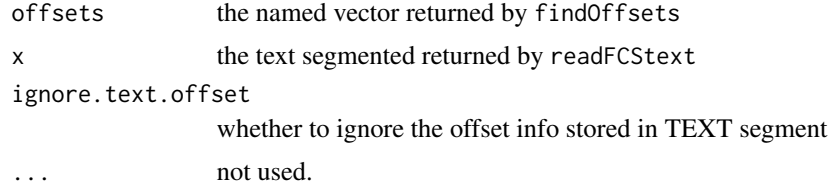

#### Value

the updated offsets

coerce *Convert an object to another class*

# Description

These functions manage the relations that allow coercing an object to a given class.

#### Arguments

from, to The classes between which def performs coercion. (In the case of the coerce function, these are objects from the classes, not the names of the classes, but you're not expected to call coerce directly.)

# Details

The function supplied as the third argument is to be called to implement as( $x$ , to) when  $x$  has class from. Need we add that the function should return a suitable object with class to.

# Author(s)

F. Hahne, B. Ellis

#### <span id="page-15-0"></span>Examples

```
samp1 <- read.FCS(system.file("extdata","0877408774.E07", package="flowCore"))
samp2 <- read.FCS(system.file("extdata","0877408774.B08",package="flowCore"))
samples <-list("sample1"=samp1,"sample2"=samp2)
experiment <- as(samples,"flowSet")
```
collapse\_desc *Coerce the list of the keywords into a character Also flatten spillover matrix into a string*

# Description

Coerce the list of the keywords into a character Also flatten spillover matrix into a string

# Usage

collapse\_desc(d, collapse.spill = TRUE)

# Arguments

d a named list of keywords collapse.spill whether to flatten spillover matrix to a string

#### Value

a list of strings

# Examples

```
data(GvHD)
fr <- GvHD[[1]]
collapse_desc(keyword(fr))
```
compensatedParameter-class

*Class "compensatedParameter"*

# Description

Emission spectral overlap can be corrected by subtracting the amount of spectral overlap from the total detected signals. This compensation process can be described by using spillover matrices.

#### Details

The compensatedParameter class allows for compensation of specific parameters the user is interested in by creating compensatedParameter objects and evaluating them. This allows for use of compensatedParameter in gate definitions.

#### **Slots**

.Data Object of class "function".

- parameters Object of class "character" the flow parameters to be compensated.
- spillRefId Object of class "character" the name of the compensation object (The compensation object contains the spillover Matrix).
- searchEnv Object of class "environment" -environment in which the compensation object is defined.
- transformationId Object of class "character" a unique Id to reference the compensatedParameter object.

# Objects from the Class

Objects can be created by calls to the constructor of the form compensatedParameter(parameters, spillRefId, transform

# Extends

Class ["transform"](#page-140-1), directly. Class ["transformation"](#page-141-1), by class "transform", distance 2. Class ["characterOrTransformation"](#page-13-1), by class "transform", distance 3.

# **Note**

The transformation object can be evaluated using the eval method by passing the data frame as an argument. The transformed parameters are returned as a matrix with a single column. (See example below)

#### Author(s)

Gopalakrishnan N,F.Hahne

#### See Also

compensation

# Examples

```
samp <- read.flowSet(path=system.file("extdata", "compdata", "data", package="flowCore"))
cfile <- system.file("extdata","compdata","compmatrix", package="flowCore")
comp.mat <- read.table(cfile, header=TRUE, skip=2, check.names = FALSE)
comp.mat
```

```
## create a compensation object
comp <- compensation(comp.mat,compensationId="comp1")
## create a compensated parameter object
```

```
cPar1<-compensatedParameter(c("FL1-H","FL3-H"),"comp",searchEnv=.GlobalEnv)
compOut<-eval(cPar1)(exprs(samp[[1]]))
```
compensation-class *Class "compensation"*

#### Description

Class and methods to compensate for spillover between channels by applying a spillover matrix to a flowSet or a flowFrame assuming a simple linear combination of values.

# Usage

```
compensation(..., spillover, compensationId="defaultCompensation")
```

```
compensate(x, spillover, ...)
```
# Arguments

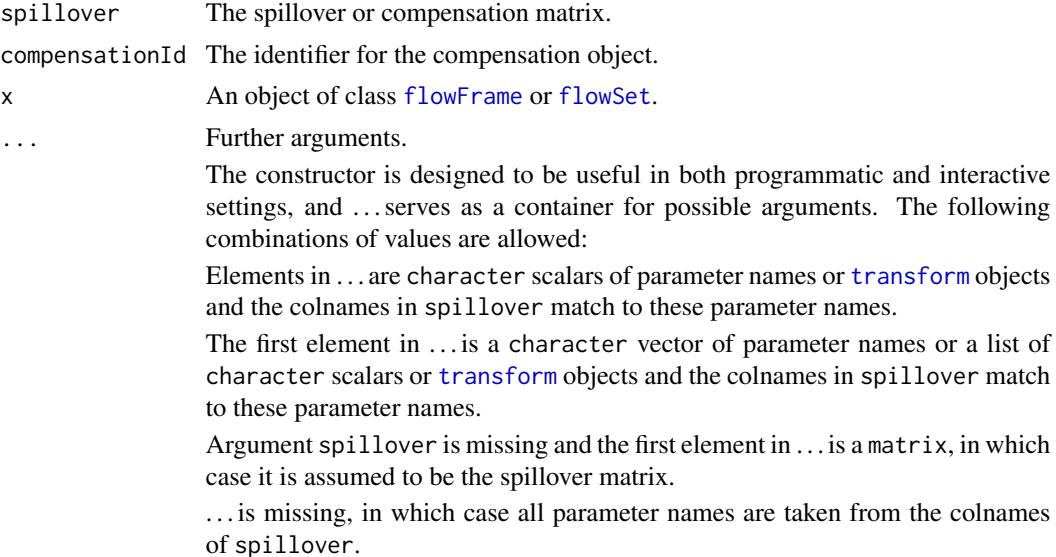

# Details

The essential premise of compensation is that some fluorochromes may register signals in detectors that do not correspond to their primary detector (usually a photomultiplier tube). To compensate for this fact, some sort of standard is used to obtain the background signal (no dye) and the amount of signal on secondary channels for each fluorochrome relative to the signal on their primary channel.

To calculate the spillover percentage we use either the mean or the median (more often the latter) of the secondary signal minus the background signal for each dye to obtain n by n matrix, S, of

# compensation-class 19

so-called spillover values, expressed as a percentage of the primary channel. The observed values are then considered to be a linear combination of the true fluorescence and the spillover from each other channel so we can obtain the true values by simply multiplying by the inverse of the spillover matrix.

The spillover matrix can be obtained through several means. Some flow cytometers provide a spillover matrix calculated during acquisition, possibly by the operator, that is made available in the metadata of the flowFrame. While there is a theoretical standard keyword \$SPILL it can also be found in the SPILLOVER or SPILL keyword depending on the cytometry. More commonly the spillover matrix is calculated using a series of compensation cells or beads collected before the experiment. If you have set of FCS files with one file per fluorochrome as well as an unstained FCS file you can use the [spillover](#page-46-1) method for [flowSets](#page-0-0) to automatically calculate a spillover matrix.

The compensation class is essentially a wrapper around a matrix that allows for transformed parameters and method dispatch.

# Value

A compensation object for the constructor.

A [flowFrame](#page-46-2) or [flowSet](#page-53-2) for the compensate methods.

# **Slots**

spillover Object of class matrix; the spillover matrix.

compensationId Object of class character. An identifier for the object.

parameters Object of class parameters. The flow parameters for which the compensation is defined. This can also be objects of class [transform](#page-140-1), in which case the compensation is performed on the compensated parameters.

#### Objects from the Class

Objects should be created using the constructor compensation(). See the Usage and Arguments sections for details.

# Methods

**compensate** signature( $x = "flowFrame"$ , spillover = "compensation"): Apply the compensation defined in a compensation object on a [flowFrame](#page-46-2). This returns a compensated flowFrame. *Usage:*

compensate(flowFrame, compensation)

compensate signature( $x = "flowFrame"$ , spillover = "matrix"): Apply a compensation matrix to a [flowFrame](#page-46-2). This returns a compensated flowFrame.

*Usage:*

compensate(flowFrame, matrix)

compensate signature( $x = "flowFrame"$ , spillover = "data.frame"):Try to coerce the data.frame to a matrix and apply that to a [flowFrame](#page-46-2). This returns a compensated flowFrame. *Usage:*

compensate(flowFrame, data.frame)

identifier, identifier<- signature(object = "compensation"): Accessor and replacement methods for the compensationId slot.

*Usage:*

identifier(compensation)

identifier(compensation) <- value

parameters signature(object = "compensation"): Get the parameter names of the compensation object. This method also tries to resolve all [transforms](#page-0-0) and [transformReferences](#page-0-0) before returning the parameters as character vectors. Unresolvable references return NA. *Usage:*

parameters(compensation)

show signature(object = "compensation"): Print details about the object.

*Usage:*

This method is automatically called when the object is printed on the screen.

# Author(s)

F.Hahne, B. Ellis, N. Le Meur

# See Also

[spillover](#page-46-1)

#### Examples

```
## Read sample data and a sample spillover matrix
samp <- read.flowSet(path=system.file("extdata", "compdata", "data",
         package="flowCore"))
cfile <- system.file("extdata","compdata","compmatrix", package="flowCore")
comp.mat <- read.table(cfile, header=TRUE, skip=2, check.names = FALSE)
comp.mat
```

```
## compensate using the spillover matrix directly
summary(samp)
samp <- compensate(samp, comp.mat)
summary(samp)
```

```
## create a compensation object and compensate using that
comp <- compensation(comp.mat)
compensate(samp, comp)
```

```
## demo the sample-specific compensation
## create a list of comps (each element could be a
## different compensation tailored for the specific sample)
comps <- sapply(sampleNames(samp), function(sn)comp, simplify = FALSE)
# the names of comps must be matched to sample names of the flowset
compensate(samp, comps)
```
<span id="page-20-0"></span>complementFilter-class

*Class complementFilter*

#### Description

This class represents the logical complement of a single filter, which is itself a filter that can be incorporated in to further set operations. complementFilters are constructed using the prefix unary set operator "!" with a single filter operand.

# **Slots**

filters Object of class "list", containing the component filters.

filterId Object of class "character" referencing the filter applied.

# Extends

Class ["filter"](#page-33-1), directly.

# Author(s)

B. Ellis

# See Also

[filter](#page-35-1), [setOperationFilter](#page-123-1)

Other setOperationFilter classes: [intersectFilter-class](#page-69-2), [setOperationFilter-class](#page-123-1), [subsetFilter-class](#page-135-1), [unionFilter-class](#page-148-1)

<span id="page-20-1"></span>concreteFilter-class *Class "concreteFilter"*

#### **Description**

The concreteFilter serves as a base class for all filters that actually implement a filtering process. At the moment this includes all filters except [filterReference](#page-39-1), the only non-concrete filter at present.

#### **Slots**

filterId The identifier associated with this class.

# Objects from the Class

Objects of this class should never be created directly. It serves only as a point of inheritance.

# <span id="page-21-0"></span>Extends

Class ["filter"](#page-33-1), directly.

# Author(s)

B. Ellis

# See Also

[parameterFilter](#page-95-1)

CytoExploreR\_exports *CytoExploreR exports*

# Description

Exported wrappers of internal functions for use by CytoExploreR

# Usage

```
CytoExploreR_.estimateLogicle(x, channels, ...)
```
decompensate *Decompensate a flowFrame*

# Description

Reverse the application of a compensation matrix on a flowFrame

#### Usage

```
## S4 method for signature 'flowFrame,matrix'
decompensate(x, spillover)
```

```
## S4 method for signature 'flowFrame,compensation'
decompensate(x, spillover)
```
# Arguments

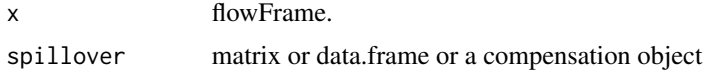

# Value

a decompensated flowFrame

# <span id="page-22-0"></span>dg1polynomial-class 23

# Examples

```
library(flowCore)
f = list.files(system.file("extdata",
   "compdata",
  "data",
  package="flowCore"),
full.name=TRUE)[1]
f = read.FCS(f)spill = read.csv(system.file("extdata",
       "compdata", "compmatrix",
       package="flowCore"),
        ,sep="\t",skip=2)
colnames(spill) = gsub("\\.","-",colnames(spill))
f.comp = compensate(f,spill)f.decomp = decompensate(f.comp,as.matrix(spill))
sum(abs(f@exprs-f.decomp@exprs))
all.equal(decompensate(f.comp,spill)@exprs,decompensate(f.comp,as.matrix(spill))@exprs)
all.equal(f@exprs,decompensate(f.comp,spill)@exprs)
```
<span id="page-22-1"></span>dg1polynomial-class *Class "dg1polynomial"*

# Description

dg1polynomial allows for scaling,linear combination and translation within a single transformation defined by the function

 $f(parameter_1, ..., parameter_n, a_1, ..., a_n, b) = b + \sum_{i=1}^n a_i * parameter_i$ 

#### **Slots**

.Data Object of class "function".

parameters Object of class "parameters" –the flow parameters that are to be transformed.

a Object of class "numeric" – coefficients of length equal to the number of flow parameters.

b Object of class "numeric" – coefficient of length 1 that performs the translation.

transformationId Object of class "character" unique ID to reference the transformation.

#### Objects from the Class

Objects can be created by using the constructor dg1polynomial(parameter,a,b,transformationId).

# Extends

Class ["transform"](#page-140-1), directly.

Class ["transformation"](#page-141-1), by class "transform", distance 2.

Class ["characterOrTransformation"](#page-13-1), by class "transform", distance 3.

# <span id="page-23-0"></span>Note

The transformation object can be evaluated using the eval method by passing the data frame as an argument.The transformed parameters are returned as a matrix with a single column.(See example below)

#### Author(s)

Gopalakrishnan N, F.Hahne

# References

Gating-ML Candidate Recommendation for Gating Description in Flow Cytometry V 1.5

#### See Also

ratio,quadratic,squareroot

```
EHtrans-classasinht-classasinhtGml2-classexponential-class,
hyperlog-class, hyperlogtGml2-class, invsplitscale-class, lintGml2-class, logarithm-class,
logicletGml2-class, logtGml2-class, quadratic-class, ratio-class, ratiotGml2-class,
sinht-class, splitscale-class, squareroot-class, unitytransform-class
```
# Examples

```
dat <- read.FCS(system.file("extdata","0877408774.B08",
package="flowCore"))
dg1<-dg1polynomial(c("FSC-H","SSC-H"),a=c(1,2),b=1,transformationId="dg1")
transOut<-eval(dg1)(exprs(dat))
```
each\_col *Methods to apply functions over flowFrame margins*

#### **Description**

Returns a vector or array of values obtained by applying a function to the margins of a flowFrame. This is equivalent of running [apply](#page-0-0) on the output of exprs(flowFrame).

# Usage

 $each\_col(x, FUN, ...)$ each\_row(x, FUN, ...)

# Arguments

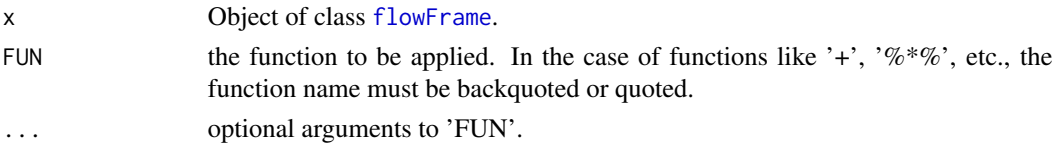

# <span id="page-24-0"></span>EHtrans-class 25

# Author(s)

B. Ellis, N. LeMeur, F. Hahne

#### See Also

[apply](#page-0-0)

# Examples

```
samp <- read.FCS(system.file("extdata", "0877408774.B08", package="flowCore"),
transformation="linearize")
each_col(samp, summary)
```
<span id="page-24-1"></span>EHtrans-class *Class "EHtrans"*

# Description

EH transformation of a parameter is defined by the function

$$
EH(parameter, a, b) = 10^{\left(\frac{parameter}{a}\right)} + \frac{b * parameter}{a} - 1, parameter >= 0
$$
\n
$$
-10^{\left(\frac{-parameter}{a}\right)} + \frac{b * parameter}{a} + 1, parameter < 0
$$

#### Slots

.Data Object of class "function".

a Object of class "numeric" – numeric constant greater than zero.

b Object of class "numeric" – numeric constant greater than zero.

parameters Object of class "transformation" – flow parameter to be transformed.

transformationId Object of class "character" – unique ID to reference the transformation.

# Objects from the Class

Objects can be created by calls to the constructor EHtrans(parameters,a,b,transformationId)

# Extends

Class ["singleParameterTransform"](#page-125-1), directly.

Class ["transform"](#page-140-1), by class "singleParameterTransform", distance 2.

Class ["transformation"](#page-141-1), by class "singleParameterTransform", distance 3.

Class ["characterOrTransformation"](#page-13-1), by class "singleParameterTransform", distance 4.

<span id="page-25-0"></span>The transformation object can be evaluated using the eval method by passing the data frame as an argument.The transformed parameters are returned as a matrix with a single column. (See example below)

# Author(s)

Gopalakrishnan N, F.Hahne

# References

Gating-ML Candidate Recommendation for Gating Description in Flow Cytometry V 1.5

#### See Also

# hyperlog

```
Other mathematical transform classes: asinht-class, asinhtGml2-class, dg1polynomial-class,
exponential-class, hyperlog-class, hyperlogtGml2-class, invsplitscale-class, lintGml2-class,
logarithm-class, logicletGml2-class, logtGml2-class, quadratic-class, ratio-class,
ratiotGml2-class, sinht-class, splitscale-class, squareroot-class, unitytransform-class
```
#### Examples

```
dat <- read.FCS(system.file("extdata","0877408774.B08",
                package="flowCore"))
eh1<-EHtrans("FSC-H",a=1250,b=4,transformationId="eh1")
transOut<-eval(eh1)(exprs(dat))
```
ellipsoidGate-class *Class "ellipsoidGate"*

#### <span id="page-25-1"></span>Description

Class and constructor for n-dimensional ellipsoidal [filter](#page-35-1) objects.

# Usage

ellipsoidGate(..., .gate, mean, distance=1, filterId="defaultEllipsoidGate")

#### **Arguments**

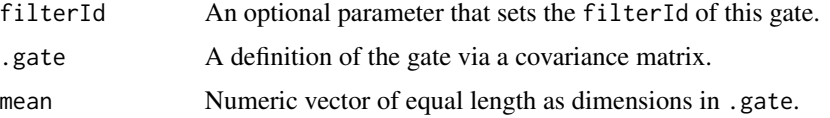

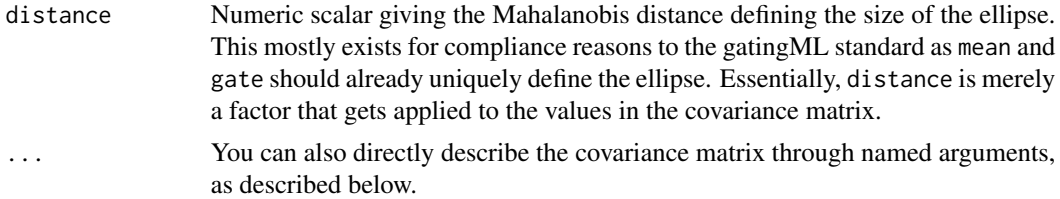

# Details

A convenience method to facilitate the construction of a ellipsoid [filter](#page-35-1) objects. Ellipsoid gates in n dimensions  $(n \ge 2)$  are specified by a a covarinace matrix and a vector of mean values giving the center of the ellipse.

This function is designed to be useful in both direct and programmatic usage. In the first case, simply describe the covariance matrix through named arguments. To use this function programmatically, you may pass a covarince matrix and a mean vector directly, in which case the parameter names are the colnames of the matrix.

# Value

Returns a [ellipsoidGate](#page-25-1) object for use in filtering [flowFrame](#page-46-1)s or other flow cytometry objects.

# **Slots**

- mean Objects of class "numeric". Vector giving the location of the center of the ellipse in n dimensions.
- cov Objects of class "matrix". The covariance matrix defining the shape of the ellipse.
- distance Objects of class "numeric". The Mahalanobis distance defining the size of the ellipse.
- parameters Object of class "character", describing the parameter used to filter the flowFrame.
- filterId Object of class "character", referencing the filter.

# Extends

Class ["parameterFilter"](#page-95-1), directly.

Class ["concreteFilter"](#page-20-1), by class parameterFilter, distance 2.

Class ["filter"](#page-33-1), by class parameterFilter, distance 3.

# Objects from the Class

Objects can be created by calls of the form new("ellipsoidGate",...) or by using the constructor ellipsoidGate. Using the constructor is the recommended way.

# **Methods**

- $\%$ in% signature(x = "flowFrame", table = "ellipsoidGate"): The workhorse used to evaluate the filter on data. This is usually not called directly by the user, but internally by calls to the [filter](#page-35-1) methods.
- show signature(object = "ellipsoidGate"): Print information about the filter.

# <span id="page-27-0"></span>Note

See the documentation in the [flowViz](#page-0-0) package for plotting of ellipsoidGates.

#### Author(s)

F.Hahne, B. Ellis, N. LeMeur

# See Also

[flowFrame](#page-46-1), [polygonGate](#page-97-1), [rectangleGate](#page-115-1), [polytopeGate](#page-99-1), [filter](#page-35-1) for evaluation of rectangleGates and [split](#page-127-1) and [Subset](#page-134-1)for splitting and subsetting of flow cytometry data sets based on that.

Other Gate classes: [polygonGate-class](#page-97-2), [polytopeGate-class](#page-99-2), [quadGate-class](#page-101-1), [rectangleGate-class](#page-115-2)

#### Examples

```
## Loading example data
dat <- read.FCS(system.file("extdata","0877408774.B08",
package="flowCore"))
## Defining the gate
cov <- matrix(c(6879, 3612, 3612, 5215), ncol=2,
dimnames=list(c("FSC-H", "SSC-H"), c("FSC-H", "SSC-H")))
mean <- c("FSC-H"=430, "SSC-H"=175)
eg <- ellipsoidGate(filterId= "myEllipsoidGate", .gate=cov, mean=mean)
```

```
## Filtering using ellipsoidGates
fres <- filter(dat, eg)
fres
summary(fres)
```

```
## The result of ellipsoid filtering is a logical subset
Subset(dat, fres)
```

```
## We can also split, in which case we get those events in and those
## not in the gate as separate populations
split(dat, fres)
```

```
##ellipsoidGate can be converted to polygonGate by interpolation
pg <- as(eg, "polygonGate")
pg
```
estimateMedianLogicle *Estimates a common logicle transformation for a flowSet.*

# **Description**

Of the negative values for each channel specified, the median of the specified quantiles are used.

# <span id="page-28-0"></span>exponential-class 29

# Usage

estimateMedianLogicle(flow\_set, channels, m = 4.5, q = 0.05)

# Arguments

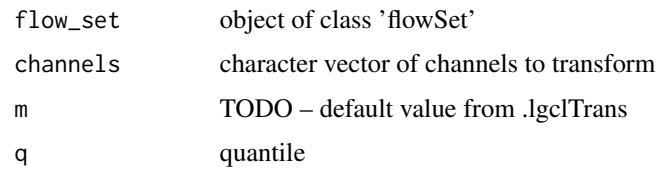

# Value

TODO

<span id="page-28-1"></span>exponential-class *Class "exponential"*

# Description

Exponential transform class, which represents a transformation given by the function

$$
f(parameter, a, b) = e^{parameter/b} * \frac{1}{a}
$$

# Slots

.Data Object of class "function".

a Object of class "numeric" – non-zero constant.

b Object of class "numeric"- non-zero constant.

parameters Object of class "transformation" – flow parameter to be transformed.

transformationId Object of class "character" – unique ID to reference the transformation

# Objects from the Class

Objects can be created by calls to the constructorexponential (parameters, a, b).

# Extends

Class ["singleParameterTransform"](#page-125-1), directly.

Class ["transform"](#page-140-1), by class "singleParameterTransform", distance 2.

Class ["transformation"](#page-141-1), by class "singleParameterTransform", distance 3.

Class ["characterOrTransformation"](#page-13-1), by class "singleParameterTransform", distance 4.

# <span id="page-29-0"></span>Note

The exponential transformation object can be evaluated using the eval method by passing the data frame as an argument.The transformed parameters are returned as a matrix with a single column

# Author(s)

Gopalakrishnan N, F.Hahne

# References

Gating-ML Candidate Recommendation for Gating Description in Flow Cytometry V 1.5

# See Also

#### logarithm

```
Other mathematical transform classes: EHtrans-class, asinht-class, asinhtGml2-class, dg1polynomial-class,
hyperlog-class, hyperlogtGml2-class, invsplitscale-class, lintGml2-class, logarithm-class,
logicletGml2-class, logtGml2-class, quadratic-class, ratio-class, ratiotGml2-class,
sinht-class, splitscale-class, squareroot-class, unitytransform-class
```
# Examples

```
dat <- read.FCS(system.file("extdata","0877408774.B08",
 package="flowCore"))
 exp1<-exponential(parameters="FSC-H",a=1,b=37,transformationId="exp1")
 transOut<-eval(exp1)(exprs(dat))
```
expressionFilter-class

*Class "expressionFilter"*

# <span id="page-29-1"></span>Description

A [filter](#page-35-1) holding an expression that can be evaluated to a logical vector or a vector of factors.

# Usage

```
expressionFilter(expr, ..., filterId="defaultExpressionFilter")
char2ExpressionFilter(expr, ..., filterId="defaultExpressionFilter")
```
#### Arguments

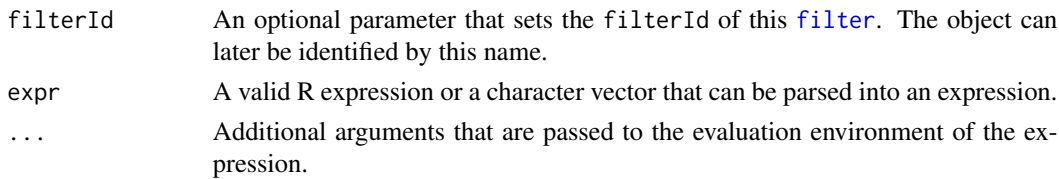

# Details

The expression is evaluated in the environment of the flow cytometry values, hence the parameters of a [flowFrame](#page-46-1) can be accessed through regular R symbols. The convenience function char2ExpressionFilter exists to programmatically construct expressions.

# Value

Returns a expressionFilter object for use in filtering [flowFrame](#page-46-1)s or other flow cytometry objects.

# **Slots**

expr The expression that will be evaluated in the context of the flow cytometry values.

args An environment providing additional parameters.

deparse A character scalar of the deparsed expression.

filterId The identifier of the filter.

# Extends

Class ["concreteFilter"](#page-20-1), directly.

Class ["filter"](#page-33-1), by class concreteFilter, distance 2.

# Objects from the Class

Objects can be created by calls of the form new("expressionFilter", ...), using the [expressionFilter](#page-29-1) constructor or, programmatically, from a character string using the char2ExpressionFilter function.

#### Methods

 $\%$ in% signature(x = "flowFrame", table = "expressionFilter"): The workhorse used to evaluate the gate on data. This is usually not called directly by the user, but internally by calls to the [filter](#page-35-1) methods.

show signature(object = "expressionFilter"): Print information about the gate.

#### Author(s)

F. Hahne, B. Ellis

# See Also

[flowFrame](#page-46-1), [filter](#page-35-1) for evaluation of sampleFilters and [split](#page-127-1) and [Subset](#page-134-1)for splitting and subsetting of flow cytometry data sets based on that.

# Examples

```
## Loading example data
dat <- read.FCS(system.file("extdata","0877408774.B08",
package="flowCore"))
#Create the filter
ef <- expressionFilter(`FSC-H` > 200, filterId="myExpressionFilter")
ef
## Filtering using sampeFilters
fres <- filter(dat, ef)
fres
summary(fres)
## The result of sample filtering is a logical subset
newDat <- Subset(dat, fres)
all(exprs(newDat)[,"FSC-H"] > 200)
## We can also split, in which case we get those events in and those
## not in the gate as separate populations
split(dat, fres)
## Programmatically construct an expression
dat \leftarrow dat[, -8]r <- range(dat)
cn <- paste("`", colnames(dat), "`", sep="")
exp <- paste(cn, ">", r[1,], "&", cn, "<", r[2,], collapse=" & ")
ef2 <- char2ExpressionFilter(exp, filterId="myExpressionFilter")
ef2
fres2 <- filter(dat, ef2)
fres2
summary(fres2)
```
FCSTransTransform *Computes a transform using the 'iplogicle' function*

# **Description**

Transforms FCS data using the iplogicle function from FCSTrans by Quian et al. The core functionality of FCSTrans has been imported to produce transformed FCS data rescaled and truncated as produced by FCSTrans. The w parameter is estimated by iplogicle automatically, then makes a call to iplogicore which in turn uses the logicle transform code of Wayne Moore.

#### Usage

```
FCSTransTransform(transformationId = "defaultFCSTransTransform",
                  channelrange = 2^18, channeldecade = 4.5,
                  range = 4096, cutoff = -111, w = NULL, rescale = TRUE)
```
<span id="page-31-0"></span>

# FCSTransTransform 33

# Arguments

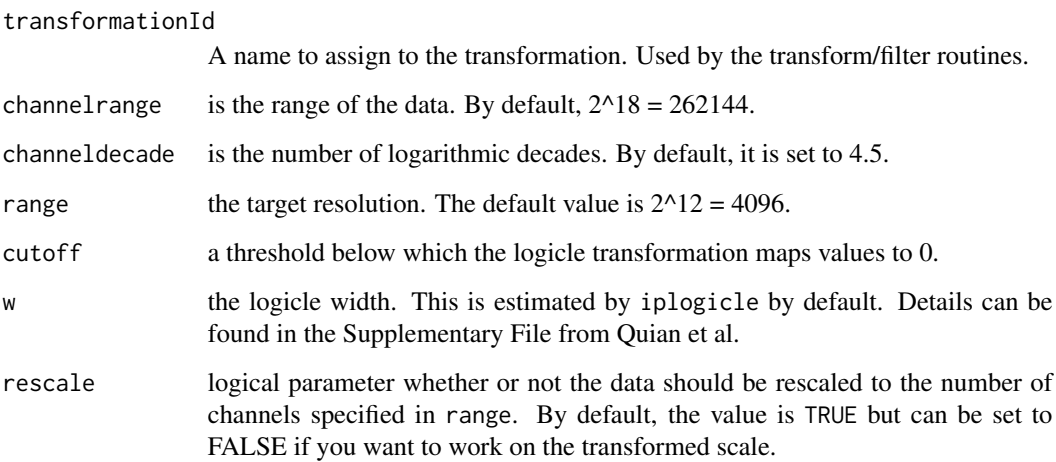

#### Details

For the details of the FCSTrans transformation, we recommend the excellent Supplementary File that accompanies Quian et al. (2012): [http://onlinelibrary.wiley.com/doi/10.1002/cyto.](http://onlinelibrary.wiley.com/doi/10.1002/cyto.a.22037/suppinfo) [a.22037/suppinfo](http://onlinelibrary.wiley.com/doi/10.1002/cyto.a.22037/suppinfo)

# Author(s)

Wayne Moore, N Gopalakrishnan

# References

Y Quian, Y Liu, J Campbell, E Thompson, YM Kong, RH Scheuermann; FCSTrans: An open source software system for FCS file conversion and data transformation. Cytometry A, 2012

# See Also

[inverseLogicleTransform](#page-69-1), [estimateLogicle](#page-85-2) , [logicleTransform](#page-85-1)

# Examples

```
data(GvHD)
samp \leq GvHD[[1]]
## User defined logicle function
lgcl <- transformList(c('FL1-H', 'FL2-H'), FCSTransTransform())
after <- transform(samp, lgcl)
```
<span id="page-33-0"></span>filter-and-methods *Take the intersection of two filters*

#### Description

There are two notions of intersection in flowCore. First, there is the usual intersection boolean operator & that has been overridden to allow the intersection of two filters or of a filter and a list for convenience. There is also the %&% or %subset% operator that takes an intersection, but with subset semantics rather than simple intersection semantics. In other words, when taking a subset, calculations from [summary](#page-0-0) and other methods are taken with respect to the right hand filter. This primarily affects calculations, which are ordinarily calculated with respect to the entire population as well as data-driven gating procedures which will operate only on elements contained by the right hand filter. This becomes especially important when using filters such as [norm2Filter](#page-0-0)

#### Usage

e1 %&% e2 e1 %subset% e2

# **Arguments**

e1, e2 [filter](#page-33-1) objects or lists of filter objects

# Author(s)

B. Ellis

<span id="page-33-1"></span>filter-class *A class for representing filtering operations to be applied to flow data.*

# **Description**

The filter class is the virtual base class for all filter/gating objects in flowCore. In general you will want to subclass or create a more specific filter.

#### **Slots**

filterId A character vector that identifies this filter. This is typically user specified but can be automatically deduced by certain filter operations, particularly boolean and set operations.

#### filter-class 35

# Objects from the Class

All [filter](#page-35-1) objects in flowCore should be instantiated through their constructors. These are functions that share the same name with the respective filter classes. E.g., [rectangleGate\(\)](#page-0-0) is the constructor function for rectangular gates, and [kmeansFilter\(\)](#page-0-0) creates objects of class [kmeansFilter](#page-74-1). Usually these constructors can deal with various different inputs, allowing to utilize the same function in different programmatic or interactive settings. For all filters that operate on specific flow parameters (i.e., those inheriting from [parameterFilter](#page-0-0)), the parameters need to be passed to the constructor, either as names or colnames of additional input arguments or explicitly as separate arguments. See the documentation of the respective filter classes for details. If parameters are explicitly defined as separate arguments, they may be of class character, in which case they will be evaluated literally as colnames in a [flowFrame](#page-46-1), or of class [transform](#page-139-1), in which case the filtering is performed on a temporarily transformed copy of the input data. See [here](#page-0-0) for details.

#### Methods

- %in% Used in the usual way this returns a vector of values that identify which events were accepted by the filter. A single filter may encode several populations so this can return either a logical vector, a factor vector or a numeric vector of probabilities that the event is accepted by the filter. Minimally, you must implement this method when creating a new type of filter
- &, |, ! Two filters can be composed using the usual boolean operations returning a filter class of a type appropriate for handling the operation. These methods attempt to guess an appropriate filterId for the new filter
- %subset%, %&% Defines a filter as being a subset of another filter. For deterministic filters the results will typically be equivalent to using an \& operation to compose the two filters, though summary methods will use subset semantics when calculating proportions. Additionally, when the filter is data driven, such as [norm2Filter](#page-0-0), the subset semantics are applied to the data used to fit the filter possibly resulting in quite different, and usually more desirable, results.
- %on% Used in conjunction with a [transformList](#page-142-1) to create a transformFilter. This filter is similar to the subset filter in that the filtering operation takes place on transformed values rather than the original values.
- filter A more formal version of %in%, this method returns a [filterResult](#page-40-1) object that can be used in subsequent filter operations as well as providing more metadata about the results of the filtering operation. See the documenation for [filter](#page-35-1) methods for details.
- summarizeFilter When implementing a new filter this method is used to update the filterDetails slot of a filterResult. It is optional and typically only needs to be implemented for datadriven filters.

#### Author(s)

B. Ellis, P.D. Haaland and N. LeMeur

#### See Also

[transform](#page-139-1), [filter](#page-35-1)

<span id="page-35-0"></span>filter-in-methods *Filter-specific membership methods*

#### Description

Membership methods must be defined for every object of type filter with respect to a flowFrame object. The operation is considered to be general and may return a logical, numeric or factor vector that will be handled appropriately. The ability to handle logical matrices as well as vectors is also planned but not yet implemented.

#### Usage

x %in% table

# Arguments

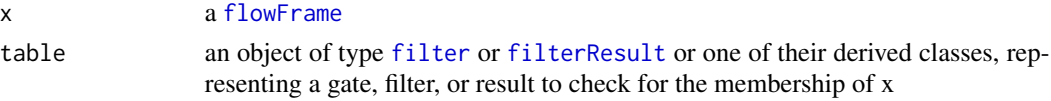

# Value

Vector of type logical, numeric or factor depending on the arguments

# Author(s)

F.Hahne, B. Ellis

filter-methods *Filter FCS files*

# <span id="page-35-1"></span>Description

These methods link filter descriptions to a particular set of flow cytometry data allowing for the lightweight calculation of summary statistics common to flow cytometry analysis.

#### Usage

```
filter(x, filter, method = c("convolution", "recursive"),sides = 2L, circular = FALSE, init = NULL)
```
# Arguments

x Object of class [flowFrame](#page-46-2) or [flowSet](#page-53-2). [filter](#page-33-1) An object of class filter or a named list filters. method, sides, circular, init These arguments are not used.
# filter-methods 37

# Details

The filter method conceptually links a filter description, represented by a [filter](#page-33-0) object, to a particular [flowFrame](#page-46-0). This is accomplished via the [filterResult](#page-40-0) object, which tracks the linked frame as well as caching the results of the filtering operation itself, allowing for fast calculation of certain summary statistics such as the percentage of events accepted by the filter. This method exists chiefly to allow the calculation of these statistics without the need to first [Subset](#page-134-0) a [flowFrame](#page-46-0), which can be quite large.

When applying on a flowSet, the filter argument can either be a single filter object, in which case it is recycled for all frames in the set, or a named list of filter objects. The names are supposed to match the frame identifiers (i.e., the output of sampleNames $(x)$  of the flowSet. If some frames identifiers are missing, the particular frames are skipped during filtering. Accordingly, all filters in the filter list that can't be mapped to the flowSet are ignored. Note that all filter objects in the list must be of the same type, e.g. rectangleGates.

# Value

A [filterResult](#page-40-0) object or a [filterResultList](#page-40-1) object if x is a [flowSet](#page-53-0). Note that [filterResult](#page-40-0) objects are themselves filters, allowing them to be used in filter expressions or Subset operations.

# Author(s)

F Hahne, B. Ellis, N. Le Meur

# See Also

[Subset](#page-134-0), [filter](#page-33-0), [filterResult](#page-40-0)

```
## Filtering a flowFrame
samp <- read.FCS(system.file("extdata","0877408774.B08", package="flowCore"))
rectGate <- rectangleGate(filterId="nonDebris","FSC-H"=c(200,Inf))
fr <- filter(samp,rectGate)
class(fr)
summary(fr)
## filtering a flowSet
data(GvHD)
foo \le GvHD[1:3]fr2 <- filter(foo, rectGate)
class(fr2)
summary(fr2)
## filtering a flowSet using different filters for each frame
rg2 <- rectangleGate(filterId="nonDebris","FSC-H"=c(300,Inf))
rg3 <- rectangleGate(filterId="nonDebris","FSC-H"=c(400,Inf))
flist <- list(rectGate, rg2, rg3)
names(flist) <- sampleNames(foo)
fr3 <- filter(foo, flist)
```
#### <span id="page-37-0"></span>Description

This operator is used to construct a transformFilter that first applies a transformList to the data before applying the filter operation. You may also apply the operator to a flowFrame or flowSet to obtain transformed values specified in the list.

#### Usage

e1 %on% e2

# Arguments

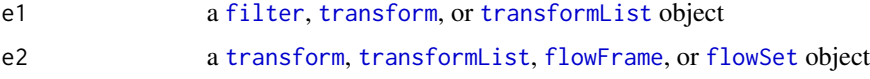

# Author(s)

B. Ellis

### Examples

```
samp <- read.FCS(system.file("extdata","0877408774.B08", package="flowCore"))
plot(transform("FSC-H"=log, "SSC-H"=log) %on% samp)
```

```
rectangle <- rectangleGate(filterId="rectangleGateI","FSC-H"=c(4.5, 5.5))
sampFiltered <- filter(samp, rectangle %on% transform("FSC-H"=log, "SSC-H"=log))
res <- Subset(samp, sampFiltered)
```
plot(transform("FSC-H"=log, "SSC-H"=log) %on% res)

filterDetails-methods *Obtain details about a filter operation*

#### Description

A filtering operation captures details about its metadata and stores it in a filterDetails slot in a [filterResult](#page-40-0) object that is accessed using the filterDetails method. Each set of metadata is indexed by the filterId of the filter allowing for all the metadata in a complex filtering operation to be recovered after the final filtering.

# filterList-class 39

# Methods

filterDetails(result = "filterResult", filterId = "missing") When no particular filterId is specified all the details are returned

filterDetails(result = "filterResult", filterId = "ANY") You can also obtain a particular subset of details

# Author(s)

B. Ellis, P.D. Haaland and N. LeMeur

filterList-class *Class "filterList"*

### <span id="page-38-0"></span>Description

Container for a list of [filter](#page-35-0) objects. The class mainly exists for method dispatch.

# Usage

```
filterList(x, filterId=identifier(x[[1]]))
```
# Arguments

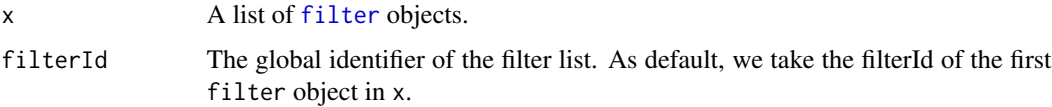

### Value

A filterList object for the constructor.

# **Slots**

.Data Object of class "list". The class directly extends list, and this slot holds the list data. filterId Object of class "character". The identifier for the object.

# Objects from the Class

Objects are created from regular lists using the constructor filterList.

# Extends

Class ["list"](#page-0-0), from data part.

# Methods

```
show signature(object = "filterList"): Print details about the object.
```
identifier, identifier<- signature(object = "filterList"): Accessor and replacement method for the object's filterId slot.

# Author(s)

Florian Hahne

### See Also

[filter](#page-35-0),

#### Examples

```
f1 <- rectangleGate(FSC=c(100,200), filterId="testFilter")
f2 <- rectangleGate(FSC=c(200,400))
fl <- filterList(list(a=f1, b=f2))
fl
identifier(fl)
```
<span id="page-39-0"></span>filterReference-class *Class filterReference*

# Description

A reference to another filter inside a reference. Users should generally not be aware that they are using this class.

# **Slots**

name The R name of the referenced filter.

env The environment where the filter must live.

filterId The filterId, not really used since you always resolve.

# Objects from the Class

Objects are generally not created by users so there is no constructor function.

# Extends

Class ["filter"](#page-33-0), directly.

# Author(s)

B. Ellis

# <span id="page-40-2"></span><span id="page-40-0"></span>Description

Container to store the result of applying a filter on a flowFrame object

# Slots

frameId Object of class "character" referencing the flowFrame object filtered. Used for sanity checking.

filterDetails Object of class "list" describing the filter applied.

filterId Object of class "character" referencing the filter applied.

# Extends

Class ["filter"](#page-33-0), directly.

# Methods

== test equality

# Author(s)

B. Ellis, N. LeMeur

# See Also

[filter](#page-35-0), ["logicalFilterResult"](#page-81-0), ["multipleFilterResult"](#page-92-0), ["randomFilterResult"](#page-105-0)

# Examples

showClass("filterResult")

<span id="page-40-1"></span>filterResultList-class

*Class "filterResultList"*

# <span id="page-40-3"></span>Description

Container to store the result of applying a filter on a flowSet object

.Data Object of class "list". The class directly extends list, and this slot holds the list data.

frameId Object of class "character" The IDs of the [flowFrames](#page-0-0) in the filtered [flowSet](#page-53-1).

- filterDetails Object of class "list". Since filterResultList inherits from [filterResult](#page-40-2), this slot has to be set. It contains only the input filter.
- filterId Object of class "character". The identifier for the object.

#### Objects from the Class

Objects are created by applying a [filter](#page-35-0) on a [flowSet](#page-53-1). The user doesn't have to deal with manual object instantiation.

### Extends

Class ["list"](#page-0-0), from data part. Class ["filterResult"](#page-40-0), directly. Class ["concreteFilter"](#page-20-0), by class "filterResult", distance 2. Class ["filter"](#page-33-0), by class "filterResult", distance 3.

# Methods

[ signature(x = "filterResultList", i = "ANY"): Subset to filterResultList.

[[ signature(x = "filterResultList", i = "ANY"): Subset to individual [filterResult](#page-40-2).

names signature( $x =$  "filterResultList"): Accessor to the frameId slot.

- parameters signature(object = "filterResultList"): Return parameters on which data has been filtered.
- show signature(object = "filterResultList"): Print details about the object.
- split signature( $x = "flowSet", f = "fillerResultList")$  $x = "flowSet", f = "fillerResultList")$  $x = "flowSet", f = "fillerResultList")$ : Split a flowSet based on the results in the filterResultlIst. See [split](#page-127-0) for details.
- summary signature(object = "filterResultList"): Summarize the filtering operation. This creates a [filterSummaryList](#page-45-0) object.

### Author(s)

Florian Hahne

### See Also

[filter](#page-33-0), [filterResult](#page-40-0), [logicalFilterResult](#page-81-0), [multipleFilterResult](#page-92-0), [randomFilterResult](#page-105-0)

# Examples

```
library(flowStats)
## Loading example data and creating a curv1Filter
data(GvHD)
dat <- GvHD[1:3]
c1f <- curv1Filter(filterId="myCurv1Filter", x=list("FSC-H"), bwFac=2)
```
## applying the filter

#### filters-class 43

```
fres <- filter(dat, c1f)
fres
## subsetting the list
fres[[1]]
fres[1:2]
## details about the object
parameters(fres)
names(fres)
summary(fres)
## splitting based on the filterResults
split(dat, fres)
```
filters-class *Class "filters" and "filtersList"*

# Description

The filters class is the container for a list of [filter](#page-35-0) objects.

The filtersList class is the container for a list of filters objects.

# Usage

filters(x)

filtersList(x)

# Arguments

x A list of filter or filters objects.

# Details

The filters class mainly exists for displaying multiple filters/gates on one single panel(flowFrame) of [xyplot](#page-0-0). Note that it is different from [filterList](#page-38-0) class which is to be applied to a flowSet. In other words, filter objects of a fliterList are to be applied to different flowFrames. However,all of filter objects of a filters object are for one single flowFrame, more specifically for one pair of projections(parameters).So these filters should share the common parameters.

And filtersList is a list of filters objects, which are to be applied to a flowSet.

# Value

A filters or filtersList object from the constructor

# Slots

.Data Object of class "list". The class directly extends list, and this slot holds the list data.

### Extends

Class ["list"](#page-0-0)

# Objects from the Class

Objects are created from regular lists using the constructors filters and filtersList:

```
filters(x)
filtersList(x)
```
### Author(s)

Mike Jiang

# See Also

[filter](#page-35-0), [filterList](#page-38-0)

<span id="page-43-0"></span>filterSummary-class *Class "filterSummary"*

# Description

Class and methods to handle the summary information of a gating operation.

### Usage

```
## S4 method for signature 'filterResult'
summary(object, ...)
```
# Arguments

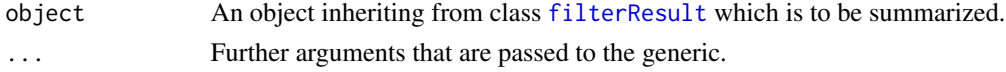

# Details

Calling summary on a [filterResult](#page-40-2) object prints summary information on the screen, but also creates objects of class filterSummary for computational access.

# Value

An object of class filterSummary for the summary constructor, a named list for the subsetting operators. The \$ operator returns a named vector of the respective value, where each named element corresponds to one sub-population.

# Slots

- name Object of class "character" The name(s) of the populations created in the filtering operation. For a [logicalFilterResult](#page-81-1) this is just a single value; the name of the link{filter}.
- true Object of class "numeric". The number of events within the population(s).
- count Object of class "numeric". The total number of events in the gated [flowFrame](#page-46-1).
- p Object of class "numeric" The percentage of cells in the population(s).

# Objects from the Class

Objects are created by calling summary on a link{filterResult} object. The user doesn't have to deal with manual object instantiation.

# Methods

- $[$ [ signature(x = "filterSummary", i = "numeric"): Subset the filterSummary to a single population. This only makes sense for [multipleFilterResults](#page-0-0). The output is a list of summary statistics.
- $[[$  signature(x = "filterSummary",  $i$  = "character"): see above
- \$ signature(x = "filterSummary", name = "ANY"): A list-like accessor to the slots and more. Valid values are n and count (those are identical), true and in (identical), false and out (identical), name,  $p$  and  $q(1-p)$ .

coerce signature(from = "filterSummary", to = "data.frame"): Coerce object to data.frame.

length signature(x = "filterSummary"): The number of populations in the fitlerSummary.

names signature(x = "filterSummary"): The names of the populations in the filterSummary.

**print** signature( $x =$  "filterSummary"): Print details about the object.

show signature(object = "filterSummary"): Print details about the object.

**toTable** signature( $x =$  "filterSummary"): Coerce object to data.frame.

# Author(s)

Florian Hahne, Byron Ellis

# See Also

[filterResult](#page-40-0), [logicalFilterResult](#page-81-0), [multipleFilterResult](#page-92-0), [flowFrame](#page-46-0) [filterSummaryList](#page-45-1)

```
library(flowStats)
```

```
## Loading example data, creating and applying a curv1Filter
dat <- read.FCS(system.file("extdata","0877408774.B08",
package="flowCore"))
c1f <- curv1Filter(filterId="myCurv1Filter", x=list("FSC-H"), bwFac=2)
fres <- filter(dat, c1f)
```

```
## creating and showing the summary
summary(fres)
s <- summary(fres)
## subsetting
s[[1]]
s[["peak 2"]]
##accessing details
s$true
s$n
```

```
filterSummaryList-class
```
*Class "filterSummaryList"*

# <span id="page-45-0"></span>Description

toTable(s)

Class and methods to handle summary statistics for from filtering operations on whole [flowSets](#page-0-0).

### Arguments

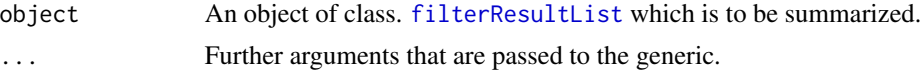

### Details

Calling summary on a [filterResultList](#page-40-3) object prints summary information on the screen, but also creates objects of class filterSummaryList for computational access.

# Value

An object of class filterSummaryList.

# Slots

.Data Object of class "list". The class directly extends list, and this slot holds the list data.

# Usage

summary(object, ...)

### Objects from the Class

Objects are created by calling summary on a link{filterResultList} object. The user doesn't have to deal with manual object instantiation.

# flowFrame-class 47

# Extends

Class ["list"](#page-0-0), from .Data part.

#### Methods

toTable signature( $x = "filterSummaryList")$ : Coerce object to data.frame. Additional factors are added to indicate list items in the original object.

### Author(s)

Florian Hahne

# See Also

[filterResult](#page-40-0), [filterResultList](#page-40-1), [logicalFilterResult](#page-81-0), [multipleFilterResult](#page-92-0), [flowFrame](#page-46-0) [filterSummary](#page-43-0)

#### Examples

library(flowStats)

```
## Loading example data, creating and applying a curv1Filter
data(GvHD)
dat <- GvHD[1:3]
c1f <- curv1Filter(filterId="myCurv1Filter", x=list("FSC-H"), bwFac=2)
fres <- filter(dat, c1f)
## creating and showing the summary
summary(fres)
s <- summary(fres)
## subsetting
s[[1]]
##accessing details
toTable(s)
```
<span id="page-46-0"></span>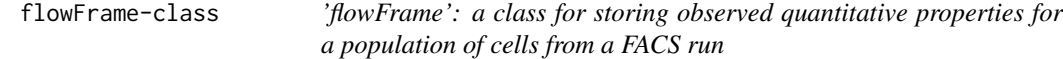

# <span id="page-46-1"></span>Description

This class represents the data contained in a FCS file or similar data structure. There are three parts of the data:

1. a numeric matrix of the raw measurement values with rows=events and columns=parameters

- 2. annotation for the parameters (e.g., the measurement channels, stains, dynamic range)
- 3. additional annotation provided through keywords in the FCS file

### Details

Objects of class flowFrame can be used to hold arbitrary data of cell populations, acquired in flowcytometry.

FCS is the Data File Standard for Flow Cytometry, the current version is FCS 3.0. See the vignette of this package for additional information on using the object system for handling of flow-cytometry data.

# **Slots**

- exprs Object of class matrix containing the measured intensities. Rows correspond to cells, columns to the different measurement channels. The colnames attribute of the matrix is supposed to hold the names or identifiers for the channels. The rownames attribute would usually not be set.
- parameters An [AnnotatedDataFrame](#page-0-0) containing information about each column of the flowFrame. This will generally be filled in by read.FCS or similar functions using data from the FCS keywords describing the parameters.

description A list containing the meta data included in the FCS file.

### Creating Objects

```
Objects can be created using
new("flowFrame",
exprs = ...., Object of class matrix
parameters = ...., Object of class AnnotatedDataFrame
description = ...., Object of class list
)
```
or the constructor flowFrame, with mandatory arguments exprs and optional arguments parameters and description.

flowFrame(exprs, parameters, description=list())

To create a flowFrame directly from an FCS file, use function [read.FCS](#page-109-0). This is the recommended and safest way of object creation, since read.FCS will perform basic data quality checks upon import. Unless you know exactly what you are doing, creating objects using new or the constructor is discouraged.

### Methods

There are separate documentation pages for most of the methods listed here which should be consulted for more details.

[ Subsetting. Returns an object of class flowFrame. The subsetting is applied to the exprs slot, while the description slot is unchanged. The syntax for subsetting is similar to that of [data.frames](#page-0-0). In addition to the usual index vectors (integer and logical by position, character by parameter names), flowFrames can be subset via [filterResult](#page-40-2) and [filter](#page-33-0) objects.

*Usage:* flowFrame[i,j] flowFrame[filter,] flowFrame[filterResult,]

Note that the value of argument drop is ignored when subsetting flowFrames.

- \$ Subsetting by channel name. This is similar to subsetting of columns of [data.frames](#page-0-0), i.e., frame\$FSC.H is equivalent to frame[, "FSC.H"]. Note that column names may have to be quoted if they are no valid R symbols (e.g. frame\$"FSC-H").
- exprs, exprs<- Extract or replace the raw data intensities. The replacement value must be a numeric matrix with colnames matching the parameter definitions. Implicit subsetting is allowed (i.e. less columns in the replacement value compared to the original flowFrame, but all have to be defined there).

```
Usage:
exprs(flowFrame)
exprs(flowFrame) <- value
```
head, tail Show first/last elements of the raw data matrix

*Usage:*

head(flowFrame)

tail(flowFrame)

description, description<- Extract the whole list of annotation keywords and their corresponding values or replace values by keyword (description<- is equivalent to keyword<-). Usually one would only be interested in a subset of keywords, in which case the keyword method is more appropriate. The optional hideInternal parameter can be used to exclude internal FCS parameters starting with \$.

*Usage:*

description(flowFrame)

description(flowFrame) <- value

keyword, keyword<- Extract ore replace one or more entries from the description slot by keyword. Methods are defined for character vectors (select a keyword by name), functions (select a keyword by evaluating a function on their content) and for lists (a combination of the above). See [keyword](#page-72-0) for details.

*Usage:*

keyword(flowFrame)

keyword(flowFrame, character)

keyword(flowFrame, list)

keyword(flowFrame) <- list(value)

parameters, parameters<- Extract parameters and return an object of class [AnnotatedDataFrame](#page-0-0), or replace such an object. To access the actual parameter annotation, use pData(parameters(frame)). Replacement is only valid with [AnnotatedDataFrames](#page-0-0) containing all varLabels name, desc, range, minRange and maxRange, and matching entries in the name column to the colnames of the exprs matrix. See [parameters](#page-96-0) for more details.

*Usage:*

parameters(flowFrame) parameters(flowFrame) <- value show Display details about the flowFrame object.

summary Return descriptive statistical summary (min, max, mean and quantile) for each channel *Usage:*

summary(flowFrame)

plot Basic plots for flowFrame objects. If the object has only a single parameter this produces a [histogram](#page-0-0). For exactly two parameters we plot a bivariate density map (see [smoothScatter](#page-0-0) and for more than two parameters we produce a simple [splom](#page-0-0) plot. To select specific parameters from a flowFrame for plotting, either subset the object or specify the parameters as a character vector in the second argument to plot. The smooth parameters lets you toggle between density-type [smoothScatter](#page-0-0) plots and regular scatterplots. This simple method still uses the legacy [flowViz](#page-0-0) package. For far more sophisticated plotting of flow cytometry data, see the [ggcyto](#page-0-0) package.

```
Usage:
```

```
plot(flowFrame, ...)
plot(flowFrame, character, ...)
plot(flowFrame, smooth=FALSE, ...)
```
ncol, nrow, dim Extract the dimensions of the data matrix.

```
Usage:
ncol(flowFrame)
nrow(flowFrame)
dim(flowFrame)
```
featureNames, colnames, colnames <- . colnames and featureNames are synonyms, they extract parameter names (i.e., the colnames of the data matrix) . For colnames there is also a replacement method. This will update the name column in the parameters slot as well. *Usage:*

```
featureNames(flowFrame)
colnames(flowFrame)
colnames(flowFrame) <- value
```
names Extract pretty formated names of the parameters including parameter descriptions.

```
Usage:
```
names(flowFrame)

identifier Extract GUID of a flowFrame. Returns the file name if no GUID is available. See [identifier](#page-68-0) for details.

*Usage:*

identifier(flowFrame)

range Get instrument or actual data range of the flowFame. Note that instrument dynamic range is not necessarily the same as the range of the actual data values, but the theoretical range of values the measurement instrument was able to capture. The values of the dynamic range will be transformed when using the transformation methods forflowFrames.

parameters:

x: flowFrame object.

type: Range type. either "instrument" or "data". Default is "instrument"

*Usage:*

 $range(x, type = "data")$ 

each\_row, each\_col Apply functions over rows or columns of the data matrix. These are convenience methods. See [each\\_col](#page-23-0) for details.

```
Usage:
```

```
each_row(flowFrame, function, ...)
each_col(flowFrame, function, ...)
```
transform Apply a transformation function on a flowFrame object. This uses R's [transform](#page-139-0) function by treating the flowFrame like a regular data.frame. flowCore provides an additional inline mechanism for transformations (see [%on%](#page-37-0)) which is strictly more limited than the out-of-line transformation described here.

```
Usage:
```
transform(flowFrame, translist, ...)

filter Apply a [filter](#page-33-0) object on a flowFrame object. This returns an object of class [filterResult](#page-40-2), which could then be used for subsetting of the data or to calculate summary statistics. See [filter](#page-35-0) for details.

*Usage:*

filter(flowFrame, filter)

split Split flowFrame object according to a [filter](#page-35-0), a [filterResult](#page-40-2) or a factor. For most types of filters, an optional flowSet=TRUE parameter will create a [flowSet](#page-53-0) rather than a simple list. See [split](#page-127-0) for details.

```
Usage:
split(flowFrame, filter, flowSet=FALSE, ...)
split(flowFrame, filterResult, flowSet=FALSE, ...)
split(flowFrame, factor, flowSet=FALSE, ...)
```
Subset Subset a flowFrame according to a filter or a logical vector. The same can be done using the standard subsetting operator with a filter, filterResult, or a logical vector as first argument.

*Usage:*

```
Subset(flowFrame, filter)
Subset(flowFrame, logical)
```
cbind2 Expand a flowFrame by the data in a numeric matrix of the same length. The matrix must have column names different from those of the flowFrame. The additional method for numerics only raises a useful error message.

*Usage:*

cbind2(flowFrame, matrix) cbind2(flowFrame, numeric)

compensate Apply a compensation matrix (or a [compensation](#page-17-0) object) on a flowFrame object. This returns a compensated flowFrame.

*Usage:*

compensate(flowFrame, matrix) compensate(flowFrame, data.frame)

decompensate Reverse the application of a [compensation](#page-17-0) matrix (or a compensation object) on a flowFrame object. This returns a decompensated flowFrame.

*Usage:*

decompensate(flowFrame, matrix) decompensate(flowFrame, data.frame)

spillover Extract spillover matrix from description slot if present. It is equivalent to keyword(x, c("spillover", "SPILL", "\$SPILLOVER")) Thus will simply return a list of keywords value for "spillover", "SPILL" and "\$SPILLOVER".

*Usage:*

spillover(flowFrame)

== Test equality between two flowFrames

 $\langle \rangle$ ,  $\langle \rangle$ ,  $\langle \rangle$  = These operators basically treat the flowFrame as a numeric matrix.

initialize(flowFrame): Object instantiation, used by new; not to be called directly by the user.

#### Author(s)

F. Hahne, B. Ellis, P. Haaland and N. Le Meur

#### See Also

[flowSet](#page-53-0), [read.FCS](#page-109-0)

```
## load example data
data(GvHD)
frame <- GvHD[[1]]
## subsetting
frame[1:4,]
frame[,3]
frame[,"FSC-H"]
frame$"SSC-H"
## accessing and replacing raw values
head(exprs(frame))
exprs(frame) <- exprs(frame)[1:3000,]
frame
exprs(frame) <- exprs(frame)[,1:6]
frame
## access FCS keywords
head(keyword(frame))
keyword(frame, c("FILENAME", "$FIL"))
## parameter annotation
parameters(frame)
pData(parameters(frame))
## summarize frame data
summary(frame)
## plotting
plot(frame)
if(require(flowViz)){
plot(frame)
```
# flowFrame-class 53

```
plot(frame, c("FSC-H", "SSC-H"))
plot(frame[,1])
plot(frame, c("FSC-H", "SSC-H"), smooth=FALSE)
}
## frame dimensions
ncol(frame)
nrow(frame)
dim(frame)
## accessing and replacing parameter names
featureNames(frame)
all(featureNames(frame) == colnames(frame))
colnames(frame) <- make.names(colnames(frame))
colnames(frame)
parameters(frame)$name
names(frame)
## accessing a GUID
identifier(frame)
identifier(frame) <- "test"
## range of a frame
range(frame) #instrument range
range(frame, type = "data") #actual data range
range(frame)$FSC.H
## iterators
head(each_row(frame, mean))
head(each_col(frame, mean))
## transformation
opar <- par(mfcol=c(1:2))
if(require(flowViz))
plot(frame, c("FL1.H", "FL2.H"))
frame <- transform(frame, transformList(c("FL1.H", "FL2.H"), log))
if(require(flowViz))
plot(frame, c("FL1.H", "FL2.H"))
par(opar)
range(frame)
## filtering of flowFrames
rectGate <- rectangleGate(filterId="nonDebris","FSC.H"=c(200,Inf))
fres <- filter(frame, rectGate)
summary(fres)
## splitting of flowFrames
split(frame, rectGate)
split(frame, rectGate, flowSet=TRUE)
split(frame, fres)
f <- cut(exprs(frame$FSC.H), 3)
split(frame, f)
```

```
## subsetting according to filters and filter results
Subset(frame, rectGate)
Subset(frame, fres)
Subset(frame, as.logical(exprs(frame$FSC.H) < 300))
frame[rectGate,]
frame[fres,]
## accessing the spillover matrix
try(spillover(frame))
## check equality
frame2 <- frame
frame == frame2
exprs(frame2) <- exprs(frame)*2
frame == frame2
```
<span id="page-53-0"></span>flowSet-class *'flowSet': a class for storing flow cytometry raw data from quantitative cell-based assays*

### <span id="page-53-1"></span>Description

This class is a container for a set of [flowFrame](#page-46-0) objects

# **Slots**

frames An [environment](#page-0-0) containing one or more [flowFrame](#page-46-0) objects.

phenoData An [AnnotatedDataFrame](#page-0-0) containing the phenotypic data for the whole data set. Each row corresponds to one of the [flowFrame](#page-46-0)s in the frames slot. The sampleNames of phenoData (see below) must match the names of the [flowFrame](#page-46-0) in the frames environment.

# Creating Objects

```
Objects can be created using
new('flowSet',
frames = ...., # environment with flowFrames
phenoData = .... # object of class AnnotatedDataFrame
colnames = .... # object of class character
\mathcal{L}
```
or via the constructor flowSet, which takes arbitrary numbers of flowFrames, either as a list or directly as arguments, along with an optional [AnnotatedDataFrame](#page-0-0) for the phenoData slot and a character scalar for the name by which the object can be referenced.

flowSet(..., phenoData)

Alternatively, flowSets can be coerced from list and environment objects.

```
as(list("A"=frameA,"B"=frameB),"flowSet")
```
The safest and easiest way to create flowSets directly from FCS files is via the [read.flowSet](#page-113-0) function, and there are alternative ways to specify the files to read. See the separate documentation for details.

# Methods

[, [[ Subsetting. x[i] where i is a scalar, returns a flowSet object, and x[[i]] a [flowFrame](#page-46-0) object. In this respect the semantics are similar to the behavior of the subsetting operators for lists. x[i, j] returns a flowSet for which the parameters of each [flowFrame](#page-46-0) have been subset according to j,  $x[[i,j]]$  returns the subset of a single [flowFrame](#page-46-0) for all parameters in j. Similar to data frames, valid values for i and j are logicals, integers and characters.

```
Usage:
```

```
flowSet[i]
flowSet[i,j]
flowSet[[i]]
```
\$ Subsetting by frame name. This will return a single [flowFrame](#page-46-0) object. Note that names may have to be quoted if they are no valid R symbols (e.g. flowSet\$" sample 1"

colnames, colnames<- Extract or replace the colnames slot.

```
Usage:
colnames(flowSet)
colnames(flowSet) <- value
```
identifier, identifier<- Extract or replace the name item from the environment.

```
Usage:
identifier(flowSet)
identifier(flowSet) <- value
```
phenoData, phenoData<- Extract or replace the [AnnotatedDataFrame](#page-0-0) from the phenoData slot.

*Usage:*

```
phenoData(flowSet)
phenoData(flowSet) <- value
```
pData, pData<- Extract or replace the data frame (or columns thereof) containing actual phenotypic information from the phenoData slot.

*Usage:*

pData(flowSet) pData(flowSet)\$someColumn <- value

varLabels, varLabels<- Extract and set varLabels in the [AnnotatedDataFrame](#page-0-0) of the phenoData slot.

*Usage:*

varLabels(flowSet)

varLabels(flowSet) <- value

sampleNames Extract and replace sample names from the phenoData object. Sample names correspond to frame identifiers, and replacing them will also replace the GUID slot for each frame. Note that sampleName need to be unique.

*Usage:* sampleNames(flowSet) sampleNames(flowSet) <- value

keyword Extract or replace keywords specified in a character vector or a list from the description slot of each frame. See [keyword](#page-72-0) for details.

*Usage:*

keyword(flowSet, list(keywords)) keyword(flowSet, keywords) keyword(flowSet) <- list(foo="bar")

length number of [flowFrame](#page-46-0) objects in the set.

*Usage:*

length(flowSet)

- show display object summary.
- summary Return descriptive statistical summary (min, max, mean and quantile) for each channel of each [flowFrame](#page-46-0)

*Usage:* summary(flowSet)

fsApply Apply a function on all frames in a flowSet object. Similar to [sapply](#page-0-0), but with additional parameters. See separate documentation for details.

```
Usage:
fsApply(flowSet, function, ...)
fsApply(flowSet, function, use.exprs=TRUE, ...)
```
compensate Apply a compensation matrix on all frames in a flowSet object. See separate documentation for details.

*Usage:*

compensate(flowSet, matrix)

transform Apply a transformation function on all frames of a flowSet object. See separate documentation for details.

*Usage:*

transform(flowSet, ...)

[filter](#page-33-0) Apply a filter object on a flowSet object. There are methods for filters and lists of filters. The latter has to be a named list, where names of the list items are matching sampleNames of the flowSet. See [filter](#page-33-0) for details.

*Usage:*

filter(flowSet, filter)

filter(flowSet, list(filters))

split Split all flowSet objects according to a [filter](#page-35-0), [filterResult](#page-40-2) or a list of such objects, where the length of the list has to be the same as the length of the flowSet. This returns a list of [flowFrame](#page-46-0)s or an object of class flowSet if the flowSet argument is set to TRUE. Alternatively, a flowSet can be split into separate subsets according to a factor (or any vector that can be coerced into factors), similar to the behaviour of [split](#page-127-0) for lists. This will return a list of flowSets. See [split](#page-127-0) for details.

```
Usage:
split(flowSet, filter)
split(flowSet, filterResult)
split(flowSet, list(filters))
split(flowSet, factor)
```
Subset Returns a flowSet of [flowFrame](#page-46-0)s that have been subset according to a [filter](#page-33-0) or [filterResult](#page-40-0), or according to a list of such items of equal length as the flowSet.

*Usage:*

```
Subset(flowSet, filter)
Subset(flowSet, filterResult)
Subset(flowSet, list(filters))
```
rbind2 Combine two flowSet objects, or one flowSet and one [flowFrame](#page-46-0) object.

*Usage:* rbind2(flowSet, flowSet) rbind2(flowSet, flowFrame)

spillover Compute spillover matrix from a compensation set. See separate documentation for details.

# Important note on storage and performance

The bulk of the data in a flowSet object is stored in an [environment](#page-0-0), and is therefore not automatically copied when the flowSet object is copied. If x is an object of class flowSet, then the code

 $y \leq -x$ 

will create an object y that contains copies of the phenoData and administrative data in x, but refers to the *same* environment with the actual fluorescence data. See below for how to create proper copies.

The reason for this is performance. The pass-by-value semantics of function calls in R can result in numerous copies of the same data object being made in the course of a series of nested function calls. If the data object is large, this can result in considerable cost of memory and performance. flowSet objects are intended to contain experimental data in the order of hundreds of Megabytes, which can effectively be treated as read-only: typical tasks are the extraction of subsets and the calculation of summary statistics. This is afforded by the design of the flowSet class: an object of that class contains a phenoData slot, some administrative information, and a *reference* to an environment with the fluorescence data; when it is copied, only the reference is copied, but not the potentially large set of fluorescence data themselves.

However, note that subsetting operations, such as  $y \leq x[i]$  do create proper copies, including a copy of the appropriate part of the fluorescence data, as it should be expected. Thus, to make a proper copy of a flowSet x, use  $y \leq x$ [seq(along=x)]

# Author(s)

F. Hahne, B. Ellis, P. Haaland and N. Le Meur

# See Also

[flowFrame](#page-46-0), [read.flowSet](#page-113-0)

```
## load example data and object creation
data(GvHD)
## subsetting to flowSet
set < - GvHD[1:4]GvHD[1:4,1:2]
sel <- sampleNames(GvHD)[1:2]
GvHD[sel, "FSC-H"]
GvHD[sampleNames(GvHD) == sel[1], colnames(GvHD[1]) == "SSC-H"]
## subsetting to flowFrame
GvHD[[1]]
GvHD[[1, 1:3]]
GvHD[[1, "FSC-H"]]
GvHD[[1, colnames(GvHD[1]) == "SSC-H"]]
GvHD$s5a02
## constructor
flowSet(GvHD[[1]], GvHD[[2]])
pd <- phenoData(GvHD)[1:2,]
flowSet(s5a01=GvHD[[1]], s5a02=GvHD[[2]],phenoData=pd)
## colnames
colnames(set)
colnames(set) <- make.names(colnames(set))
## object name
identifier(set)
identifier(set) <- "test"
## phenoData
pd <- phenoData(set)
pd
pd$test <- "test"
phenoData(set) <- pd
pData(set)
varLabels(set)
varLabels(set)[6] <- "Foo"
varLabels(set)
## sampleNames
sampleNames(set)
sampleNames(set) <- LETTERS[1:length(set)]
sampleNames(set)
## keywords
keyword(set, list("transformation"))
```

```
## length
length(set)
## compensation
samp <- read.flowSet(path=system.file("extdata","compdata","data",
package="flowCore"))
cfile <- system.file("extdata","compdata","compmatrix", package="flowCore")
comp.mat <- read.table(cfile, header=TRUE, skip=2, check.names = FALSE)
comp.mat
summary(samp[[1]])
samp <- compensate(samp, as.matrix(comp.mat))
summary(samp[[1]])
## transformation
opar <- par(mfcol=c(1:2))
plot(set[[1]], c("FL1.H", "FL2.H"))
set <- transform(set, transformList(c("FL1.H", "FL2.H"), log))
plot(set[[1]], c("FL1.H", "FL2.H"))
par(opar)
## filtering of flowSets
rectGate <- rectangleGate(filterId="nonDebris", FSC.H=c(200,Inf))
fres <- filter(set, rectGate)
class(fres)
summary(fres[[1]])
rectGate2 <- rectangleGate(filterId="nonDebris2", SSC.H=c(300,Inf))
fres2 <- filter(set, list(A=rectGate, B=rectGate2, C=rectGate, D=rectGate2))
## Splitting frames of a flowSet
split(set, rectGate)
split(set[1:2], rectGate, populatiuon="nonDebris2+")
split(set, c(1,1,2,2))
## subsetting according to filters and filter results
Subset(set, rectGate)
Subset(set, filter(set, rectGate))
Subset(set, list(A=rectGate, B=rectGate2, C=rectGate, D=rectGate2))
## combining flowSets
rbind2(set[1:2], set[3:4])
rbind2(set[1:3], set[[4]])
rbind2(set[[4]], set[1:2])
```
flowSet\_to\_list *Convert a flowSet to a list of flowFrames*

### **Description**

This is a simple helper function for splitting a [flowSet](#page-53-1) in to a list of its constituent [flowFrames](#page-0-0).

# Usage

flowSet\_to\_list(fs)

# Arguments

fs a flowSet

# Value

a list of flowFrames

fr\_append\_cols *Append data columns to a flowFrame*

# Description

Append data columns to a flowFrame

# Usage

fr\_append\_cols(fr, cols)

# Arguments

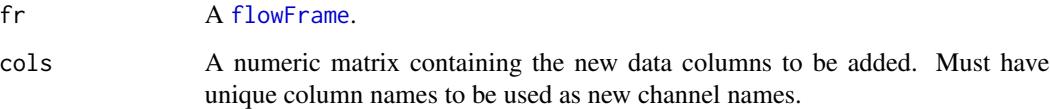

# Details

It is used to add extra data columns to the existing flowFrame. It handles keywords and parameters properly to ensure the new flowFrame can be written as a valid FCS through the function write.FCS .

# Value

A [flowFrame](#page-46-0)

# Author(s)

Mike Jiang

#### fsApply 61

# Examples

```
data(GvHD)
tmp < - GvHD[[1]]kf <- kmeansFilter("FSC-H"=c("Pop1","Pop2","Pop3"), filterId="myKmFilter")
fres <- filter(tmp, kf)
cols <- as.integer(fres@subSet)
cols <- matrix(cols, dimnames = list(NULL, "km"))
tmp <- fr_append_cols(tmp, cols)
tmpfile <- tempfile()
write.FCS(tmp, tmpfile)
```
fsApply *Apply a Function over values in a flowSet*

# Description

fsApply, like many of the apply-style functions in R, acts as an iterator for flowSet objects, allowing the application of a function to either the flowFrame or the data matrix itself. The output can then be reconstructed as either a flowSet, a list, or a matrix depending on options and the type of objects returned.

# Usage

fsApply(x, FUN, ..., simplify=TRUE, use.exprs=FALSE)

# Arguments

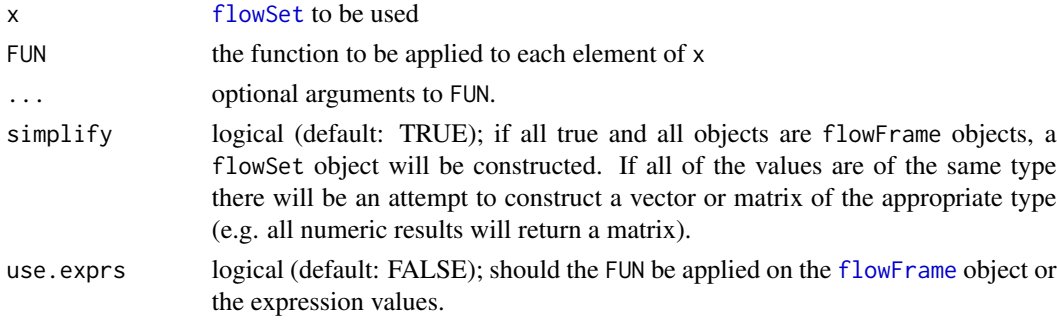

# Author(s)

B. Ellis

# See Also

[apply](#page-0-0), [sapply](#page-0-0)

# Examples

```
fcs.loc <- system.file("extdata",package="flowCore")
file.location <- paste(fcs.loc, dir(fcs.loc), sep="/")
samp <- read.flowSet(file.location[1:3])
#Get summary information about each sample.
fsApply(samp,summary)
```
#Obtain the median of each parameter in each frame. fsApply(samp,each\_col,median)

getChannelMarker *get channel and marker information from a* flowFrame *that matches to the given keyword*

# Description

This function tries best to guess the flow parameter based on the keyword supplied by name It first does a complete word match(case insensitive) between name and flow channels and markers. If there are duplcated matches, throw the error. If no matches, it will try the partial match.

# Usage

```
getChannelMarker(frm, name, ...)
```
# Arguments

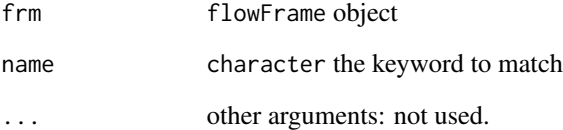

# Value

an one-row data.frame that contains "name"(i.e. channel) and "desc"(i.e. stained marker) columns.

### Description

Retrieve a data frame of index sorted data and sort indices from an FCS file.

# Details

The input FCS file should already be compensated. Index sorting permits association of cell-level fluorescence intensities with downstream data collection on the sorted cells. Cells are sorted into a plate with X,Y coordinates, and those coordinates are stored in the FCS file.

This function will extract the data frame of flow data and the X, Y coordinates for the cell-level data, which can be written to a text file, or concatenated with sample-level information and analyzed in R. The coordinates are names 'XLoc','YLoc', and a 'name' column is also prepended with the FCS file name.

### Value

Matrix of fluorescence intensities and sort indices for plate location. When no index sorting data is available, invisibly returns 0. Test for 0 to check success.

# Methods

 $getIndexSort(x = "flowFrame")$  Return a matrix of fluorescence intensities and indices into the sorting plate for each cell.

#### Author(s)

G. Finak

```
samp <- read.FCS(system.file("extdata","0877408774.B08", package="flowCore"))
# This will return a message that no index sorting data is available
getIndexSort(samp)
```
GvHD *Extract of a Graft versus Host Disease monitoring experiment (Rizzieri et al., 2007)*

### Description

A flow cytometry high throughput screening was used to identify biomarkers that would predict the development of GvHD. The GvHD dataset is an extract of a collection of weekly peripheral blood samples obtained from patients following allogenic blood and marrow transplant. Samples were taken at various time points before and after graft.

### Usage

data(GvHD)

# Format

The format is an object of class flowSet composed of 35 flowFrames. Each flowFrame corresponds to one sample at one time point. The phenodata lists:

Patient The patient Id code

Visit The number of visits to the hospital

Days The number of days since the graft. Negative values correpond to days before the graft.

Grade Grade of the cancer

# Details

This GvHD dataset represents the measurements of one biomarker (leukocyte) for 5 patients over 7 visits (7 time points). The blood samples were labeled with four different fluorescent probes to identify the biomarker and the fluorescent intensity was determined for at least ten thousand cells per sample.

#### Source

Complete dataset available at [http://www.ficcs.org/software.html#Data\\_Files](http://www.ficcs.org/software.html#Data_Files), the Flow Informatics and Computational Cytometry Society website (FICCS)

### References

Rizzieri DA et al. J Clin Oncol. 2007 Jan 16; [Epub ahead of print] PMID: 17228020

<span id="page-64-1"></span>hyperlog-class *Class "hyperlog"*

# <span id="page-64-0"></span>Description

Hyperlog transformation of a parameter is defined by the function

$$
f(parameter, a, b) = rootEH(y, a, b) - parameter
$$

where EH is a function defined by

$$
EH(y, a, b) = 10^{\left(\frac{y}{a}\right)} + \frac{b*y}{a} - 1, y >= 0
$$
  

$$
EH(y, a, b) = -10^{\left(\frac{-y}{a}\right)} + \frac{b*y}{a} + 1, y < 0
$$

### **Slots**

.Data Object of class "function".

a Object of class "numeric" – numeric constant treater than zero.

b Object of class "numeric" numeric constant greater than zero.

parameters Object of class "transformation" – flow parameter to be transformed.

transformationId Object of class "character" – unique ID to reference the transformation.

# Objects from the Class

Objects can be created by calls to the constructor hyperlog(parameter, a, b, transformationId)

# Extends

Class ["singleParameterTransform"](#page-125-0), directly.

Class ["transform"](#page-140-0), by class "singleParameterTransform", distance 2.

Class ["transformation"](#page-141-0), by class "singleParameterTransform", distance 3.

Class ["characterOrTransformation"](#page-13-0), by class "singleParameterTransform", distance 4.

#### Note

The transformation object can be evaluated using the eval method by passing the data frame as an argument.The transformed parameters are returned as a matrix with a single column. (See example below)

# Author(s)

Gopalakrishnan N, F.Hahne

### References

Gating-ML Candidate Recommendation for Gating Description in Flow Cytometry V 1.5

### See Also

#### EHtrans

```
Other mathematical transform classes: EHtrans-class, asinht-class, asinhtGml2-class, dg1polynomial-class,
exponential-classhyperlogtGml2-classinvsplitscale-classlintGml2-classlogarithm-class,
logicletGml2-class, logtGml2-class, quadratic-class, ratio-class, ratiotGml2-class,
sinht-class, splitscale-class, squareroot-class, unitytransform-class
```
# Examples

```
dat <- read.FCS(system.file("extdata","0877408774.B08",
package="flowCore"))
hlog1<-hyperlog("FSC-H", a=1, b=1, transformationId="hlog1")
transOut<-eval(hlog1)(exprs(dat))
```
<span id="page-65-0"></span>hyperlogtGml2-class *Class hyperlogtGml2*

### **Description**

Hyperlog transformation parameterized according to Gating-ML 2.0.

### Details

hyperlogtGml2 is defined by the following function:

 $bound(hyperlog, boundMin, boundMax) = max(min(hyperlog, boundMax), boundMin)$ 

where

 $hyperlog(x, T, W, M, A) = root(EH(y, T, W, M, A) - x)$ 

and EH is defined as:

$$
EH(y, T, W, M, A) = ae^{by} + cy - f
$$

where

- x is the value that is being transformed (an FCS dimension value). Typically, x is less than or equal to T, although the transformation function is also defined for x greater than T.
- y is the result of the transformation.
- T is greater than zero and represents the top of scale value.
- M is greater than zero and represents the number of decades that the true logarithmic scale approached at the high end of the Hyperlog scale would cover in the plot range.
- W is positive and not greater than half of M and represents the number of such decades in the approximately linear region.

### hyperlogtGml2-class 67

- A is the number of additional decades of negative data values to be included. A shall be greater than or equal to  $-W$ , and less than or equal to  $M - 2W$
- root is a standard root finding algorithm (e.g., Newton's method) that finds y such as  $B(y, T, W, M, A) =$ x.

and a, b, c and f are defined by means of T, W, M, A, w, x0, x1, x2, e0, ca and f a as:

$$
w = W/(M + A)
$$
  
\n
$$
x2 = A/(M + A)
$$
  
\n
$$
x1 = x2 + w
$$
  
\n
$$
x0 = x2 + 2 * w
$$
  
\n
$$
b = (M + A) * ln(10)
$$
  
\n
$$
e0 = e^{b * x0}
$$
  
\n
$$
ca = e0/w
$$
  
\n
$$
fa = e^{b * x1} + ca * x1
$$
  
\n
$$
a = T/(e^b + ca - fa)
$$
  
\n
$$
c = ca * a
$$
  
\n
$$
f = fa * a
$$

In addition, if a boundary is defined by the boundMin and/or boundMax parameters, then the result of this transformation is restricted to the [boundMin,boundMax] interval. Specifically, should the result of the hyperlog function be less than boundMin, then let the result of this transformation be boundMin. Analogically, should the result of the hyperlog function be more than boundMax, then let the result of this transformation be boundMax. The boundMin parameter shall not be greater than the boundMax parameter.

# **Slots**

.Data Object of class function.

- T Object of class numeric positive constant (top of scale value).
- M Object of class numeric positive constant (desired number of decades).
- W Object of class numeric positive constant that is not greater than half of M (the number of such decades in the approximately linear region)
- A Object of class numeric a constant that is greater than or equal to -W, and also less than or equal to M-2W. (A represents the number of additional decades of negative data values to be included.)

parameters Object of class "transformation" – flow parameter to be transformed.

transformationId Object of class "character" – unique ID to reference the transformation.

boundMin Object of class numeric – lower bound of the transformation, default -Inf.

boundMax Object of class numeric – upper bound of the transformation, default Inf.

### Objects from the Class

Objects can be created by calls to the constructor

hyperlogtGml2(parameter, T, M, W, A, transformationId, boundMin,boundMax)

### Extends

Class [singleParameterTransform](#page-125-0), directly.

Class [transform](#page-140-0), by class singleParameterTransform, distance 2.

Class [transformation](#page-141-0), by class singleParameterTransform, distance 3.

Class [characterOrTransformation](#page-13-0), by class singleParameterTransform, distance 4.

# Note

That hyperlogtGml2 transformation brings "reasonable" data values to the scale of  $[0, 1]$ . The transformation is somewhat similar to [logicletGml2](#page-82-1). (See Gating-ML 2.0 for detailed comparison)

The hyperlog transformation object can be evaluated using the eval method by passing the data frame as an argument. The transformed parameters are returned as a matrix with a single column. (See example below)

#### Author(s)

Spidlen, J., Moore, W.

#### References

Gating-ML 2.0: International Society for Advancement of Cytometry (ISAC) standard for representing gating descriptions in flow cytometry. [http://flowcyt.sourceforge.net/gating/](http://flowcyt.sourceforge.net/gating/20141009.pdf) [20141009.pdf](http://flowcyt.sourceforge.net/gating/20141009.pdf)

### See Also

[hyperlog](#page-64-0), [logicleTransform](#page-85-0), [transform-class](#page-140-0), [transform](#page-139-0)

Other mathematical transform classes: [EHtrans-class](#page-24-0), [asinht-class](#page-5-0), [asinhtGml2-class](#page-7-0), [dg1polynomial-class](#page-22-0), [exponential-class](#page-28-0), [hyperlog-class](#page-64-1), [invsplitscale-class](#page-71-0), [lintGml2-class](#page-77-0), [logarithm-class](#page-80-0), [logicletGml2-class](#page-82-0), [logtGml2-class](#page-87-0), [quadratic-class](#page-103-0), [ratio-class](#page-106-0), [ratiotGml2-class](#page-107-0), [sinht-class](#page-126-0), [splitscale-class](#page-129-0), [squareroot-class](#page-133-0), [unitytransform-class](#page-149-0)

```
myDataIn <- read.FCS(system.file("extdata", "0877408774.B08",
    package="flowCore"))
myHyperLg <- hyperlogtGml2(parameters = "FSC-H", T = 1023, M = 4.5,
    W = 0.5, A = 0, transformationId="myHyperLg")
transOut <- eval(myHyperLg)(exprs(myDataIn))
```
identifier-methods *Retrieve the GUID of flowCore objects*

#### <span id="page-68-0"></span>**Description**

Retrieve the GUID (globally unique identifier) of a [flowFrame](#page-46-1) that was generated by the cytometer or the identifier of a [filter](#page-33-0) or [filterResult](#page-40-0) given by the analyst.

# Usage

identifier(object)

# Arguments

object Object of class [flowFrame](#page-46-0), [filter](#page-33-0) or [filterResult](#page-40-0).

# Details

GUID or Globally Unique Identifier is a pseudo-random number used in software applications. While each generated GUID is not guaranteed to be unique, the total number of unique keys  $(2\land 128)$  is so large that the probability of the same number being generated twice is very small.

Note that if no GUID has been recorded along with the FCS file, the name of the file is returned.

#### Value

Character vector representing the GUID or the name of the file.

# Methods

identifier(object = "[filter](#page-33-0)") Return identifier of a filter object.

identifier(object = "[filterReference](#page-39-0)") Return identifier of a filterReference object.

identifier(object = "[filterResult](#page-40-0)") Return identifier of a filterResult object.

identifier(object = "[transform](#page-140-0)") Return identifier of a transform object.

identifier(object = "[flowFrame](#page-46-0)") Return GUID from the description slot of a flowFrame object or, alternatively, the name of the input FCS file in case none can be found. For [flowFrame](#page-46-0) objects there also exists a replacement method.

# Author(s)

N. LeMeur

```
samp <- read.FCS(system.file("extdata","0877408774.B08", package="flowCore"))
identifier(samp)
```
intersectFilter-class *Class intersectFilter*

#### Description

This class represents the intersection of two filters, which is itself a filter that can be incorporated in to further set operations. intersectFilters are constructed using the binary set operator "&" with operands consisting of a single filter or list of filters.

# Slots

filters Object of class "list", containing the component filters.

filterId Object of class "character" referencing the filter applied.

# Extends

Class ["filter"](#page-33-0), directly.

# Author(s)

B. Ellis

# See Also

[filter](#page-35-0), [setOperationFilter](#page-123-0)

Other setOperationFilter classes: [complementFilter-class](#page-20-1), [setOperationFilter-class](#page-123-0), [subsetFilter-class](#page-135-0), [unionFilter-class](#page-148-0)

inverseLogicleTransform

*Computes the inverse of the transform defined by the 'logicleTransform' function or the transformList generated by 'estimateLogicle' function*

#### Description

inverseLogicleTransform can be use to compute the inverse of the Logicle transformation. The parameters w, t, m, a for calculating the inverse are obtained from the 'trans' input passed to the 'inverseLogicleTransform' function. (The inverseLogicleTransform method makes use of the C++ implementation of the inverse logicle transform contributed by Wayne Moore et al.)

# Usage

inverseLogicleTransform(trans,transformationId,...)

#### **Arguments**

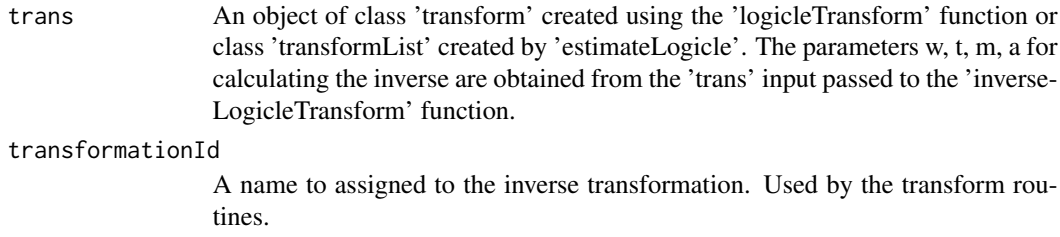

... not used.

#### Author(s)

Wayne Moore, N. Gopalakrishnan

#### References

Parks D.R., Roederer M., Moore W.A.(2006) A new "logicle" display method avoids deceptive effects of logarithmic scaling for low signals and compensated data. CytometryA, 96(6):541-51.

### See Also

#### [logicleTransform](#page-85-0)

Other Transform functions: [arcsinhTransform\(](#page-4-0)), [biexponentialTransform\(](#page-9-0)), [linearTransform\(](#page-76-0)), [lnTransform\(](#page-79-0)), [logTransform\(](#page-89-0)), [logicleTransform\(](#page-85-0)), [quadraticTransform\(](#page-104-0)), [scaleTransform\(](#page-120-0)), [splitScaleTransform\(](#page-131-0)), [truncateTransform\(](#page-147-0))

```
data(GvHD)
samp \le GvHD[[1]]
```

```
#########inverse the transform object###############
logicle <- logicleTransform(t = 10000, w = 0.5, m = 4.5 , a =0 ,"logicle")
## transform FL1-H parameter using logicle transformation
after <- transform(samp, transformList('FL1-H', logicle))
```

```
## Inverse transform the logicle transformed data to retrieve the original data
invLogicle <- inverseLogicleTransform(trans = logicle)
before <- transform (after, transformList('FL1-H', invLogicle))
```

```
#########inverse the transformList object###############
translist <- estimateLogicle(samp, c("FL1-H", "FL2-H"))
after <- transform(samp, translist)
## Inverse
invLogicle <- inverseLogicleTransform(translist)
before <- transform (after, invLogicle)
```
<span id="page-71-0"></span>invsplitscale-class *Class "invsplitscale"*

#### Description

As its name suggests, the inverse split scale transformation class represents the inverse transformation of a split scale transformation that has a logarithmic scale at high values and a linear scale at low values.

#### Details

The inverse split scale transformation is defined by the function

 $f(parameter, r, maxValue, transitionChannel) \frac{(parameter - b)}{2}$  $\frac{c}{a}$ , parameter  $\lt = t * a + b$  $f(parameter, r, maxValue, transitionChannel) = \frac{10^{parameter * \frac{d}{r}}}{T}$  $\overline{c}$ , parameter > t \* a + b

where

$$
b = \frac{transitionChannel}{2}
$$
  

$$
d = \frac{2 * log_{10}(e) * r}{transitionChannel} + log_{10}(maxValue)
$$
  

$$
t = 10^{log_{10}t}
$$
  

$$
a = \frac{transitionChannel}{2 * t}
$$
  

$$
log_{10}ct = \frac{(a * t + b) * d}{r}
$$
  

$$
c = 10^{log_{10}ct}
$$

**Slots** 

.Data Object of class "function".

- r Object of class "numeric" a positive value indicating the range of the logarithmic part of the dispmlay.
- maxValue Object of class "numeric" a positive value indicating the maximum value the transformation is applied to.
- transitionChannel Object of class "numeric" non negative value that indicates where to split the linear vs. logarithmic transformation.

parameters Object of class "transformation" – flow parameter to be transformed.

transformationId Object of class "character" – unique ID to reference the transformation.

# Objects from the Class

Objects can be created by calls to the constructor invsplitscale(parameters,r,maxValue,transitionChannel,transfo
# keyword-methods 73

#### Extends

Class ["singleParameterTransform"](#page-125-0), directly.

Class ["transform"](#page-140-0), by class "singleParameterTransform", distance 2.

Class ["transformation"](#page-141-0), by class "singleParameterTransform", distance 3.

Class ["characterOrTransformation"](#page-13-0), by class "singleParameterTransform", distance 4.

# **Note**

The transformation object can be evaluated using the eval method by passing the data frame as an argument.The transformed parameters are returned as a matrix with a single column. (See example below)

# Author(s)

Gopalakrishnan N,F.Hahne

# References

Gating-ML Candidate Recommendation for Gating Description in Flow Cytometry

# See Also

# splitscale

```
Other mathematical transform classes: EHtrans-class, asinht-class, asinhtGml2-class, dg1polynomial-class,
exponential-class, hyperlog-class, hyperlogtGml2-class, lintGml2-class, logarithm-class,
logicletGml2-class, logtGml2-class, quadratic-class, ratio-class, ratiotGml2-class,
sinht-class, splitscale-class, squareroot-class, unitytransform-class
```
#### Examples

```
dat <- read.FCS(system.file("extdata","0877408774.B08",package="flowCore"))
sp1<-invsplitscale("FSC-H", r=512, maxValue=2000, transitionChannel=512)
transOut<-eval(sp1)(exprs(dat))
```
keyword-methods *Methods to retrieve keywords of a flowFrame*

# Description

Accessor and replacement methods for items in the description slot (usually read in from a FCS file header). It lists the keywords and its values for a flowFrame specified by a character vector. Additional methods for function and lists exists for more programmatic access to the keywords.

#### Usage

```
keyword(object, keyword, ...)
```
#### Arguments

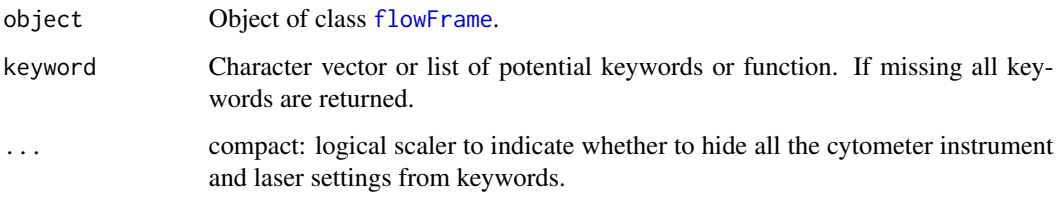

# **Details**

The keyword methods allow access to the keywords stored in the FCS files, either for a flowFrame or for a list of frames in a flowSet. The most simple use case is to provide a character vector or a list of character strings of keyword names. A more sophisticated version is to provide a function which has to take one mandatory argument, the value of this is the flowFrame. This can be used to query arbitrary information from the flowFrames description slot or even the raw data. The function has to return a single character string. The list methods allow to combine functional and direct keyword access. The replacement method takes a named character vector or a named list as input.

#### Methods

- keyword(object = "flowFrame", keyword = "character") Return values for all keywords from the description slot in object that match the character vector keyword.
- keyword(object = "flowFrame", keyword = "function") Apply the function in keyword on the [flowFrame](#page-46-0) object. The function needs to be able to cope with a single argument and it needs to return a single character string. A typical use case is for instance to paste together values from several different keywords or to compute some statistic on the flowFrame and combine it with one or several other keywords.
- keyword(object = "flowFrame", keyword = "list") Combine characters and functions in a list to select keyword values.
- keyword(object = "flowFrame", keyword = "missing") This is essentially an alias for [description](#page-46-0) and returns all keyword-value pairs.
- **keyword(object = "flowSet", keyword = "list")** This is a wrapper around  $f$ sApply(object, keyword, keyword) which essentially iterates over the frames in the [flowSet](#page-53-0).
- keyword(object = "flowSet", keyword = "ANY") This first coerces the keyword (mostly a character vector) to a list and then calls the next applicable method.

# Author(s)

N LeMeur,F Hahne,B Ellis

#### See Also

[description](#page-46-0)

# kmeansFilter-class 75

# Examples

```
samp <- read.FCS(system.file("extdata","0877408774.B08", package="flowCore"))
keyword(samp)
keyword(samp, compact = TRUE)
keyword(samp, "FCSversion")
keyword(samp, function(x,...) paste(keyword(x, "SAMPLE ID"), keyword(x,
"GUID"), sep="_"))
keyword(samp)[["foo"]] <- "bar"
data(GvHD)
keyword(GvHD, list("GUID", cellnumber=function(x) nrow(x)))
```
kmeansFilter-class *Class "kmeansFilter"*

# Description

A filter that performs one-dimensional k-means (Lloyd-Max) clustering on a single flow parameter.

# Usage

```
kmeansFilter(..., filterId="defaultKmeansFilter")
```
# Arguments

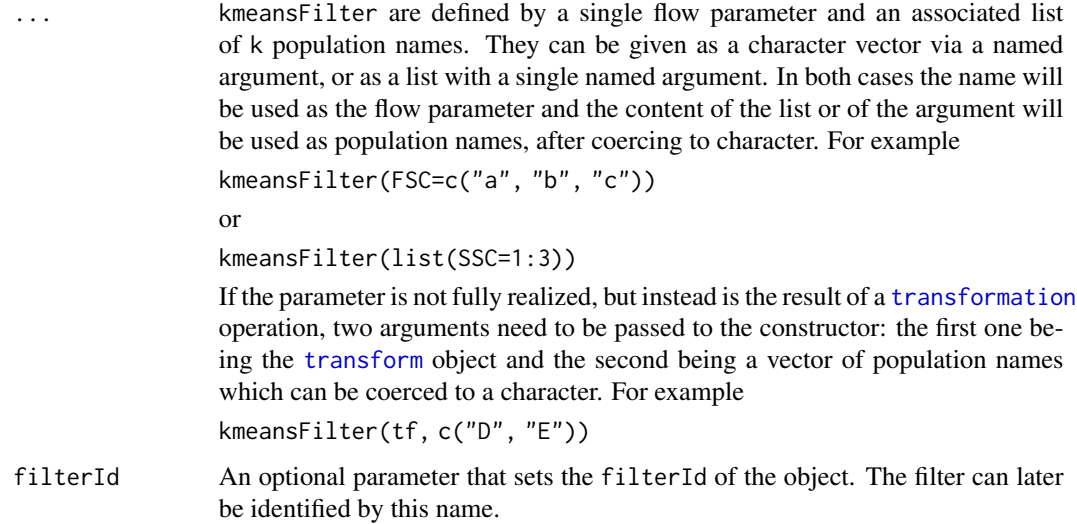

# Details

The one-dimensional k-means filter is a multiple population filter capable of operating on a single flow parameter. It takes a parameter argument associated with two or more populations and results in the generation of an object of class [multipleFilterResult](#page-92-0). Populations are considered to be ordered such that the population with the smallest mean intensity will be the first population in the list and the population with the highest mean intensity will be the last population listed.

# Value

Returns a kmeansFilter object for use in filtering [flowFrames](#page-0-0) or other flow cytometry objects.

#### Slots

- populations Object of class character. The names of the k populations (or clusters) that will be created by the kmeansFilter. These names will later be used for the respective subpopulations in [split](#page-127-0) operations and for the summary of the [filterResult](#page-40-0).
- parameters Object of class [parameters](#page-96-0), defining a single parameter for which the data in the [flowFrame](#page-46-1) is to be clustered. This may also be a [transformation](#page-141-1) object.
- filterId Object of class character, an identifier or name to reference the kmeansFilter object later on.

#### Extends

Class [parameterFilter](#page-95-0), directly.

Class [concreteFilter](#page-20-0), by class parameterFilter, distance 2.

Class [filter](#page-33-0), by class parameterFilter, distance3.

## Objects from the Class

Like all other [filter](#page-33-0) objects in flowCore, kmeansFilter objects should be instantiated through their constructor kmeansFilter(). See the Usage section for details.

#### Methods

 $%$ in% signature(x = "flowFrame", table = "kmeansFilter"): The workhorse used to evaluate the filter on data.

*Usage:*

This is usually not called directly by the user, but internally by the [filter](#page-35-0) methods.

show signature(object = "kmeansFilter"): Print information about the filter. *Usage:*

The method is called automatically whenever the object is printed on the screen.

## **Note**

See the documentation in the [flowViz](#page-0-0) package for plotting of kmeansFilters.

## Author(s)

F. Hahne, B. Ellis, N. LeMeur

# See Also

[flowFrame](#page-46-0), [flowSet](#page-53-0), [filter](#page-35-0) for evaluation of kmeansFilters and [split](#page-127-0) for splitting of flow cytometry data sets based on the result of the filtering operation.

## Examples

```
## Loading example data
dat <- read.FCS(system.file("extdata","0877408774.B08",
package="flowCore"))
## Create the filter
kf <- kmeansFilter("FSC-H"=c("Pop1","Pop2","Pop3"), filterId="myKmFilter")
## Filtering using kmeansFilters
fres <- filter(dat, kf)
fres
summary(fres)
names(fres)
## The result of quadGate filtering are multiple sub-populations
## and we can split our data set accordingly
split(dat, fres)
## We can limit the splitting to one or several sub-populations
split(dat, fres, population="Pop1")
split(dat, fres, population=list(keep=c("Pop1","Pop2")))
```
<span id="page-76-0"></span>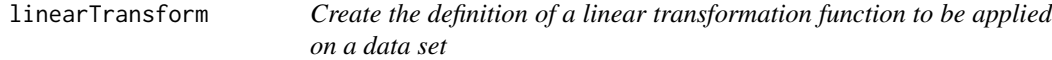

# Description

Create the definition of the linear Transformation that will be applied on some parameter via the transform method. The definition of this function is currently  $x < -a^*x+b$ 

#### Usage

linearTransform(transformationId="defaultLinearTransform", a = 1, b = 0)

# Arguments

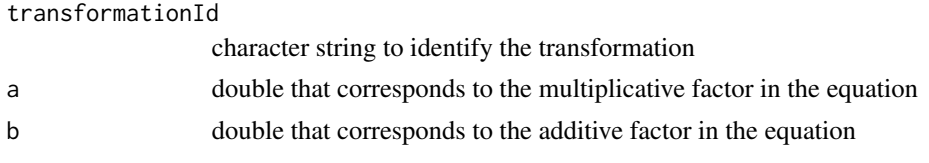

# Value

Returns an object of class transform.

#### Author(s)

N. LeMeur

#### See Also

[transform-class](#page-140-0), [transform](#page-139-0)

```
Other Transform functions: arcsinhTransform(), biexponentialTransform(), inverseLogicleTransform(),
lnTransform(), logTransform(), logicleTransform(), quadraticTransform(), scaleTransform(),
splitScaleTransform(), truncateTransform()
```
## Examples

```
samp <- read.FCS(system.file("extdata",
   "0877408774.B08", package="flowCore"))
 linearTrans <- linearTransform(transformationId="Linear-transformation", a=2, b=0)
 dataTransform <- transform(samp, transformList('FSC-H' ,linearTrans))
```
<span id="page-77-0"></span>lintGml2-class *Class lintGml2*

#### Description

Linear transformation as parameterized in Gating-ML 2.0.

#### Details

lintGml2 is defined by the following function:

 $bound(f, boundMin, boundMax) = max(min(f, boundMax), boundMin))$ 

where

```
f(parameter, T, A) = (parameter + A)/(T + A)
```
This transformation provides a linear display that maps scale values from the  $[-A, T]$  interval to the [0, 1] interval. However, it is defined for all  $x \in R$  including outside of the [ $-A$ , T] interval.

# lintGml2-class 79

In addition, if a boundary is defined by the boundMin and/or boundMax parameters, then the result of this transformation is restricted to the [boundMin,boundMax] interval. Specifically, should the result of the f function be less than boundMin, then let the result of this transformation be boundMin. Analogically, should the result of the f function be more than boundMax, then let the result of this transformation be boundMax. The boundMin parameter shall not be greater than the boundMax parameter.

# **Slots**

.Data Object of class function.

- T Object of class numeric positive constant (top of scale value).
- A Object of class numeric non-negative constant that is less than or equal to T; it is determining the bottom end of the transformation.
- parameters Object of class "transformation" flow parameter to be transformed.

transformationId Object of class "character" – unique ID to reference the transformation.

boundMin Object of class numeric – lower bound of the transformation, default -Inf.

boundMax Object of class numeric – upper bound of the transformation, default Inf.

## Objects from the Class

Objects can be created by calls to the constructor

lintGml2(parameter, T, A, transformationId, boundMin, boundMax)

#### Extends

Class [singleParameterTransform](#page-125-0), directly.

Class [transform](#page-140-0), by class singleParameterTransform, distance 2.

Class [transformation](#page-141-0), by class singleParameterTransform, distance 3.

Class [characterOrTransformation](#page-13-0), by class singleParameterTransform, distance 4.

#### **Note**

The linear transformation object can be evaluated using the eval method by passing the data frame as an argument. The transformed parameters are returned as a matrix with a single column. (See example below)

# Author(s)

Spidlen, J.

#### References

Gating-ML 2.0: International Society for Advancement of Cytometry (ISAC) standard for representing gating descriptions in flow cytometry. [http://flowcyt.sourceforge.net/gating/](http://flowcyt.sourceforge.net/gating/20141009.pdf) [20141009.pdf](http://flowcyt.sourceforge.net/gating/20141009.pdf)

# See Also

[linearTransform](#page-76-0), [transform-class](#page-140-0), [transform](#page-139-0)

```
Other mathematical transform classes: EHtrans-class, asinht-class, asinhtGml2-class, dg1polynomial-class,
exponential-class, hyperlog-class, hyperlogtGml2-class, invsplitscale-class, logarithm-class,
logicletGml2-class, logtGml2-class, quadratic-class, ratio-class, ratiotGml2-class,
sinht-class, splitscale-class, squareroot-class, unitytransform-class
```
# Examples

```
myDataIn <- read.FCS(system.file("extdata", "0877408774.B08",
    package="flowCore"))
myLinTr1 \le lintGml2(parameters = "FSC-H", T = 1000, A = 0,
    transformationId="myLinTr1")
transOut <- eval(myLinTr1)(exprs(myDataIn))
```
<span id="page-79-0"></span>lnTransform *Create the definition of a ln transformation function (natural logarthim) to be applied on a data set*

## Description

Create the definition of the ln Transformation that will be applied on some parameter via the transform method. The definition of this function is currently  $x <$ -log(x)\*(r/d). The transformation would normally be used to convert to a linear valued parameter to the natural logarithm scale. Typically r and d are both equal to 1.0. Both must be positive.

## Usage

```
lnTransform(transformationId="defaultLnTransform", r=1, d=1)
```
# Arguments

transformationId character string to identify the transformation r positive double that corresponds to a scale factor. d positive double that corresponds to a scale factor

#### Value

Returns an object of class transform.

## Author(s)

B. Ellis and N. LeMeur

# logarithm-class 81

## See Also

[transform-class](#page-140-0), [transform](#page-139-0)

```
Other Transform functions: arcsinhTransform(), biexponentialTransform(), inverseLogicleTransform(),
linearTransform(), logTransform(), logicleTransform(), quadraticTransform(), scaleTransform(),
splitScaleTransform(), truncateTransform()
```
# Examples

```
data(GvHD)
 lnTrans <- lnTransform(transformationId="ln-transformation", r=1, d=1)
 ln1 <- transform(GvHD, transformList('FSC-H', lnTrans))
opar = par(mfcol=c(2, 1))plot(density(exprs(GvHD[[1]])[ ,1]), main="Original")
plot(density(exprs(ln1[[1]])[ ,1]), main="Ln Transform")
```
<span id="page-80-0"></span>logarithm-class *Class "logarithm"*

#### **Description**

Logartithmic transform class, which represents a transformation defined by the function

#### Details

 $f(parameter, a, b) = ln(a * parameter) * b \quad a * parameter > 0$ 0  $a * parameter \leq 0$ 

# Slots

.Data Object of class "function"

a Object of class "numeric" – non-zero multiplicative constant.

b Object of class "numeric" – non-zero multiplicative constant.

parameters Object of class "transformation" – flow parameters to be transformed.

transformationId Object of class "character" – unique ID to reference the transformation.

# Objects from the Class

Objects can be created by calls to the constructor logarithm(parameters,a,b,transformationId)

## Extends

Class ["singleParameterTransform"](#page-125-0), directly.

Class ["transform"](#page-140-0), by class "singleParameterTransform", distance 2.

Class ["transformation"](#page-141-0), by class "singleParameterTransform", distance 3.

Class ["characterOrTransformation"](#page-13-0), by class "singleParameterTransform", distance 4.

#### Note

The logarithm transformation object can be evaluated using the eval method by passing the data frame as an argument.The transformed parameters are returned as a matrix with a single column. (See example below)

# Author(s)

Gopalakrishnan N, F.Hahne

## References

Gating-ML Candidate Recommendation for Gating Description in Flow Cytometry V 1.5

## See Also

exponential, quadratic

```
Other mathematical transform classes: EHtrans-class, asinht-class, asinhtGml2-class, dg1polynomial-class,
exponential-class, hyperlog-class, hyperlogtGml2-class, invsplitscale-class, lintGml2-class,
logicletGml2-class, logtGml2-class, quadratic-class, ratio-class, ratiotGml2-class,
sinht-class, splitscale-class, squareroot-class, unitytransform-class
```
# Examples

```
dat <- read.FCS(system.file("extdata","0877408774.B08",
package="flowCore"))
lg1<-logarithm(parameters="FSC-H",a=2,b=1,transformationId="lg1")
transOut<-eval(lg1)(exprs(dat))
```
logicalFilterResult-class

*Class "logicalFilterResult"*

# Description

Container to store the result of applying a filter on a flowFrame object

# Slots

- subSet Object of class "numeric", which is a logical vector indicating the population membership of the data in the gated flowFrame.
- frameId Object of class "character" referencing the flowFrame object filtered. Used for sanity checking.
- filterDetails Object of class "list" describing the filter applied.
- filterId Object of class "character" referencing the filter applied.

# Extends

Class ["filterResult"](#page-40-1), directly. Class ["filter"](#page-33-0), by class "filterResult", distance 2.

# Author(s)

B. Ellis

# See Also

[filter](#page-35-0)

# Examples

showClass("logicalFilterResult")

<span id="page-82-0"></span>logicletGml2-class *Class logicletGml2*

# Description

Logicle transformation as published by Moore and Parks.

## Details

logicletGml2 is defined by the following function:

 $bound(logicle, boundMin, boundMax) = max(min(logicle, boundMax), boundMin))$ 

where

$$
logicle(x, T, W, M, A) = root(B(y, T, W, M, A) - x)
$$

and  $B$  is a modified biexponential function:

$$
B(y, T, W, M, A) = ae^{by} - ce^{-dy} - f
$$

where

• x is the value that is being transformed (an FCS dimension value). Typically, x is less than or equal to T, although the transformation function is also defined for x greater than T.

- y is the result of the transformation.
- T is greater than zero and represents the top of scale value.
- M is greater than zero and represents the number of decades that the true logarithmic scale approached at the high end of the Logicle scale would cover in the plot range.
- W is non-negative and not greater than half of M and represents the number of such decades in the approximately linear region. The choice of  $W = M/2$  specifies a scale that is essentially linear over the whole range except for a small region of large data values. For situations in which values of W approaching  $M/2$  might be chosen, ordinary linear display scales will usually be more appropriate. The choice of  $W = 0$  gives essentially the hyperbolic sine function.
- A is the number of additional decades of negative data values to be included. A shall be greater than or equal to  $-W$ , and less than or equal to  $M - 2W$
- root is a standard root finding algorithm (e.g., Newton's method) that finds y such as  $B(y, T, W, M, A) =$ x.

and a, b, c, d and f are defined by means of T, W, M, A, w, x0, x1, x2, ca and f a as:

$$
w = W/(M+A)
$$
  

$$
x2 = A/(M+A)
$$
  

$$
x1 = x2 + w
$$
  

$$
x0 = x2 + 2 * w
$$
  

$$
b = (M+A) * ln(10)
$$

and  $d$  is a constant so that

$$
2 * (ln(d) - ln(b)) + w * (d + b) = 0
$$

given  $b$  and  $w$ , and

$$
ca = e^{x0*(b+d)}
$$

$$
fa = e^{b*x1} - (ca/(e^{d*x1}))
$$

$$
a = T/(e^b - fa - (ca/e^d))
$$

$$
c = ca*a
$$

$$
f = fa*a
$$

The Logicle scale is the inverse of a modified biexponential function. It provides a Logicle display that maps scale values onto the [0, 1] interval such that the data value T is mapped to 1, large data values are mapped to locations similar to an  $(M + A)$ -decade logarithmic scale, and A decades of negative data are brought on scale. For implementation purposes, it is recommended to follow guidance in Moore and Parks publication.

In addition, if a boundary is defined by the boundMin and/or boundMax parameters, then the result of this transformation is restricted to the [boundMin,boundMax] interval. Specifically, should the result of the logicle function be less than boundMin, then let the result of this transformation be boundMin. Analogically, should the result of the logicle function be more than boundMax, then let the result of this transformation be boundMax. The boundMin parameter shall not be greater than the boundMax parameter.

# **Slots**

.Data Object of class function.

- T Object of class numeric positive constant (top of scale value).
- M Object of class numeric positive constant (desired number of decades).
- W Object of class numeric non-negative constant that is not greater than half of M (the number of such decades in the approximately linear region).
- A Object of class numeric a constant that is greater than or equal to -W, and also less than or equal to M-2W. (A represents the number of additional decades of negative data values to be included.)

parameters Object of class "transformation" – flow parameter to be transformed.

transformationId Object of class "character" – unique ID to reference the transformation.

boundMin Object of class numeric – lower bound of the transformation, default -Inf.

boundMax Object of class numeric – upper bound of the transformation, default Inf.

## Objects from the Class

Objects can be created by calls to the constructor

logicletGml2(parameter, T, M, W, A, transformationId, boundMin,boundMax)

## Extends

Class [singleParameterTransform](#page-125-0), directly.

Class [transform](#page-140-0), by class singleParameterTransform, distance 2.

Class [transformation](#page-141-0), by class singleParameterTransform, distance 3.

Class [characterOrTransformation](#page-13-0), by class singleParameterTransform, distance 4.

# **Note**

Please note that logicletGml2 and [logicleTransform](#page-85-0) are similar transformations; however, the Gating-ML 2.0 compliant logicletGml2 brings "reasonable" data values to the scale of  $[0, 1]$  while the [logicleTransform](#page-85-0) scales these values to  $[0, M]$ .

The logicle transformation object can be evaluated using the eval method by passing the data frame as an argument. The transformed parameters are returned as a matrix with a single column. (See example below)

## Author(s)

Spidlen, J., Moore, W.

#### References

Gating-ML 2.0: International Society for Advancement of Cytometry (ISAC) standard for representing gating descriptions in flow cytometry. [http://flowcyt.sourceforge.net/gating/](http://flowcyt.sourceforge.net/gating/20141009.pdf) [20141009.pdf](http://flowcyt.sourceforge.net/gating/20141009.pdf)

Moore, WA and Parks, DR. Update for the logicle data scale including operational code implementations. Cytometry A., 2012:81A(4):273-277.

Parks, DR and Roederer, M and Moore, WA. A new "Logicle" display method avoids deceptive effects of logarithmic scaling for low signals and compensated data. Cytometry A., 2006:69(6):541- 551.

# See Also

[logicleTransform](#page-85-0), [transform-class](#page-140-0), [transform](#page-139-0)

```
Other mathematical transform classes: EHtrans-class, asinht-class, asinhtGml2-class, dg1polynomial-class,
exponential-class, hyperlog-class, hyperlogtGml2-class, invsplitscale-class, lintGml2-class,
logarithm-class, logtGml2-class, quadratic-class, ratio-class, ratiotGml2-class, sinht-class,
splitscale-class, squareroot-class, unitytransform-class
```
# Examples

```
myDataIn <- read.FCS(system.file("extdata", "0877408774.B08",
   package="flowCore"))
myLogicle <- logicletGml2(parameters = "FSC-H", T = 1023, M = 4.5,
   W = 0.5, A = 0, transformationId="myLogicle")
transOut <- eval(myLogicle)(exprs(myDataIn))
```
<span id="page-85-0"></span>logicleTransform *Computes a transform using the 'logicle\_transform' function*

## <span id="page-85-1"></span>Description

Logicle transformation creates a subset of [biexponentialTransform](#page-9-0) hyperbolic sine transformation functions that provides several advantages over linear/log transformations for display of flow cytometry data. (The logicleTransform method makes use of the C++ implementation of the logicle transform contributed by Wayne Moore et al.)

## Usage

```
logicleTransform(transformationId="defaultLogicleTransform", w = 0.5, t = 262144,
                m = 4.5, a = 0estimateLogicle(x, channels,...)
```
# Arguments

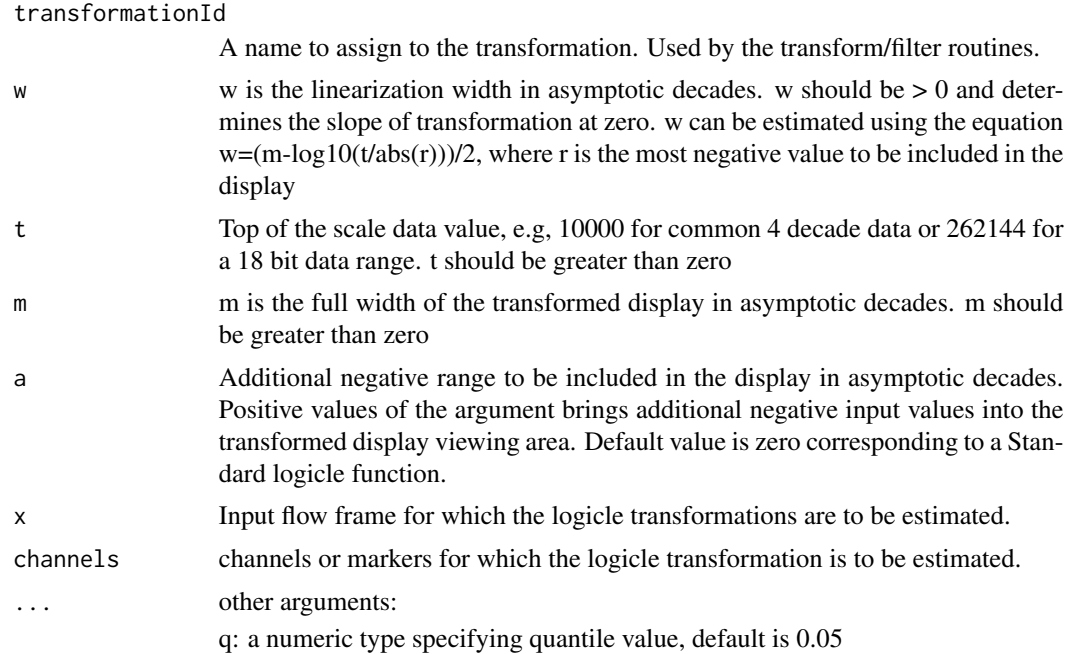

#### Author(s)

Wayne Moore, N Gopalakrishnan

# References

Parks D.R., Roederer M., Moore W.A.(2006) A new "logicle" display method avoids deceptive effects of logarithmic scaling for low signals and compensated data. CytometryA, 96(6):541-51.

# See Also

[inverseLogicleTransform](#page-69-0), [estimateLogicle](#page-85-1)

Other Transform functions: [arcsinhTransform\(](#page-4-0)), [biexponentialTransform\(](#page-9-0)), [inverseLogicleTransform\(](#page-69-0)), [linearTransform\(](#page-76-0)), [lnTransform\(](#page-79-0)), [logTransform\(](#page-89-0)), [quadraticTransform\(](#page-104-0)), [scaleTransform\(](#page-120-0)), [splitScaleTransform\(](#page-131-0)), [truncateTransform\(](#page-147-0))

# Examples

```
data(GvHD)
samp <- GvHD[[1]]
## User defined logicle function
lgcl <- logicleTransform( w = 0.5, t= 10000, m =4.5)
trans <- transformList(c("FL1-H", "FL2-H"), lgcl)
after <- transform(samp, trans)
invLgcl <- inverseLogicleTransform(trans = lgcl)
trans <- transformList(c("FL1-H", "FL2-H"), invLgcl)
before <- transform (after, trans)
```

```
## Automatically estimate the logicle transformation based on the data
lgcl <- estimateLogicle(samp, channels = c("FL1-H", "FL2-H", "FL3-H", "FL2-A", "FL4-H"))
## transform parameters using the estimated logicle transformation
after <- transform(samp, lgcl)
```
<span id="page-87-0"></span>logtGml2-class *Class logtGml2*

#### Description

Log transformation as parameterized in Gating-ML 2.0.

#### Details

logtGml2 is defined by the following function:

 $bound(f, boundMin, boundMax) = max(min(f, boundMax), boundMin)$ 

where

 $f(parameter, T, M) = (1/M) * log 10(x/T) + 1$ 

This transformation provides a logarithmic display that maps scale values from the  $(0, T]$  interval to the  $(-Inf, 1]$  interval such that the data value T is mapped to 1 and M decades of data are mapped into the interval. Also, the limit for x going to 0 is -Inf.

In addition, if a boundary is defined by the boundMin and/or boundMax parameters, then the result of this transformation is restricted to the [boundMin,boundMax] interval. Specifically, should the result of the f function be less than boundMin, then let the result of this transformation be boundMin. Analogically, should the result of the f function be more than boundMax, then let the result of this transformation be boundMax. The boundMin parameter shall not be greater than the boundMax parameter.

## **Slots**

.Data Object of class function.

T Object of class numeric – positive constant (top of scale value).

M Object of class numeric – positive constant (number of decades).

parameters Object of class "transformation" – flow parameter to be transformed.

transformationId Object of class "character" – unique ID to reference the transformation.

boundMin Object of class numeric – lower bound of the transformation, default -Inf.

boundMax Object of class numeric – upper bound of the transformation, default Inf.

## Objects from the Class

Objects can be created by calls to the constructor

logtGml2(parameter, T, M, transformationId, boundMin, boundMax)

# logtGml2-class 89

# Extends

Class [singleParameterTransform](#page-125-0), directly.

Class [transform](#page-140-0), by class singleParameterTransform, distance 2.

Class [transformation](#page-141-0), by class singleParameterTransform, distance 3.

Class [characterOrTransformation](#page-13-0), by class singleParameterTransform, distance 4.

#### Note

The log transformation object can be evaluated using the eval method by passing the data frame as an argument. The transformed parameters are returned as a matrix with a single column. (See example below)

#### Author(s)

Spidlen, J.

# References

Gating-ML 2.0: International Society for Advancement of Cytometry (ISAC) standard for representing gating descriptions in flow cytometry. [http://flowcyt.sourceforge.net/gating/](http://flowcyt.sourceforge.net/gating/20141009.pdf) [20141009.pdf](http://flowcyt.sourceforge.net/gating/20141009.pdf)

# See Also

[logTransform](#page-89-0), [transform-class](#page-140-0), [transform](#page-139-0)

Other mathematical transform classes: [EHtrans-class](#page-24-0), [asinht-class](#page-5-0), [asinhtGml2-class](#page-7-0), [dg1polynomial-class](#page-22-0), [exponential-class](#page-28-0), [hyperlog-class](#page-64-0), [hyperlogtGml2-class](#page-65-0), [invsplitscale-class](#page-71-0), [lintGml2-class](#page-77-0), [logarithm-class](#page-80-0), [logicletGml2-class](#page-82-0), [quadratic-class](#page-103-0), [ratio-class](#page-106-0), [ratiotGml2-class](#page-107-0), [sinht-class](#page-126-0), [splitscale-class](#page-129-0), [squareroot-class](#page-133-0), [unitytransform-class](#page-149-0)

## Examples

```
myDataIn <- read.FCS(system.file("extdata", "0877408774.B08",
    package="flowCore"))
myLogTr1 <- logtGml2(parameters = "FSC-H", T = 1023, M = 4.5,transformationId="myLogTr1")
transOut <- eval(myLogTr1)(exprs(myDataIn))
```
<span id="page-89-0"></span>logTransform *Create the definition of a log transformation function (base specified by user) to be applied on a data set*

# Description

Create the definition of the log Transformation that will be applied on some parameter via the transform method. The definition of this function is currently  $x <$ -log(x,logbase)\*(r/d). The transformation would normally be used to convert to a linear valued parameter to the natural logarithm scale. Typically r and d are both equal to 1.0. Both must be positive. logbase = 10 corresponds to base 10 logarithm.

## Usage

```
logTransform(transformationId="defaultLogTransform", logbase=10, r=1, d=1)
```
### Arguments

transformationId

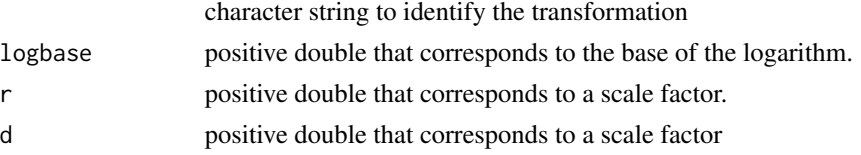

## Value

Returns an object of class transform.

# Author(s)

B. Ellis, N. LeMeur

# See Also

[transform-class](#page-140-0), [transform](#page-139-0)

```
Other Transform functions: arcsinhTransform(), biexponentialTransform(), inverseLogicleTransform(),
linearTransform(), lnTransform(), logicleTransform(), quadraticTransform(), scaleTransform(),
splitScaleTransform(), truncateTransform()
```
#### Examples

```
samp <- read.FCS(system.file("extdata",
   "0877408774.B08", package="flowCore"))
 logTrans <- logTransform(transformationId="log10-transformation", logbase=10, r=1, d=1)
 trans <- transformList('FSC-H', logTrans)
 dataTransform <- transform(samp, trans)
```
manyFilterResult-class

*Class "manyFilterResult"*

## Description

The result of a several related, but possibly overlapping filter results. The usual creator of this object will usually be a [filter](#page-35-0) operation on a [flowFrame](#page-46-0) object.

# Slots

subSet Object of class "matrix".

frameId Object of class "character" referencing the flowFrame object filtered. Used for sanity checking.

filterDetails Object of class "list" describing the filter applied.

filterId Object of class "character" referencing the filter applied.

dependency Any dependencies between the filters. Currently not used.

# Extends

Class ["filterResult"](#page-40-1), directly. Class ["filter"](#page-33-0), by class "filterResult", distance 2.

# Methods

[, [[ subsetting. If x is manyFilterResult, then x[[i]] a filterResult object. The semantics is similar to the behavior of the subsetting operators for lists.

length number of filterResult objects in the set.

names names of the filterResult objects in the set.

summary summary filterResult objects in the set.

# Author(s)

B. Ellis

# See Also

[filterResult](#page-40-0)

# Examples

showClass("manyFilterResult")

# Description

marker names corresponds to the 'desc' column of the phenoData of the flowFrame.

#### Usage

```
markernames(object, ...)
## S4 method for signature 'flowFrame'
markernames(object)
markernames(object) <- value
## S4 replacement method for signature 'flowFrame'
markernames(object) <- value
## S4 method for signature 'flowSet'
markernames(object)
## S4 replacement method for signature 'flowSet'
markernames(object) <- value
```
# Arguments

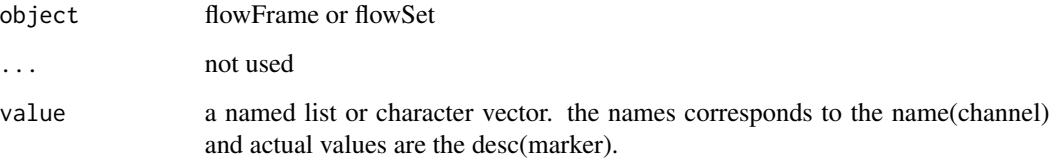

# Details

When extract marker names from a flowSet, it throws the warning if the marker names are not all the same across samples.

# Value

marker names as a character vector. The marker names for FSC,SSC and Time channels are automatically excluded in the returned value. When object is a flowSet and the marker names are not consistent across flowFrames, it returns a list of unique marker sets.

# multipleFilterResult-class 93

#### Examples

```
data(GvHD)
fr <- GvHD[[1]]
markernames(fr)
chnls <- c("FL1-H", "FL3-H")
markers <- c("CD15", "CD14")
names(markers) <- chnls
markernames(fr) <- markers
markernames(fr)
fs < - GvHD[1:3]markernames(fs)
```

```
multipleFilterResult-class
```
*Class "multipleFilterResult"*

# <span id="page-92-0"></span>**Description**

Container to store the result of applying filter on set of flowFrame objects

## Slots

- subSet Object of class "factor" indicating the population membership of the data in the gated flowFrame.
- frameId Object of class "character" referencing the flowFrame object filtered. Used for sanity checking.

filterDetails Object of class "list" describing the filter applied.

filterId Object of class "character" referencing the filter applied.

# Extends

Class ["filterResult"](#page-40-1), directly. Class ["filter"](#page-33-0), by class "filterResult", distance 2.

# Methods

[, [[ subsetting. If x is multipleFilterResult, then x[[i]] a FilterResult object. The semantics is similar to the behavior of the subsetting operators for lists.

length number of FilterResult objects in the set.

names names of the FilterResult objects in the set.

summary summary FilterResult objects in the set.

# Author(s)

B. Ellis

# See Also

[filterResult](#page-40-0)

# Examples

```
showClass("multipleFilterResult")
```
normalization-class *Class "normalization"*

# Description

Class and methods to normalize a a flowSet using a potentially complex normalization function.

#### Usage

```
normalization(parameters, normalizationId="defaultNormalization",
              normFunction, arguments=list())
```

```
normalize(data, x,...)
```
# Arguments

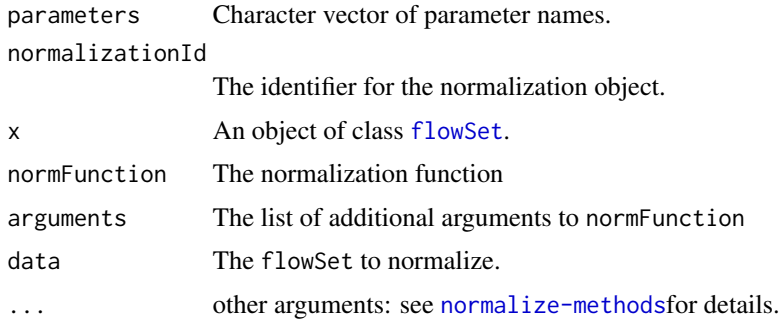

# Details

Data normalization of a flowSet is a rather fuzzy concept. The idea is to have a rather general function that takes a flowSet and a list of parameter names as input and applies any kind of normalization to the respective data columns. The output of the function has to be a flowSet again. Although we don't formally check for it, the dimensions of the input and of the output set should remain the same. Additional arguments may be passed to the normalization function via the arguments list. Internally we evaluate the function using [do.call](#page-0-0) and one should check its documentation for details.

Currently, the most prominent example for a normalization function is warping, as provided by the flowStats package.

# Value

A normalization object for the constructor.

A [flowSet](#page-53-1) for the normalize methods.

## **Slots**

parameters Object of class "character". The flow parameters that are supposed to be normalized by the normalization function.

normalizationId Object of class "character". An identifier for the object.

normFunction Object of class "function" The normalization function. It has to take two mandatory arguments: x, the flowSet, and parameters, a character of parameter names that are to be normalized by the function. Additional arguments have to be passed in via arguments.

arguments Object of class "list" A names list of additional arguments. Can be NULL.

## Objects from the Class

Objects should be created using the constructor normalization(). See the Usage and Arguments sections for details.

# Methods

- identifier<- signature(object = "normalization", value = "character"): Set method for the identifier slot.
- identifier signature(object = "normalization"): Get method for the identifier slot.
- normalize signature(data = "flowSet", x = "normalization"): Apply a normalization to a [flowSet](#page-53-1).

parameters signature(object = "normalization"): The more generic constructor.

#### Author(s)

F. Hahne

nullParameter-class *Class "nullParameter"*

#### Description

A class used internally for coercing transforms to characters for a return value when a coercion cannot be performed. The user should never need to interact with this class.

## Objects from the Class

Objects will be created internally whenever necessary and this should not be of any concern to the user.

<span id="page-95-0"></span>parameterFilter-class *Class "parameterFilter"*

# Description

A concrete filter that acts on a set of parameters.

# **Slots**

parameters The names of the parameters employed by this filter. filterId The filter identifier.

# Objects from the Class

parameterFilter objects are never created directly. This class serves as an inheritance point for filters that depends on particular parameters.

# Extends

Class ["concreteFilter"](#page-20-0), directly. Class ["filter"](#page-33-0), by class "concreteFilter", distance 2.

# Author(s)

B. Ellis

parameters-class *Class "parameters"*

# Description

A representation of flow parameters that allows for referencing.

#### **Slots**

.Data A list of the individual parameters.

# Objects from the Class

Objects will be created internally whenever necessary and this should not be of any concern to the user.

# Extends

Class ["list"](#page-0-0), from data part. Class ["vector"](#page-0-0), by class "list", distance 2.

# Author(s)

Nishant Gopalakrishnan

parameters-methods *Obtain information about parameters for flow cytometry objects.*

#### <span id="page-96-0"></span>Description

Many different objects in flowCore are associated with one or more parameters. This includes [filter](#page-33-0), [flowFrame](#page-46-1) and [parameterFilter](#page-95-0) objects that all either describe or use parameters.

## Usage

```
parameters(object, ...)
```
# Arguments

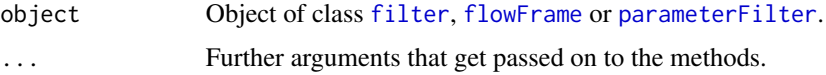

#### Value

When applied to a flowFrame object, the result is an [AnnotatedDataFrame](#page-0-0) describing the parameters recorded by the cytometer. For other objects it will usually return a vector of names used by the object for its calculations.

#### Methods

**parameters(object = "[filter](#page-33-0)")** Returns for all objects that inherit from filter a vector of parameters on which a gate is defined.

parameters(object = "parameterFilter") see above

parameters(object = "setOperationFilter") see above

parameters(object = "filterReference") see above

parameters(object = "flowFrame") Returns an [AnnotatedDataFrame](#page-0-0) containing detailed descriptions about the measurement parameters of the [flowFrame](#page-46-1). For [flowFrame](#page-46-1) objects there also exists a replacement method.

#### Author(s)

B. Ellis, N. Le Meur, F. Hahne

## Examples

```
samp <- read.FCS(system.file("extdata","0877408774.B08", package="flowCore"))
parameters(samp)
print(samp@parameters@data)
```
parameterTransform-class

*Class "parameterTransform"*

#### Description

Link a transformation to particular flow parameters

# Slots

.Data Object of class "function", the transformation function.

parameters Object of class "character" The parameters the transformation is applied to.

transformationId Object of class "character". The identifier for the object.

# Objects from the Class

Objects are created by using the %on% operator and are usually not directly instantiated by the user.

# Extends

Class ["transform"](#page-140-0), directly. Class ["function"](#page-0-0), by class "transform", distance 2.

# Methods

```
%on% signature(e1 = "filter", e2 = "parameterTransform"): Apply the transformation.
%on\% signature(e1 = "parameterTransform", e2 = "flowFrame"): see above
parameters signature(object = "parameterTransform"): Accessor to the parameters slot
```
# Author(s)

Byron Ellis

<span id="page-97-1"></span>polygonGate-class *Class "polygonGate"*

# <span id="page-97-0"></span>Description

Class and constructor for 2-dimensional polygonal [filter](#page-35-0) objects.

# Usage

polygonGate(..., .gate, boundaries, filterId="defaultPolygonGate")

#### Arguments

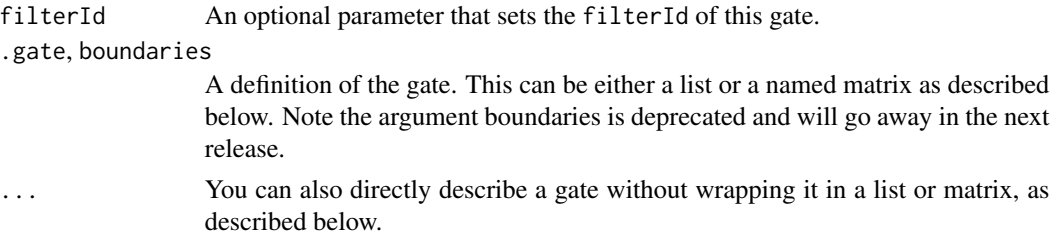

# Details

Polygons are specified by the coordinates of their vertices in two dimensions. The constructor is designed to be useful in both direct and programmatic usage. It takes either a list or a named matrix with 2 columns and at least 3 rows containing these coordinates. Alternatively, vertices can be given as named arguments, in which case the function tries to convert the values into a matrix.

# Value

Returns a [polygonGate](#page-97-0) object for use in filtering [flowFrame](#page-46-0)s or other flow cytometry objects.

## **Slots**

boundaries Object of class "matrix". The vertices of the polygon in two dimensions. There need to be at least 3 vertices specified for a valid polygon.

parameters Object of class "character", describing the parameter used to filter the flowFrame.

filterId Object of class "character", referencing the filter.

# Extends

Class ["parameterFilter"](#page-95-0), directly.

Class ["concreteFilter"](#page-20-0), by class parameterFilter, distance 2.

Class ["filter"](#page-33-0), by class parameterFilter, distance 3.

# Objects from the Class

Objects can be created by calls of the form new("polygonGate",...) or by using the constructor polygonGate. Using the constructor is the recommended way.

#### Methods

 $\%$ in% signature(x = "flowFrame", table = "polygonGate"): The workhorse used to evaluate the filter on data. This is usually not called directly by the user, but internally by calls to the [filter](#page-35-0) methods.

show signature(object = "polygonGate"): Print information about the filter.

## Note

See the documentation in the [flowViz](#page-0-0) package for plotting of polygonGates.

# Author(s)

F.Hahne, B. Ellis N. Le Meur

#### See Also

[flowFrame](#page-46-0), [rectangleGate](#page-115-0), [ellipsoidGate](#page-25-0), [polytopeGate](#page-99-0), [filter](#page-35-0) for evaluation of rectangleGates and [split](#page-127-0) and [Subset](#page-134-0)for splitting and subsetting of flow cytometry data sets based on that.

Other Gate classes: [ellipsoidGate-class](#page-25-1), [polytopeGate-class](#page-99-1), [quadGate-class](#page-101-0), [rectangleGate-class](#page-115-1)

## Examples

```
## Loading example data
dat <- read.FCS(system.file("extdata","0877408774.B08",
package="flowCore"))
## Defining the gate
sqrcut <- matrix(c(300,300,600,600,50,300,300,50),ncol=2,nrow=4)
colnames(sqrcut) <- c("FSC-H","SSC-H")
pg <- polygonGate(filterId="nonDebris", boundaries= sqrcut)
pg
## Filtering using polygonGates
fres <- filter(dat, pg)
fres
summary(fres)
## The result of polygon filtering is a logical subset
Subset(dat, fres)
## We can also split, in which case we get those events in and those
## not in the gate as separate populations
```
split(dat, fres)

<span id="page-99-1"></span>polytopeGate-class *Define filter boundaries*

## <span id="page-99-0"></span>Description

Convenience methods to facilitate the construction of [filter](#page-35-0) objects

## Usage

```
polytopeGate(..., .gate, b, filterId="defaultPolytopeGate")
```
## Arguments

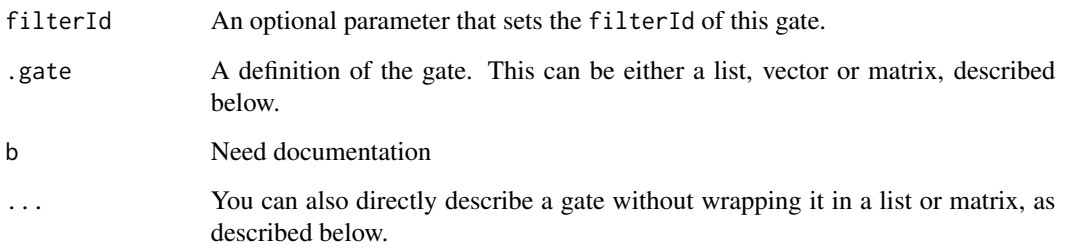

#### Details

These functions are designed to be useful in both direct and programmatic usage.

For rectangle gate in n dimensions, if  $n=1$  the gate correspond to a range gate. If  $n=2$ , the gate is a rectangle gate. To use this function programmatically, you may either construct a list or you may construct a matrix with n columns and 2 rows. The first row corresponds to the minimal value for each parameter while the second row corresponds to the maximal value for each parameter. The names of the parameters are taken from the column names as in the third example.

Rectangle gate objects can also be multiplied together using the \* operator, provided that both gate have orthogonal axes.

For polygon gate, the boundaries are specified as vertices in 2 dimensions, for polytope gate objects as vertices in n dimensions.

Polytope gate objects will represent the convex polytope determined by the vertices and parameter b which together specify the polytope as an intersection of half-spaces represented as a system of linear inequalities,  $Ax \leq b$ 

For quadrant gates, the boundaries are specified as a named list or vector of length two.

# Value

Returns a [rectangleGate](#page-115-0) or [polygonGate](#page-97-0) object for use in filtering [flowFrame](#page-46-0)s or other flow cytometry objects.

# Author(s)

F.Hahne, B. Ellis N. Le Meur

## See Also

#### [flowFrame](#page-46-0), [filter](#page-35-0)

Other Gate classes: [ellipsoidGate-class](#page-25-1), [polygonGate-class](#page-97-1), [quadGate-class](#page-101-0), [rectangleGate-class](#page-115-1)

<span id="page-101-0"></span>quadGate-class *Class "quadGate"*

#### Description

Class and constructors for quadrant-type [filter](#page-35-0) objects.

# Usage

quadGate(..., .gate, filterId="defaultQuadGate")

## **Arguments**

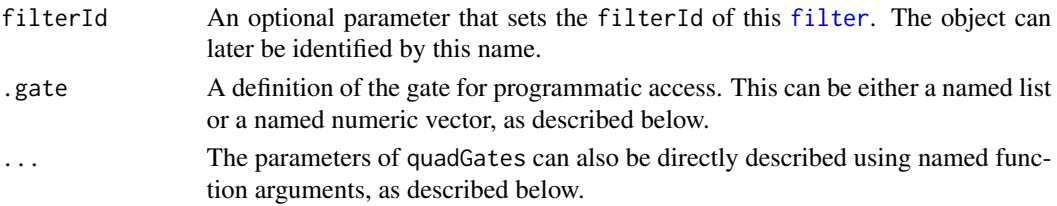

# Details

quadGates are defined by two parameters, which specify a separation of a two-dimensional parameter space into four quadrants. The quadGate function is designed to be useful in both direct and programmatic usage.

For the interactive use, these parameters can be given as additional named function arguments, where the names correspond to valid parameter names in a [flowFrame](#page-46-0) or [flowSet](#page-53-0). For a more programmatic approach, a named list or numeric vector of the gate boundaries can be passed on to the function as argument .gate.

Evaluating a quadGate results in four sub-populations, and hence in an object of class [multipleFilterResult](#page-92-0). Accordingly, quadGates can be used to split flow cytometry data sets.

# Value

Returns a quadGate object for use in filtering [flowFrame](#page-46-0)s or other flow cytometry objects.

# **Slots**

boundary Object of class "numeric", length 2. The boundaries of the quadrant regions. parameters Object of class "character", describing the parameter used to filter the flowFrame. filterId Object of class "character", referencing the gate.

#### Extends

Class ["parameterFilter"](#page-95-0), directly. Class ["concreteFilter"](#page-20-0), by class parameterFilter, distance 2.

Class ["filter"](#page-33-0), by class parameterFilter, distance 3.

# quadGate-class 103

## Objects from the Class

Objects can be created by calls of the form new("quadGate",...) or using the constructor quadGate. The latter is the recommended way.

#### **Methods**

%in% signature( $x =$  "flowFrame", table = "quadGate"): The workhorse used to evaluate the gate on data. This is usually not called directly by the user, but internally by calls to the [filter](#page-35-0) methods.

show signature(object = "quadGate"): Print information about the gate.

#### Note

See the documentation in the [flowViz](#page-0-0) package for plotting of quadGates.

#### Author(s)

F.Hahne, B. Ellis N. Le Meur

# See Also

[flowFrame](#page-46-0), [flowSet](#page-53-0), [filter](#page-35-0) for evaluation of quadGates and [split](#page-127-0) for splitting of flow cytometry data sets based on that.

Other Gate classes: [ellipsoidGate-class](#page-25-1), [polygonGate-class](#page-97-1), [polytopeGate-class](#page-99-1), [rectangleGate-class](#page-115-1)

### Examples

```
## Loading example data
dat <- read.FCS(system.file("extdata","0877408774.B08",
package="flowCore"))
```

```
## Create directly. Most likely from a command line
quadGate(filterId="myQuadGate1", "FSC-H"=100, "SSC-H"=400)
```

```
## To facilitate programmatic construction we also have the following
quadGate(filterId="myQuadGate2", list("FSC-H"=100, "SSC-H"=400))
## FIXME: Do we want this?
##quadGate(filterId="myQuadGate3", .gate=c("FSC-H"=100, "SSC-H"=400))
```

```
## Filtering using quadGates
qg <- quadGate(filterId="quad", "FSC-H"=600, "SSC-H"=400)
fres <- filter(dat, qg)
fres
summary(fres)
names(fres)
```

```
## The result of quadGate filtering are multiple sub-populations
## and we can split our data set accordingly
split(dat, fres)
```

```
## We can limit the splitting to one or several sub-populations
split(dat, fres, population="FSC-H-SSC-H-")
split(dat, fres, population=list(keep=c("FSC-H-SSC-H-",
"FSC-H-SSC-H+")))
```
<span id="page-103-0"></span>quadratic-class *Class "quadratic"*

#### Description

Quadratic transform class which represents a transformation defined by the function

f(parameter, a) = a ∗ parameter<sup>2</sup>

## Slots

.Data Object of class "function".

a Object of class "numeric" – non-zero multiplicative constant.

parameters Object of class "transformation" – flow parameter to be transformed.

transformationId Object of class "character" – unique ID to reference the transformation.

## Objects from the Class

Objects can be created by calls to the constructor quadratic(parameters,a,transformationId)

# Extends

Class ["singleParameterTransform"](#page-125-0), directly.

Class ["transform"](#page-140-0), by class "singleParameterTransform", distance 2.

Class ["transformation"](#page-141-0), by class "singleParameterTransform", distance 3.

Class ["characterOrTransformation"](#page-13-0), by class "singleParameterTransform", distance 4.

# Note

The quadratic transformation object can be evaluated using the eval method by passing the data frame as an argument.The transformed parameters are returned as a column vector. (See example below)

# Author(s)

Gopalakrishnan N, F.Hahne

## References

Gating-ML Candidate Recommendation for Gating Description in Flow Cytometry V 1.5

quadratic Transform 105

# See Also

dg1polynomial,ratio,squareroot

```
Other mathematical transform classes: EHtrans-class, asinht-class, asinhtGml2-class, dg1polynomial-class,
exponential-class, hyperlog-class, hyperlogtGml2-class, invsplitscale-class, lintGml2-class,
logarithm-class, logicletGml2-class, logtGml2-class, ratio-class, ratiotGml2-class,
sinht-class, splitscale-class, squareroot-class, unitytransform-class
```
# Examples

```
dat <- read.FCS(system.file("extdata","0877408774.B08",
package="flowCore"))
quad1<-quadratic(parameters="FSC-H",a=2,transformationId="quad1")
transOut<-eval(quad1)(exprs(dat))
```
<span id="page-104-0"></span>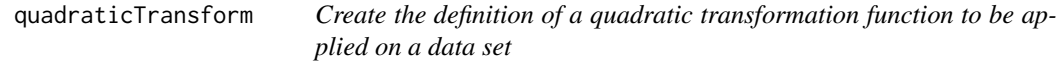

# Description

Create the definition of the quadratic Transformation that will be applied on some parameter via the transform method. The definition of this function is currently  $x < -a^*x \wedge 2 + b^*x + c$ 

# Usage

```
quadraticTransform(transformationId="defaultQuadraticTransform", a = 1, b = 1, c = 0)
```
## Arguments

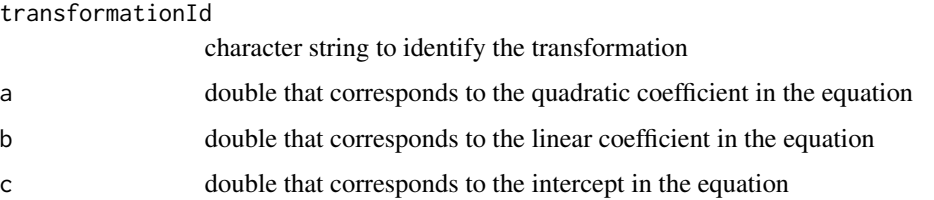

# Value

Returns an object of class transform.

#### Author(s)

N. Le Meur

# See Also

## [transform-class](#page-140-0), [transform](#page-139-0)

```
Other Transform functions: arcsinhTransform(), biexponentialTransform(), inverseLogicleTransform(),
linearTransform(), lnTransform(), logTransform(), logicleTransform(), scaleTransform(),
splitScaleTransform(), truncateTransform()
```
# Examples

```
samp <- read.FCS(system.file("extdata",
  "0877408774.B08", package="flowCore"))
 quadTrans <- quadraticTransform(transformationId="Quadratic-transformation", a=1, b=1, c=0)
 dataTransform <- transform(samp, transformList('FSC-H', quadTrans))
```
randomFilterResult-class

*Class "randomFilterResult"*

# **Description**

Container to store the result of applying a filter on a flowFrame object, with the population membership considered to be stochastic rather than absolute. Currently not utilized.

# **Slots**

- subSet Object of class "numeric", which is a logical vector indicating the population membership of the data in the gated flowFrame.
- frameId Object of class "character" referencing the flowFrame object filtered. Used for sanity checking.

filterDetails Object of class "list" describing the filter applied.

filterId Object of class "character" referencing the filter applied.

## Extends

Class ["filterResult"](#page-40-1), directly. Class ["filter"](#page-33-0), by class "filterResult", distance 2.

# Author(s)

B. Ellis

# See Also

[filter](#page-35-0)

<span id="page-106-0"></span>ratio-class *Class "ratio"*

#### **Description**

ratio transform calculates the ratio of two parameters defined by the function

$$
f(parameter_1, parameter_2) = \frac{parameter_1}{parameter_2}
$$

# **Slots**

.Data Object of class "function".

numerator Object of class "transformation" – flow parameter to be transformed denominator Object of class "transformation" – flow parameter to be transformed. transformationId Object of class "character" – unique ID to reference the transformation.

# Objects from the Class

Objects can be created by calls to the constructor ratio(parameter1, parameter2, transformationId)

#### Extends

.

Class ["transform"](#page-140-0), directly.

Class ["transformation"](#page-141-0), by class "transform", distance 2.

Class ["characterOrTransformation"](#page-13-0), by class "transform", distance 3.

# Note

The ratio transformation object can be evaluated using the eval method by passing the data frame as an argument.The transformed parameters are returned as matrix with one column. (See example below)

# Author(s)

Gopalakrishnan N, F.Hahne

#### References

Gating-ML Candidate Recommendation for Gating Description in Flow Cytometry V 1.5

## See Also

dg1polynomial,quadratic,squareroot

Other mathematical transform classes: [EHtrans-class](#page-24-0), [asinht-class](#page-5-0), [asinhtGml2-class](#page-7-0), [dg1polynomial-class](#page-22-0), [exponential-class](#page-28-0), [hyperlog-class](#page-64-0), [hyperlogtGml2-class](#page-65-0), [invsplitscale-class](#page-71-0), [lintGml2-class](#page-77-0), [logarithm-class](#page-80-0), [logicletGml2-class](#page-82-0), [logtGml2-class](#page-87-0), [quadratic-class](#page-103-0), [ratiotGml2-class](#page-107-0), [sinht-class](#page-126-0), [splitscale-class](#page-129-0), [squareroot-class](#page-133-0), [unitytransform-class](#page-149-0)

## Examples

```
dat <- read.FCS(system.file("extdata","0877408774.B08",
package="flowCore"))
rat1<-ratio("FSC-H","SSC-H",transformationId="rat1")
transOut<-eval(rat1)(exprs(dat))
```
<span id="page-107-0"></span>ratiotGml2-class *Class "ratiotGml2"*

#### Description

Ratio transformation as parameterized in Gating-ML 2.0.

#### Details

ratiotGml2 is defined by the following function:

$$
bound(f, boundMin, boundMax) = max(min(f, boundMax), boundMin))
$$

where

$$
f(p1, p2, A, B, C) = A * (p1 - B)/(p2 - C)
$$

If a boundary is defined by the boundMin and/or boundMax parameters, then the result of this transformation is restricted to the [boundMin,boundMax] interval. Specifically, should the result of the f function be less than boundMin, then let the result of this transformation be boundMin. Analogically, should the result of the f function be more than boundMax, then let the result of this transformation be boundMax. The boundMin parameter shall not be greater than the boundMax parameter.

#### Slots

.Data Object of class function.

- numerator Object of class "transformation" flow parameter to be used as numerator in the transformation function.
- denominator Object of class "transformation" flow parameter to be used as denominator in the transformation function.
- pA Object of class numeric constant A.
- pB Object of class numeric constant B.
- pC Object of class numeric constant C.

transformationId Object of class "character" – unique ID to reference the transformation.

boundMin Object of class numeric – lower bound of the transformation, default -Inf.

boundMax Object of class numeric – upper bound of the transformation, default Inf.
# ratiotGml2-class 109

#### Objects from the Class

Objects can be created by calls to the constructor

ratiotGml2(p1, p2, A, B, C, transformationId, boundMin, boundMax)

## Extends

Class ["transform"](#page-140-0), directly.

Class ["transformation"](#page-141-0), by class "transform", distance 2.

Class ["characterOrTransformation"](#page-13-0), by class "transform", distance 3.

## Note

The ratiotGml2 transformation object can be evaluated using the eval method by passing the data frame as an argument. The transformed parameters are returned as matrix with one column. (See example below)

#### Author(s)

Spidlen, J.

#### References

Gating-ML 2.0: International Society for Advancement of Cytometry (ISAC) standard for representing gating descriptions in flow cytometry. [http://flowcyt.sourceforge.net/gating/](http://flowcyt.sourceforge.net/gating/20141009.pdf) [20141009.pdf](http://flowcyt.sourceforge.net/gating/20141009.pdf)

# See Also

[ratio](#page-106-0), [transform-class](#page-140-0), [transform](#page-139-0)

Other mathematical transform classes: [EHtrans-class](#page-24-0), [asinht-class](#page-5-0), [asinhtGml2-class](#page-7-0), [dg1polynomial-class](#page-22-0), [exponential-class](#page-28-0), [hyperlog-class](#page-64-0), [hyperlogtGml2-class](#page-65-0), [invsplitscale-class](#page-71-0), [lintGml2-class](#page-77-0), [logarithm-class](#page-80-0), [logicletGml2-class](#page-82-0), [logtGml2-class](#page-87-0), [quadratic-class](#page-103-0), [ratio-class](#page-106-1), [sinht-class](#page-126-0), [splitscale-class](#page-129-0), [squareroot-class](#page-133-0), [unitytransform-class](#page-149-0)

```
myDataIn <- read.FCS(system.file("extdata", "0877408774.B08",
    package="flowCore"))
myRatioT <- ratiotGml2("FSC-H", "SSC-H", pA = 2, pB = 3,
    pC = -10, transformationId = "myRatioT")
transOut <- eval(myRatioT)(exprs(myDataIn))
```
<span id="page-109-0"></span>

# Description

Check validity and Read Data File Standard for Flow Cytometry

# Usage

```
isFCSfile(files)
```

```
read.FCS(filename, transformation="linearize", which.lines=NULL,
        alter.names=FALSE, column.pattern=NULL, invert.pattern = FALSE,
        decades=0, ncdf = FALSE, min.limit=NULL,
         truncate_max_range = TRUE, dataset=NULL, emptyValue=TRUE,
        channel\_alias = NULL, ...)
```
# Arguments

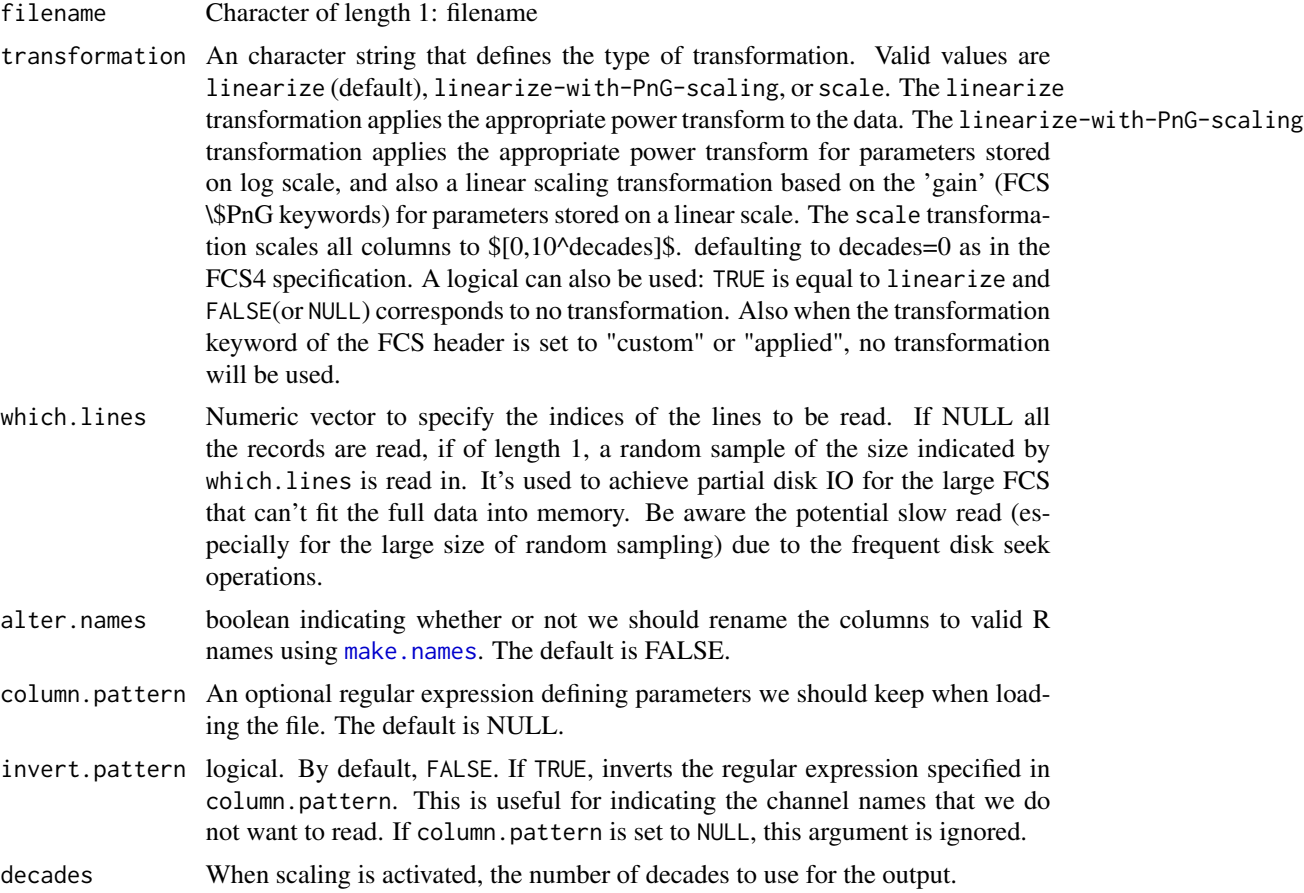

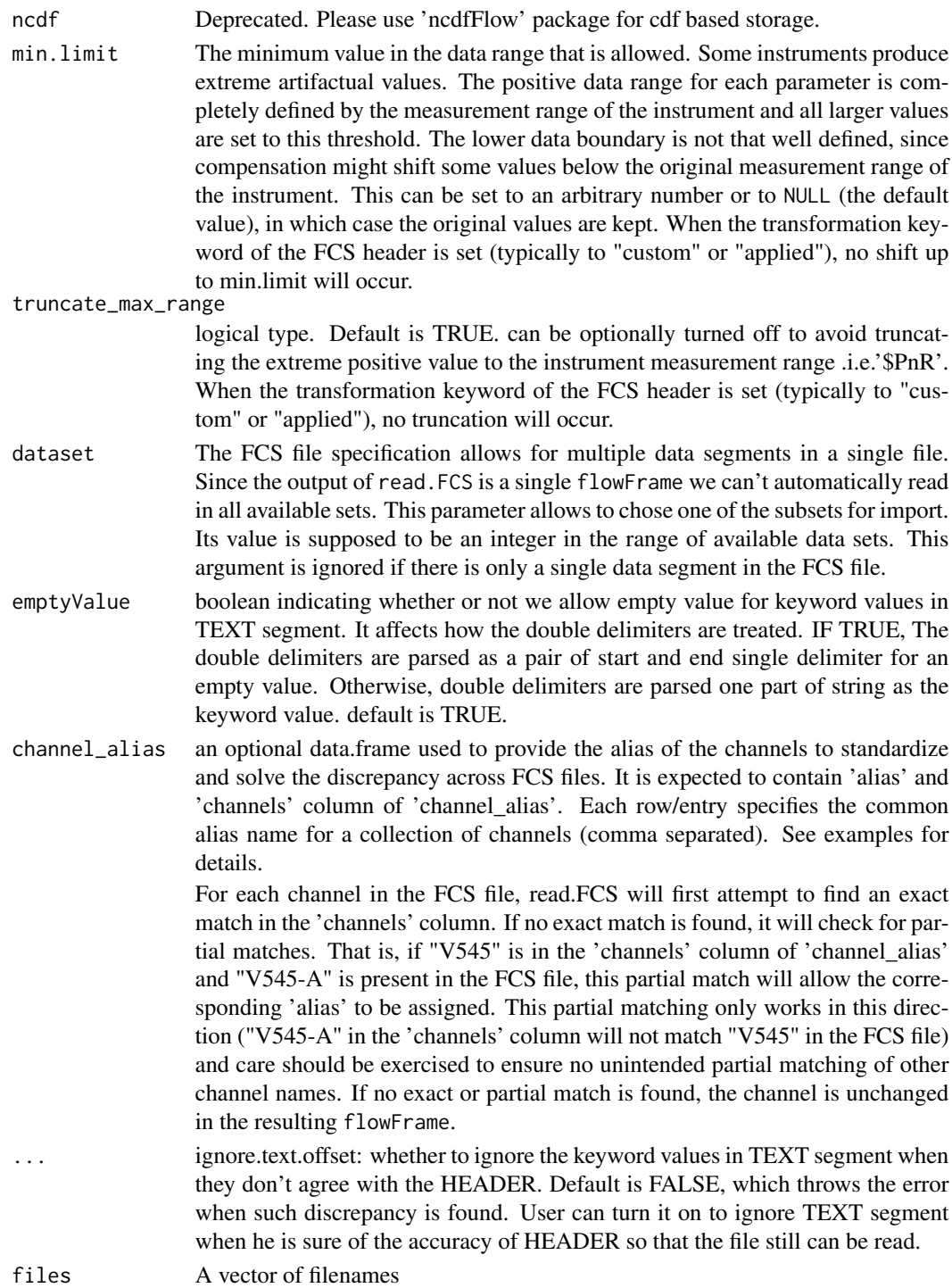

# Details

The function isFCSfile determines whether its arguments are valid FCS files.

The function read.FCS works with the output of the FACS machine software from a number of vendors (FCS 2.0, FCS 3.0 and List Mode Data LMD). However, the FCS 3.0 standard includes some options that are not yet implemented in this function. If you need extensions, please let me know. The output of the function is an object of class flowFrame.

For specifications of FCS 3.0 see <http://www.isac-net.org> and the file <../doc/fcs3.html> in the doc directory of the package.

The which.lines arguments allow you to read a subset of the record as you might not want to read the thousands of events recorded in the FCS file. It is mainly used when there is not enough memory to read one single FCS (which probably will not happen). It will probably take more time than reading the entire FCS (due to the multiple disk IO).

#### Value

isFCSfile returns a logical vector.

read.FCS returns an object of class [flowFrame](#page-46-0) that contains the data in the exprs slot, the parameters monitored in the parameters slot and the keywords and value saved in the header of the FCS file.

#### Author(s)

F. Hahne, N.Le Meur

#### See Also

[read.flowSet](#page-113-0)

```
## a sample file
fcsFile <- system.file("extdata", "0877408774.B08", package="flowCore")
## read file and linearize values
samp <- read.FCS(fcsFile, transformation="linearize")
exprs(samp[1:3,])
keyword(samp)[3:6]
class(samp)
## Only read in lines 2 to 5
subset <- read.FCS(fcsFile, which.lines=2:5, transformation="linearize")
exprs(subset)
## Read in a random sample of 100 lines
subset <- read.FCS(fcsFile, which.lines=100, transformation="linearize")
nrow(subset)
#manually supply the alias vs channel options mapping as a data.frame
map \leq data.frame(alias = c("A", "B"), channels = c("FL2", "FL4")\lambdafr <- read.FCS(fcsFile, channel_alias = map)
```
# read.FCSheader *Read the TEXT section of a FCS file*

# Description

Read (part of) the TEXT section of a Data File Standard for Flow Cytometry that contains FACS keywords.

## Usage

```
read.FCSheader(files, path = "."., keyword = NULL, ...)
```
# Arguments

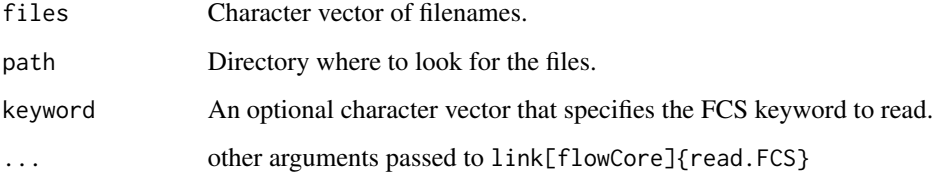

# Details

The function read.FCSheader works with the output of the FACS machine software from a number of vendors (FCS 2.0, FCS 3.0 and List Mode Data LMD). The output of the function is the TEXT section of the FCS files. The user can specify some keywords to limit the output to the information of interest.

## Value

A list of character vectors. Each element of the list correspond to one FCS file.

## Author(s)

N.Le Meur

# See Also

link[flowCore]{read.flowSet}, link[flowCore]{read.FCS}

## Examples

```
samp <- read.FCSheader(system.file("extdata",
  "0877408774.B08", package="flowCore"))
samp
samp <- read.FCSheader(system.file("extdata",
  "0877408774.B08", package="flowCore"), keyword=c("$DATE", "$FIL"))
samp
```
<span id="page-113-0"></span>read.flowSet *Read a set of FCS files*

# Description

Read one or several FCS files: Data File Standard for Flow Cytometry

## Usage

```
read.flowSet(files=NULL, path=".", pattern=NULL, phenoData,
            descriptions,name.keyword, alter.names=FALSE,
             transformation = "linearize", which.lines=NULL,
            column.pattern = NULL, invert.pattern = FALSE, decades=0, sep="\t",
            as.is=TRUE, name, ncdf=FALSE, dataset=NULL, min.limit=NULL,
             truncate_max_range = TRUE, emptyValue=TRUE,
             ignore.text.offset = FALSE, channel_alias = NULL, ...)
```
## Arguments

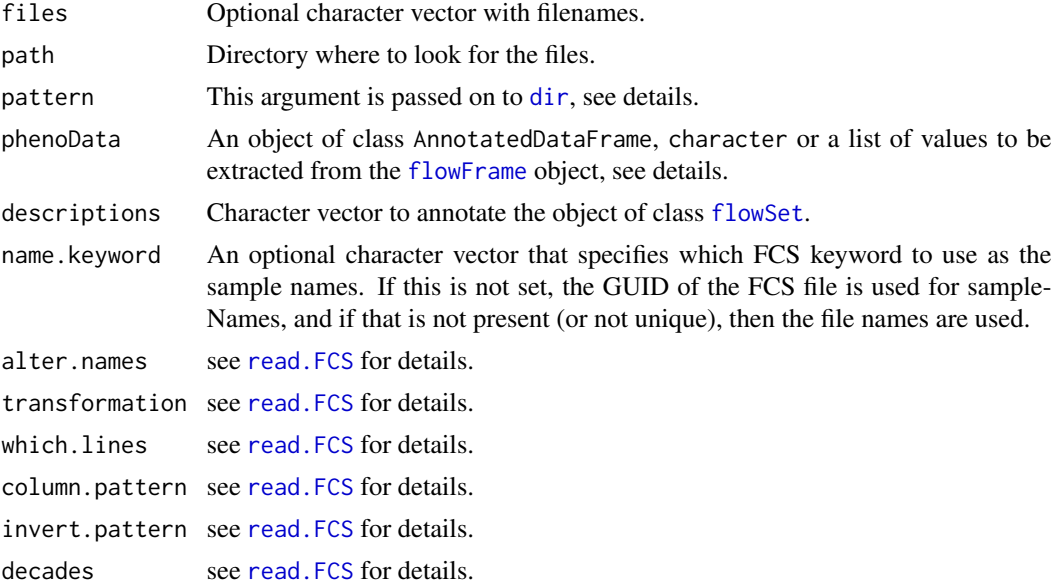

#### read.flowSet 115

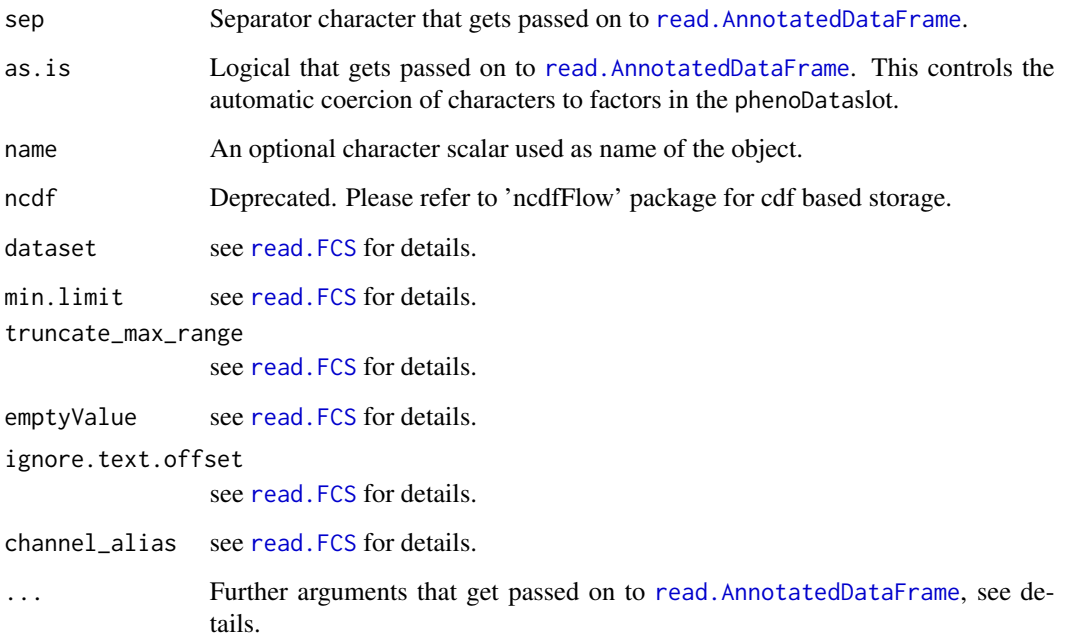

## Details

There are four different ways to specify the file from which data is to be imported:

First, if the argument phenoData is present and is of class [AnnotatedDataFrame](#page-0-0), then the file names are obtained from its sample names (i.e. row names of the underlying data.frame). Also column name will be generated based on sample names if it is not there. This column is mainly used by visualization methods in flowViz. Alternatively, the argument phenoData can be of class character, in which case this function tries to read a AnnotatedDataFrame object from the file with that name by calling read. AnnotatedDataFrame(file.path(path,phenoData),...{}).

In some cases the file names are not a reasonable selection criterion and the user might want to import files based on some keywords within the file. One or several keyword value pairs can be given as the phenoData argument in form of a named list.

Third, if the argument phenoData is not present and the argument files is not NULL, then files is expected to be a character vector with the file names.

Fourth, if neither the argument phenoData is present nor files is not NULL, then the file names are obtained by calling dir(path, pattern).

## Value

An object of class [flowSet](#page-53-0).

# Author(s)

F. Hahne, N.Le Meur, B. Ellis

#### Examples

```
fcs.loc <- system.file("extdata",package="flowCore")
file.location <- paste(fcs.loc, dir(fcs.loc), sep="/")
samp <- read.flowSet(file.location[1:3])
```
<span id="page-115-1"></span>rectangleGate-class *Class "rectangleGate"*

## <span id="page-115-0"></span>Description

Class and constructor for n-dimensional rectangular [filter](#page-33-0) objects.

# Usage

rectangleGate(..., .gate, filterId="defaultRectangleGate")

#### Arguments

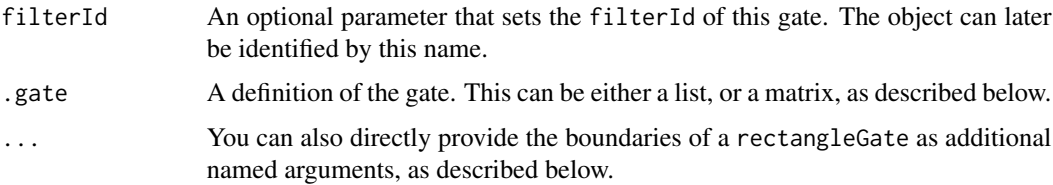

#### Details

This class describes a rectangular region in n dimensions, which is a Cartesian product of n orthogonal intervals in these dimensions. n=1 corresponds to a range gate, n=2 to a rectangle gate, n=3 corresponds to a box region and n>3 to a hyper-rectangular regions. Intervals may be open on one side, in which case the value for the boundary is supposed to be Inf or -Inf, respectively. rectangleGates are inclusive, that means that events on the boundaries are considered to be in the gate.

The constructor is designed to be useful in both direct and programmatic usage. To use it programmatically, you may either construct a named list or you may construct a matrix with n columns and 2 rows. The first row corresponds to the minimal value for each parameter while the second row corresponds to the maximal value for each parameter. The names of the parameters are taken from the column names or from the list names, respectively. Alternatively, the boundaries of the rectangleGate can be given as additional named arguments, where each of these arguments should be a numeric vector of length 2; the function tries to collapse these boundary values into a matrix.

Note that boundaries of rectangleGates where min > max are syntactically valid, however when evaluated they will always be empty.

rectangleGate objects can also be multiplied using the  $\star$  operator, provided that both gates have orthogonal axes. This results in higher-dimensional rectangleGates. The inverse operation of subsetting by parameter name(s) is also available.

Evaluating a rectangleGate generates an object of class [logicalFilterResult](#page-81-0). Accordingly, rectangleGates can be used to subset and to split flow cytometry data sets.

#### Value

Returns a [rectangleGate](#page-115-0) object for use in filtering [flowFrame](#page-46-0)s or other flow cytometry objects.

#### **Slots**

- min,max Objects of class "numeric". The minimum and maximum values of the n-dimensional rectangular region.
- parameters Object of class "character", indicating the parameters for which the rectangleGate is defined.

filterId Object of class "character", referencing the filter.

## Extends

Class ["parameterFilter"](#page-95-0), directly.

Class ["concreteFilter"](#page-20-0), by class parameterFilter, distance 2.

Class ["filter"](#page-33-0), by class parameterFilter, distance 3.

## Objects from the Class

Objects can be created by calls of the form new("rectangleGate",...), by using the constructor rectangleGate or by combining existing rectangleGates using the  $\star$  method. Using the constructor is the recommended way of object instantiation.

## Methods

%in% signature(x = "flowFrame", table = "rectangleGate"): The workhorse used to evaluate the filter on data. This is usually not called directly by the user, but internally by calls to the [filter](#page-35-0) methods.

show signature(object = "rectangleGate"): Print information about the filter.

- \* signature(e1 = "rectangleGate", e2 = "rectangleGate"): combining two rectangleGates into one higher dimensional representation.
- [ signature(x = "rectangleGate", i = "character"): Subsetting of a rectangleGate by parameter name(s). This is essentially the inverse to  $\star$ .

#### **Note**

See the documentation in the [flowViz](#page-0-0) package for details on plotting of rectangleGates.

## Author(s)

F.Hahne, B. Ellis N. Le Meur

#### See Also

[flowFrame](#page-46-0), [polygonGate](#page-97-0), [ellipsoidGate](#page-25-0), [polytopeGate](#page-99-0), [filter](#page-35-0) for evaluation of rectangleGates and [split](#page-127-0) and [Subset](#page-134-0)for splitting and subsetting of flow cytometry data sets based on that.

Other Gate classes: [ellipsoidGate-class](#page-25-1), [polygonGate-class](#page-97-1), [polytopeGate-class](#page-99-1), [quadGate-class](#page-101-0)

```
## Loading example data
dat <- read.FCS(system.file("extdata","0877408774.B08",
package="flowCore"))
#Create directly. Most likely from a command line
rectangleGate(filterId="myRectGate", "FSC-H"=c(200, 600), "SSC-H"=c(0, 400))
#To facilitate programmatic construction we also have the following
rg <- rectangleGate(filterId="myRectGate", list("FSC-H"=c(200, 600),
"SSC-H"=c(0, 400)))
mat <- matrix(c(200, 600, 0, 400), ncol=2, dimnames=list(c("min", "max"),
c("FSC-H", "SSC-H")))
rg <- rectangleGate(filterId="myRectGate", .gate=mat)
## Filtering using rectangleGates
fres <- filter(dat, rg)
fres
summary(fres)
## The result of rectangle filtering is a logical subset
Subset(dat, fres)
## We can also split, in which case we get those events in and those
## not in the gate as separate populations
split(dat, fres)
## Multiply rectangle gates
rg1 <- rectangleGate(filterId="FSC-", "FSC-H"=c(-Inf, 50))
rg2 <- rectangleGate(filterId="SSC+", "SSC-H"=c(50, Inf))
rg1 * rg2
## Subset rectangle gates
rg["FSC-H"]
##2d rectangleGate can be coerced to polygonGate
as(rg, "polygonGate")
```
# rotate\_gate 119

#### Description

Rotate a Gate-type filter object through a specified angle

#### Usage

```
## Default S3 method:
rotate\_gate(obj, deg = NULL, rot\_center = NULL, ...)
```
#### Arguments

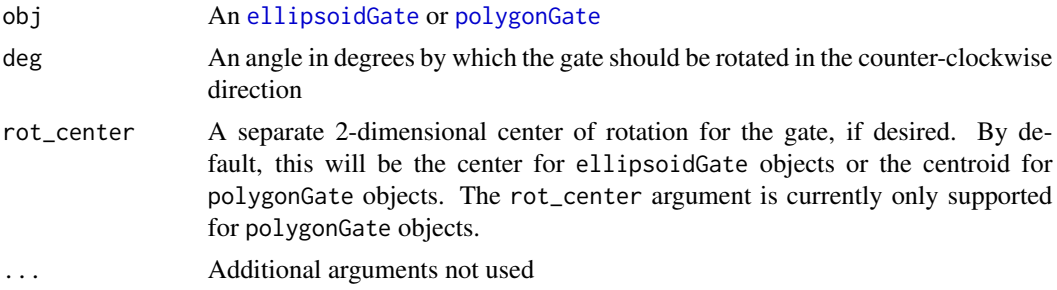

## Details

This method allows for 2-dimensional geometric rotation of filter types defined by simple geometric gates ([ellipsoidGate](#page-25-1), and [polygonGate](#page-97-1)). The method is not defined for rectangleGate or quadGate objects, due to their definition as having 1-dimensional boundaries. Further, keep in mind that the 2-dimensional rotation takes place in the plane where the dimensions of the two variables are evenly linearly scaled. Displaying a rotated ellipse in a plot where the axes are not scaled evenly may make it appear that the ellipse has been distorted even though this is not the case.

The angle provided in the deg argument should be in degrees rather than radians. By default, the rotation will be performed around the center of an ellipsoidGate or the centroid of the area encompassed by a polygonGate. The rot\_center argument allows for specification of a different center of rotation for polygonGate objects (it is not yet implemented for ellipsoidGate objects) but it is usually simpler to perform a rotation and a translation individually than to manually specify the composition as a rotation around a shifted center.

## Value

A Gate-type filter object of the same type as gate, with the rotation applied

#### Examples

```
## Not run:
#' # Rotates the original gate 15 degrees counter-clockwise
rotated_gate <- rotate_gate(original_gate, deg = 15)
# Rotates the original gate 270 degrees counter-clockwise
rotated_gate <- rotate_gate(original_gate, 270)
```
## End(Not run)

sampleFilter-class *Class "sampleFilter"*

#### Description

This non-parameter filter selects a number of events from the primary [flowFrame](#page-46-0).

# Usage

```
sampleFilter(size, filterId="defaultSampleFilter")
```
## Arguments

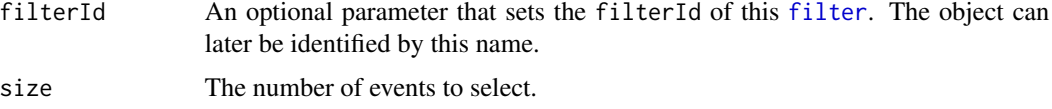

# Details

Selects a number of events without replacement from a flowFrame.

## Value

Returns a sampleFilter object for use in filtering [flowFrame](#page-46-0)s or other flow cytometry objects.

## **Slots**

size Object of class "numeric". Then number of events that are to be selected.

filterId A character vector that identifies this filter.

## Extends

Class ["concreteFilter"](#page-20-0), directly.

Class ["filter"](#page-33-0), by class concreteFilter, distance 2.

#### Objects from the Class

Objects can be created by calls of the form new("sampleFilter",...) or using the constructor sampleFilter. The latter is the recommended way.

#### Methods

%in% signature(x = "flowFrame", table = "sampleFilter"): The workhorse used to evaluate the gate on data. This is usually not called directly by the user, but internally by calls to the [filter](#page-35-0) methods.

show signature(object = "sampleFilter"): Print information about the gate.

## scaleTransform 121

## Author(s)

B. Ellis, F.Hahne

# See Also

[flowFrame](#page-46-0), [filter](#page-35-0) for evaluation of sampleFilters and [split](#page-127-0) and [Subset](#page-134-0)for splitting and subsetting of flow cytometry data sets based on that.

## Examples

```
## Loading example data
dat <- read.FCS(system.file("extdata","0877408774.B08",
package="flowCore"))
#Create the filter
sf <- sampleFilter(filterId="mySampleFilter", size=500)
sf
## Filtering using sampleFilters
fres <- filter(dat, sf)
fres
summary(fres)
## The result of sample filtering is a logical subset
Subset(dat, fres)
## We can also split, in which case we get those events in and those
## not in the gate as separate populations
split(dat, fres)
```
<span id="page-120-0"></span>scaleTransform *Create the definition of a scale transformation function to be applied on a data set*

# Description

Create the definition of the scale Transformation that will be applied on some parameter via the transform method. The definition of this function is currently  $x = (x-a)/(b-a)$ . The transformation would normally be used to convert to a 0-1 scale. In this case, b would be the maximum possible value and a would be the minimum possible value.

#### Usage

```
scaleTransform(transformationId="defaultScaleTransform", a, b)
```
# Arguments

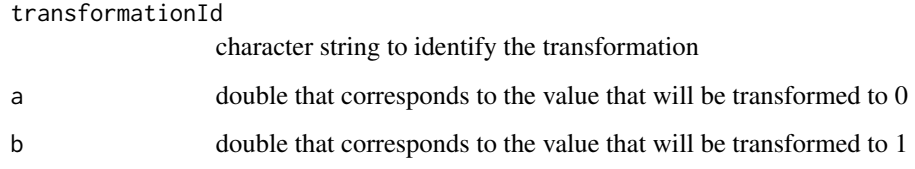

#### Value

Returns an object of class transform.

# Author(s)

P. Haaland

# See Also

[transform-class](#page-140-0), [transform](#page-139-0)

```
Other Transform functions: arcsinhTransform(), biexponentialTransform(), inverseLogicleTransform(),
linearTransform(), lnTransform(), logTransform(), logicleTransform(), quadraticTransform(),
splitScaleTransform(), truncateTransform()
```
#### Examples

```
samp <- read.FCS(system.file("extdata",
  "0877408774.B08", package="flowCore"))
 scaleTrans <- scaleTransform(transformationId="Truncate-transformation", a=1, b=10^4)
 dataTransform <- transform(samp, transformList('FSC-H', scaleTrans))
```
scale\_gate *Simplified geometric scaling of gates*

#### Description

Scale a Gate-type filter object in one or more dimensions

## Usage

```
## Default S3 method:
scale_gate(obj, scale = NULL, ...)
```
#### scale\_gate 123

#### Arguments

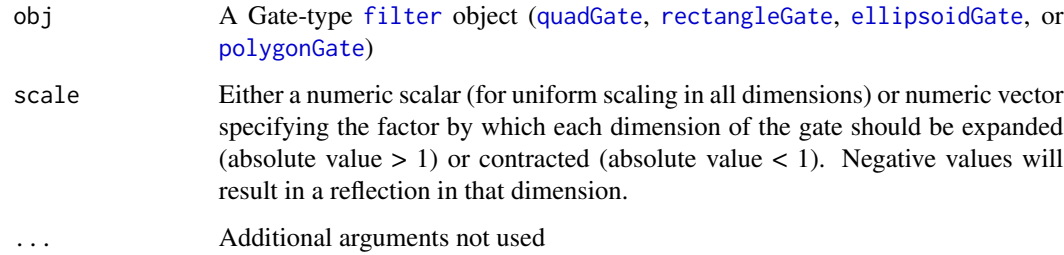

#### Details

This method allows uniform or non-uniform geometric scaling of filter types defined by simple geometric gates ([quadGate](#page-101-0), [rectangleGate](#page-115-1), [ellipsoidGate](#page-25-1), and [polygonGate](#page-97-1)) Note that these methods are for manually altering the geometric definition of a gate. To easily transform the definition of a gate with an accompanyging scale transformation applied to its underlying data, see [rescale\\_gate](#page-0-0).

The scale argument passed to scale\_gate should be either a scalar or a vector of the same length as the number of dimensions of the gate. If it is scalar, all dimensions will be multiplicatively scaled uniformly by the scalar factor provided. If it is a vector, each dimension will be scaled by its corresponding entry in the vector.

The scaling behavior of scale\_gate depends on the type of gate passed to it. For rectangleGate and quadGate objects, this amounts to simply scaling the values of the 1-dimensional boundaries. For polygonGate objects, the values of scale will be used to determine scale factors in the direction of each of the 2 dimensions of the gate (scale\_gate is not yet defined for higher-dimensional polytopeGate objects). Important: For ellipsoidGate objects, scale determines scale factors for the major and minor axes of the ellipse, *in that order*. Scaling by a negative factor will result in a reflection in the corresponding dimension.

## Value

A Gate-type filter object of the same type as gate, with the scaling applied

```
## Not run:
# Scales both dimensions by a factor of 5
scaled_gate <- scale_gate(original_gate, 5)
# Shrinks the gate in the first dimension by factor of 1/2
# and expands it in the other dimension by factor of 3
scaled_gate <- scale_gate(original_gate, c(0.5,3))
## End(Not run)
```
<span id="page-123-0"></span>setOperationFilter-class

*Class "setOperationFilter"*

## Description

This is a Superclass for the unionFilter, intersectFilter, complementFilter and subsetFilter classes, which all consist of two or more component filters and are constructed using set operators  $(8, |, |,$ and %&% or %subset% respectively).

# **Slots**

filters Object of class "list", containing the component filters.

filterId Object of class "character" referencing the filter applied.

# Extends

Class ["filter"](#page-33-0), directly.

## Author(s)

B. Ellis

#### See Also

## [filter](#page-35-0)

Other setOperationFilter classes: [complementFilter-class](#page-20-1), [intersectFilter-class](#page-69-1), [subsetFilter-class](#page-135-0), [unionFilter-class](#page-148-0)

shift\_gate *Simplified geometric translation of gates*

# Description

Shift a Gate-type filter object in one or more dimensions

# Usage

```
## Default S3 method:
shift\_gate(obj, dx = NULL, dy = NULL, center = NULL, ...)
```
#### shift\_gate 125

#### Arguments

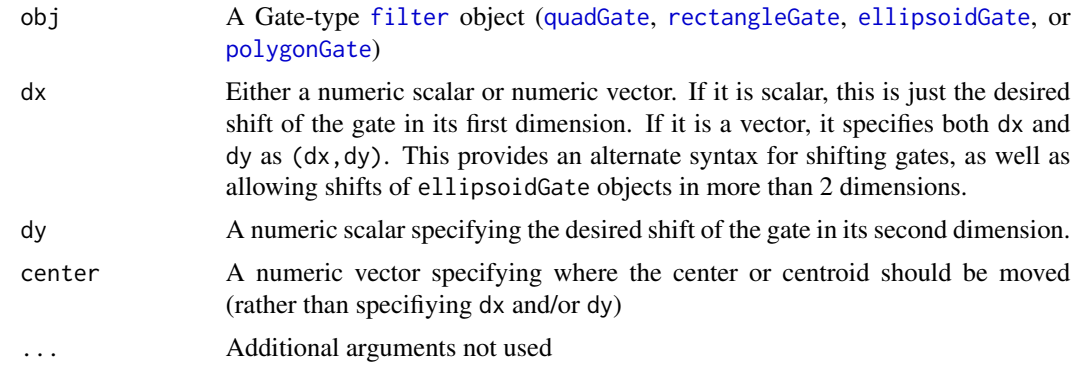

# Details

This method allows for geometric translation of filter types defined by simple geometric gates (rectangleGate, quadGate, [ellipsoidGate](#page-25-1), or [polygonGate](#page-97-1)). The method provides two approaches to specify a translation. For rectangleGate objects, this will shift the min and max bounds by the same amount in each specified dimension. For quadGate objects, this will simply shift the divinding boundary in each dimension. For ellipsoidGate objects, this will shift the center (and therefore all points of the ellipse). For polgonGate objects, this will simply shift all of the points defining the polygon.

The method allows two different approaches to shifting a gate. Through the dx and/or dy arguments, a direct shift in each dimension can be provided. Alternatively, through the center argument, the gate can be directly moved to a new location in relation to the old center of the gate. For quadGate objects, this center is the intersection of the two dividing boundaries (so the value of the boundary slot). For rectangleGate objects, this is the center of the rectangle defined by the intersections of the centers of each interval. For ellipsoidGate objects, it is the center of the ellipsoid, given by the mean slot. For polygonGate objects, the centroid of the old polygon will be calculated and shifted to the new location provided by center and all other points on the polygon will be shifted by relation to the centroid.

#### Value

A Gate-type filter object of the same type as gate, with the translation applied

```
## Not run:
# Moves the entire gate +500 in its first dimension and 0 in its second dimension
shifted_gate <- shift_gate(original_gate, dx = 500)
#Moves the entire gate +250 in its first dimension and +700 in its second dimension
shifted_gate <- shift_gate(original_gate, dx = 500, dy = 700)
# Same as previous
shifted_gate <- shift_gate(original_gate, c(500,700))
# Move the gate based on shifting its center to (700, 1000)
```

```
shifted_gate <- shift_gate(original_gate, center = c(700, 1000))
## End(Not run)
```
<span id="page-125-0"></span>singleParameterTransform-class *Class "singleParameterTransform"*

# Description

A transformation that operates on a single parameter

## Slots

.Data Object of class "function". The transformation.

parameters Object of class "transformation". The parameter to transform. Can be a derived parameter from another transformation.

transformationId Object of class "character". An identifier for the object.

# Objects from the Class

Objects can be created by calls of the form new("singleParameterTransform", ...).

# Extends

Class ["transform"](#page-140-0), directly. Class ["transformation"](#page-141-0), by class "transform", distance 2. Class ["characterOrTransformation"](#page-13-0), by class "transform", distance 3.

# Author(s)

F Hahne

# Examples

showClass("singleParameterTransform")

<span id="page-126-0"></span>sinht-class *Class "sinht"*

## Description

Hyperbolic sin transform class, which represents a transformation defined by the function:

f(parameter, a, b) = sinh(parameter/b)/a

This definition is such that it can function as an inverse of [asinht](#page-5-0) using the same definitions of the constants a and b.

## **Slots**

.Data Object of class "function".

a Object of class "numeric" – non-zero constant.

b Object of class "numeric" – non-zero constant.

parameters Object of class "transformation" – flow parameter to be transformed

transformationId Object of class "character" – unique ID to reference the transformation.

#### Objects from the Class

Objects can be created by calls to the constructor sinht(parameter,a,b,transformationId).

#### Extends

Class ["singleParameterTransform"](#page-125-0), directly.

Class ["transform"](#page-140-0), by class "singleParameterTransform", distance 2.

Class ["transformation"](#page-141-0), by class "singleParameterTransform", distance 3.

Class ["characterOrTransformation"](#page-13-0), by class "singleParameterTransform", distance 4.

#### Note

The transformation object can be evaluated using the eval method by passing the data frame as an argument.The transformed parameters are returned as a matrix with a single column.(See example below)

# Author(s)

Gopalakrishnan N, F.Hahne

#### References

Gating-ML Candidate Recommendation for Gating Description in Flow Cytometry V 1.5

# See Also

#### asinht

```
Other mathematical transform classes: EHtrans-class, asinht-class, asinhtGml2-class, dg1polynomial-class,
exponential-class, hyperlog-class, hyperlogtGml2-class, invsplitscale-class, lintGml2-class,
logarithm-class, logicletGml2-class, logtGml2-class, quadratic-class, ratio-class,
ratiotGml2-class, splitscale-class, squareroot-class, unitytransform-class
```
## Examples

```
dat <- read.FCS(system.file("extdata","0877408774.B08", package="flowCore"))
sinh1<-sinht(parameters="FSC-H", a=1, b=2000, transformationId="sinH1")
transOut<-eval(sinh1)(exprs(dat))
```
split-methods *Methods to split flowFrames and flowSets according to filters*

#### <span id="page-127-0"></span>Description

Divide a flow cytometry data set into several subset according to the results of a filtering operation. There are also methods available to split according to a factor variable.

## Details

The splitting operation in the context of [flowFrame](#page-46-1)s and [flowSet](#page-53-1)s is the logical extension of subsetting. While the latter only returns the events contained within a gate, the former splits the data into the groups of events contained within and those not contained within a particular gate. This concept is extremely useful in applications where gates describe the distinction between positivity and negativity for a particular marker.

The flow data structures in flowCore can be split into subsets on various levels:

[flowFrame](#page-46-1): row-wise splitting of the raw data. In most cases, this will be done according to the outcome of a filtering operation, either using a filter that identifiers more than one sub-population or by a logical filter, in which case the data is split into two populations: "in the filter" and "not in the filter". In addition, the data can be split according to a factor (or a numeric or character vector that can be coerced into a factor).

[flowSet](#page-53-1): can be either split into subsets of [flowFrame](#page-46-1)s according to a factor or a vector that can be coerced into a factor, or each individual [flowFrame](#page-46-1) into subpopulations based on the [filter](#page-33-0)s or [filterResult](#page-40-0)s provided as a list of equal length.

Splitting has a special meaning for filters that result in [multipleFilterResult](#page-92-0)s or [manyFilterResult](#page-90-0)s, in which case simple subsetting doesn't make much sense (there are multiple populations that are defined by the gate and it is not clear which of those should be used for the subsetting operation). Accordingly, splitting of multipleFilterResults creates multiple subsets. The argument population can be used to limit the output to only one or some of the resulting subsets. It takes as values a character vector of names of the populations of interest. See the documentation of the different filter classes on how population names can be defined and the respective default values. For splitting of

#### split-methods 129

[logicalFilterResult](#page-81-0)s, the population argument can be used to set the population names since there is no reasonable default other than the name of the gate. The content of the argument prefix will be prepended to the population names and '+' or '-' are finally appended allowing for more flexible naming schemes.

The default return value for any of the split methods is a list, but the optional logical argument [flowSet](#page-53-1) can be used to return a flowSet instead. This only applies when splitting [flowFrame](#page-46-1)s, splitting of [flowSet](#page-53-1)s always results in lists of flowSet objects.

#### **Methods**

[flowFrame](#page-46-0) methods:

- split( $x =$  "flowFrame",  $f =$  "ANY", drop = "ANY") Catch all input and cast an error if there is no method for f to dispatch to.
- split( $x =$  "[flowFrame](#page-46-0)",  $f =$  "factor", drop = "ANY") Split a flowFrame by a factor variable. Length of f should be the same as  $nrow(x)$ , otherwise it will be recycled, possibly leading to undesired outcomes. The optional argument drop works in the usual way, in that it removes empty levels from the factor before splitting.
- split( $x =$  "flowFrame",  $f =$  "character", drop = "ANY") Coerce  $f$  to a factor and split on that.
- split( $x =$  "flowFrame",  $f =$  "numeric", drop = "ANY") Coerce f to a factor and split on that.
- split( $x =$  "[flowFrame](#page-46-1)",  $f =$  "[filter](#page-33-0)", drop = "ANY") First applies the filter to the flowFrame and then splits on the resulting [filterResult](#page-40-0) object.
- split(x = "flowFrame", f = "logicalFilterResult", drop = "ANY") Split into the two subpopulations (in and out of the gate). The optional argument population can be used to control the names of the results.
- split( $x =$  "flowFrame",  $f =$  "manyFilterResult", drop = "ANY") Split into the several subpopulations identified by the filtering operation. Instead of returning a list, the additional logical argument codeflowSet makes the method return an object of class [flowSet](#page-53-1). The optional population argument takes a character vector indicating the subpopulations to use for splitting (as identified by the population name in the filterDetails slot).
- split( $x =$  "flowFrame",  $f =$  "multipleFilterResult", drop = "ANY") Split into the several subpopulations identified by the filtering operation. Instead of returning a list, the additional logical argument code[flowSet](#page-53-1) makes the method return an object of class flowSet. The optional population argument takes a character vector indicating the subpopulations to use for splitting (as identified by the population name in the filterDetails slot). Alternatively, this can be a list of characters, in which case the populations for each list item are collapsed into one [flowFrame](#page-46-1).

[flowSet](#page-53-1) methods:

- split( $x =$  "flowSet",  $f =$  "ANY", drop = "ANY") Catch all input and cast an error if there is no method for f to dispatch to.
- split( $x =$  "[flowSet](#page-53-0)",  $f =$  "factor", drop = "ANY") Split a flowSet by a factor variable. Length of f needs to be the same as  $length(x)$ . The optional argument drop works in the usual way, in that it removes empty levels from the factor before splitting.
- split( $x =$  "flowSet",  $f =$  "character", drop = "ANY") Coerce f to a factor and split on that.

split( $x =$  "flowSet",  $f =$  "numeric", drop = "ANY") Coerce f to a factor and split on that.

split( $x = "flowSet", f = "list", drop = "ANY")$  $x = "flowSet", f = "list", drop = "ANY")$  $x = "flowSet", f = "list", drop = "ANY")$  Split a flowSet by a list of [filterResult](#page-40-0)s (as typically returned by filtering operations on a [flowSet](#page-53-1)). The length of the list has to be equal to the length of the [flowSet](#page-53-1) and every list item needs to be a [filterResult](#page-40-0) of equal class with the same parameters. Instead of returning a list, the additional logical argument codeflowSet makes the method return an object of class [flowSet](#page-53-1). The optional population argument takes a character vector indicating the subpopulations to use for splitting (as identified by the population name in the filterDetails slot). Alternatively, this can be a list of characters, in which case the populations for each list item are collapsed into one [flowFrame](#page-46-1). Note that using the population argument implies common population names for all[filterResult](#page-40-0)s in the list and there will be an error if this is not the case.

#### Author(s)

F Hahne, B. Ellis, N. Le Meur

#### Examples

```
data(GvHD)
qGate <- quadGate(filterId="qg", "FSC-H"=200, "SSC-H"=400)
## split a flowFrame by a filter that creates
## a multipleFilterResult
samp \leftarrow GvHD[1]]
fres <- filter(samp, qGate)
split(samp, qGate)
## return a flowSet rather than a list
split(samp, fres, flowSet=TRUE)
## only keep one population
names(fres)
##split(samp, fres, population="FSC-Height+SSC-Height+")
## split the whole set, only keep two populations
##split(GvHD, qGate, population=c("FSC-Height+SSC-Height+",
##"FSC-Height-SSC-Height+"))
## now split the flowSet according to a factor
split(GvHD, pData(GvHD)$Patient)
```
<span id="page-129-0"></span>splitscale-class *Class "splitscale"*

#### splitscale-class 131

#### Description

The split scale transformation class defines a transformation that has a logarithmic scale at high values and a linear scale at low values. The transition points are chosen so that the slope of the transformation is continuous at the transition points.

#### Details

The split scale transformation is defined by the function

f(parameter, r, maxV alue, transitionChannel) = a ∗ parameter + b, parameter <= t  $(parameter, r, maxValue, transitionChannel) = log_{10}(c * parameter) * \frac{r}{4}$  $\frac{1}{d}$ , parameter > t

where,

$$
b = \frac{transitionChannel}{2}
$$
  

$$
d = \frac{2 * log_{10}(e) * r}{transitionChannel} + log_{10}(maxValue)
$$
  

$$
t = 10^{log_{10}t}
$$
  

$$
a = \frac{transitionChannel}{2 * t}
$$
  

$$
log_{10}ct = \frac{(a * t + b) * d}{r}
$$
  

$$
c = 10^{log_{10}ct}
$$

**Slots** 

.Data Object of class "function".

- r Object of class "numeric" a positive value indicating the range of the logarithmic part of the display.
- maxValue Object of class "numeric" a positive value indicating the maximum value the transformation is applied to.
- transitionChannel Object of class "numeric" non negative value that indicates where to split the linear vs. logarithmic transformation.

parameters Object of class "transformation" – flow parameter to be transformed.

transformationId Object of class "character" – unique ID to reference the transformation.

## Objects from the Class

Objects can be created by calls to the constructor splitscale(parameters,r,maxValue,transitionChannel,transforma

## Extends

Class ["singleParameterTransform"](#page-125-0), directly. Class ["transform"](#page-140-0), by class "singleParameter-Transform", distance 2. Class ["transformation"](#page-141-0), by class "singleParameterTransform", distance 3. Class ["characterOrTransformation"](#page-13-0), by class "singleParameterTransform", distance 4.

## **Note**

The transformation object can be evaluated using the eval method by passing the data frame as an argument.The transformed parameters are returned as a matrix with a single column. (See example below)

#### Author(s)

Gopalakrishnan N, F.Hahne

# References

Gating-ML Candidate Recommendation for Gating Description in Flow Cytometry

# See Also

#### invsplitscale

```
Other mathematical transform classes: EHtrans-class, asinht-class, asinhtGml2-class, dg1polynomial-class,
exponential-class, hyperlog-class, hyperlogtGml2-class, invsplitscale-class, lintGml2-class,
logarithm-class, logicletGml2-class, logtGml2-class, quadratic-class, ratio-class,
ratiotGml2-class, sinht-class, squareroot-class, unitytransform-class
```
# Examples

```
dat <- read.FCS(system.file("extdata","0877408774.B08",package="flowCore"))
sp1<-splitscale("FSC-H", r=768, maxValue=10000, transitionChannel=256)
transOut<-eval(sp1)(exprs(dat))
```
<span id="page-131-0"></span>splitScaleTransform *Compute the split-scale transformation describe by FL. Battye*

# Description

The split scale transformation described by Francis L. Battye [B15] (Figure 13) consists of a logarithmic scale at high values and a linear scale at low values with a fixed transition point chosen so that the slope (first derivative) of the transform is continuous at that point. The scale extends to the negative of the transition value that is reached at the bottom of the display.

## Usage

```
splitScaleTransform(transformationId="defaultSplitscaleTransform",
                   maxValue=1023, transitionChannel=64, r=192)
```
#### Arguments

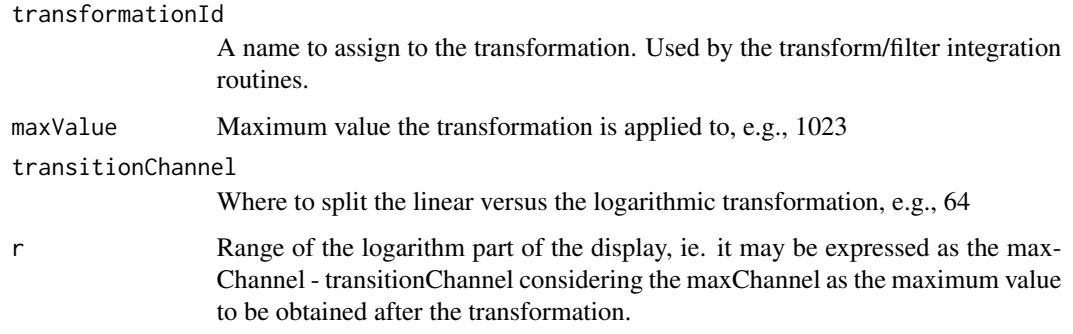

# Value

Returns values giving the inverse of the biexponential within a certain tolerance. This function should be used with care as numerical inversion routines often have problems with the inversion process due to the large range of values that are essentially 0. Do not be surprised if you end up with population splitting about w and other odd artifacts.

# Author(s)

N. LeMeur

## References

Battye F.L. A Mathematically Simple Alternative to the Logarithmic Transform for Flow Cytometric Fluorescence Data Displays. http://www.wehi.edu.au/cytometry/Abstracts/AFCG05B.html.

## See Also

#### [transform](#page-139-0)

Other Transform functions: [arcsinhTransform\(](#page-4-0)), [biexponentialTransform\(](#page-9-0)), [inverseLogicleTransform\(](#page-69-0)), [linearTransform\(](#page-76-0)), [lnTransform\(](#page-79-0)), [logTransform\(](#page-89-0)), [logicleTransform\(](#page-85-0)), [quadraticTransform\(](#page-104-0)), [scaleTransform\(](#page-120-0)), [truncateTransform\(](#page-147-0))

```
data(GvHD)
ssTransform <- splitScaleTransform("mySplitTransform")
after.1 <- transform(GvHD, transformList('FSC-H', ssTransform))
```

```
opar = par(mfcol=c(2, 1))plot(density(exprs(GvHD[[1]])[, 1]), main="Original")
plot(density(exprs(after.1[[1]])[, 1]), main="Split-scale Transform")
```
# <span id="page-133-0"></span>**Description**

Square root transform class, which represents a transformation defined by the function

$$
f(parameter, a) = \sqrt{|\frac{parameter}{a}|}
$$

#### Slots

.Data Object of class "function"

a Object of class "numeric" – non-zero multiplicative constant

parameters Object of class "transformation" – flow parameter to be transformed.

transformationId Object of class "character" – unique ID to reference the transformation.

# Objects from the Class

Objects can be created by calls to the constructor squareroot(parameters,a,transformationId)

#### Extends

Class ["singleParameterTransform"](#page-125-0), directly.

Class ["transform"](#page-140-0), by class "singleParameterTransform", distance 2.

Class ["transformation"](#page-141-0), by class "singleParameterTransform", distance 3.

Class ["characterOrTransformation"](#page-13-0), by class "singleParameterTransform", distance 4.

# Note

The squareroot transformation object can be evaluated using the eval method by passing the data frame as an argument.The transformed parameters are returned as a column vector. (See example below)

# Author(s)

Gopalakrishnan N, F.Hahne

#### References

Gating-ML Candidate Recommendation for Gating Description in Flow Cytometry

# Subset-methods 135

## See Also

dg1polynomial, ratio, quadratic

```
Other mathematical transform classes: EHtrans-class, asinht-class, asinhtGml2-class, dg1polynomial-class,
exponential-class, hyperlog-class, hyperlogtGml2-class, invsplitscale-class, lintGml2-class,
logarithm-class, logicletGml2-class, logtGml2-class, quadratic-class, ratio-class,
ratiotGml2-class, sinht-class, splitscale-class, unitytransform-class
```
# Examples

```
dat <- read.FCS(system.file("extdata","0877408774.B08",
package="flowCore"))
sqrt1<-squareroot(parameters="FSC-H",a=2,transformationId="sqrt1")
transOut<-eval(sqrt1)(exprs(dat))
```
Subset-methods *Subset a flowFrame or a flowSet*

#### <span id="page-134-0"></span>Description

An equivalent of a [subset](#page-0-0) function for [flowFrame](#page-46-1) or a [flowSet](#page-53-1) object. Alternatively, the regular subsetting operators can be used for most of the topics documented here.

#### Usage

Subset(x, subset, ...)

#### Arguments

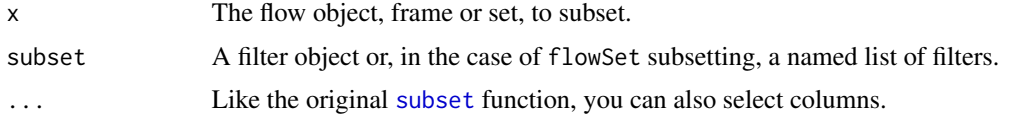

#### Details

The Subset method is the recommended method for obtaining a [flowFrame](#page-46-1) that only contains events consistent with a particular filter. It is functionally equivalent to frame[as(filter(frame,subset),"logical"),] when used in the [flowFrame](#page-46-1) context. Used in the [flowSet](#page-53-1) context, it is equivalent to using [fsApply](#page-60-0) to apply the filtering operation to each [flowFrame](#page-46-1).

Additionally, using Subset on a [flowSet](#page-53-1) can also take a named list as the subset. In this case, the names of the list object should correspond to the sampleNames of the flowSet, allowing a different filter to be applied to each frame. If not all of the names are used or excess names are present, a warning will be generated but the valid filters will be applied for the rare instances where this is the intended operation. Note that a [filter](#page-35-0) operation will generate a list of [filterResult](#page-40-0) objects that can be used directly with Subset in this manner.

Depending on the original context, either a [flowFrame](#page-46-1) or a [flowSet](#page-53-1).

#### Author(s)

B. Ellis

# See Also

[split](#page-127-0), [subset](#page-0-0)

## Examples

```
sample <- read.flowSet(path=system.file("extdata", package="flowCore"),
pattern="0877408774")
result <- filter(sample, rectangleGate("FSC-H"=c(-Inf, 1024)))
result
Subset(sample, result)
```
<span id="page-135-0"></span>subsetFilter-class *Class subsetFilter*

#### Description

This class represents the action of applying a filter on the subset of data resulting from another filter. This is itself a filter that can be incorporated in to further set operations. This is similar to an intersectFilter, with behavior only differing if the component filters are data-driven.

# Details

subsetFilters are constructed using the equivalent binary set operators "%&%" or "%subset%". The operator is not symmetric, as the filter on the right-hand side will take the subset of the filter on the left-hand side as input. Left-hand side operands can be a filter or list of filters, while the right-hand side operand must be a single filter.

# **Slots**

filters Object of class "list", containing the component filters. filterId Object of class "character" referencing the filter applied.

# Extends

Class ["filter"](#page-33-0), directly.

## Author(s)

B. Ellis

# See Also

[filter](#page-35-0), [setOperationFilter](#page-123-0)

Other setOperationFilter classes: [complementFilter-class](#page-20-1), [intersectFilter-class](#page-69-1), [setOperationFilter-class](#page-123-0), [unionFilter-class](#page-148-0)

summarizeFilter-methods

*Methods for function summarizeFilter*

# Description

Internal methods to populate the filterDetails slot of a [filterResult](#page-40-1) object.

# Usage

summarizeFilter(result, filter)

# Arguments

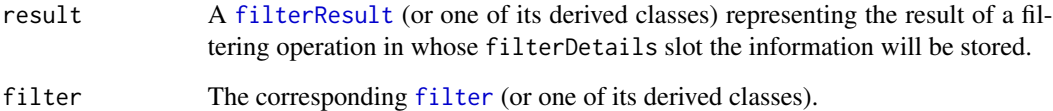

# Methods

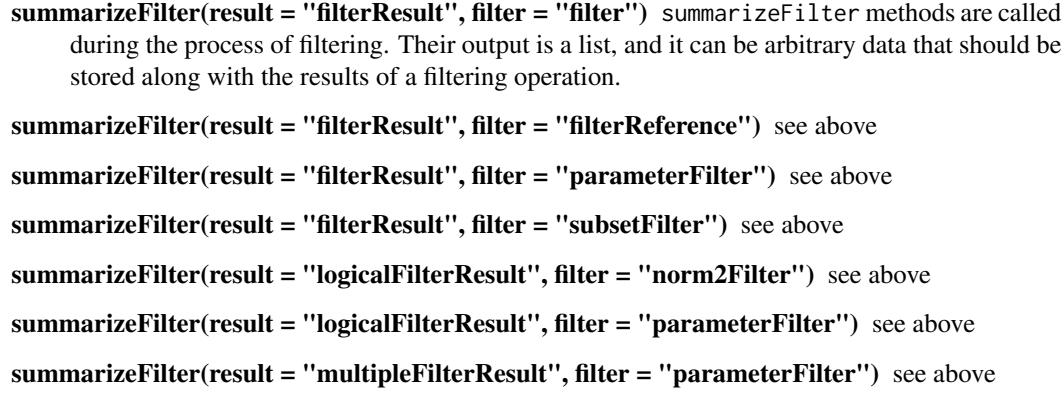

## <span id="page-137-0"></span>**Description**

Define a [filter](#page-35-0) that removes stretches of unusual data distribution within a single parameter over time. This can be used to correct for problems during data acquisition like air bubbles or clods.

#### Usage

```
timeFilter(..., bandwidth=0.75, binSize, timeParameter,
filterId="defaultTimeFilter")
```
## Arguments

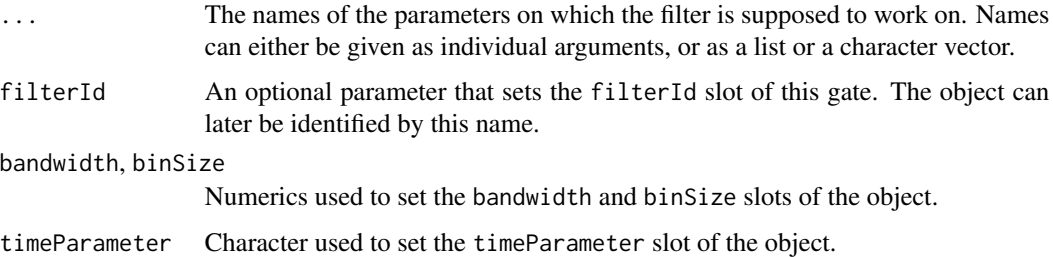

## **Details**

Clods and disturbances in the laminar flow of a FACS instrument can cause temporal aberrations in the data acquisition that lead to artifactual values. timeFilters try to identify such stretches of disturbance by computing local variance and location estimates and to remove them from the data.

#### Value

Returns a [timeFilter](#page-137-0) object for use in filtering [flowFrame](#page-46-0)s or other flow cytometry objects.

#### Slots

- bandwidth Object of class "numeric". The sensitivity of the filter, i.e., the amount of local variance of the signal we want to allow.
- binSize Object of class "numeric". The size of the bins used for the local variance and location estimation. If NULL, a reasonable default is used when evaluating the filter.
- timeParameter Object of class "character", used to define the time domain parameter. If NULL, the filter tries to guess the time domain from the flowFrame.

parameters Object of class "character", describing the parameters used to filter the flowFrame.

filterId Object of class "character", referencing the filter.

# timeFilter-class 139

# Extends

Class ["parameterFilter"](#page-95-0), directly.

Class ["concreteFilter"](#page-20-0), by class parameterFilter, distance 2.

Class ["filter"](#page-33-0), by class parameterFilter, distance 3.

## Objects from the Class

Objects can be created by calls of the form new("timeFilter",...) or using the constructor timeFilter. Using the constructor is the recommended way.

## Methods

 $\%$ in% signature(x = "flowFrame", table = "timeFilter"): The workhorse used to evaluate the filter on data. This is usually not called directly by the user.

show signature(object = "timeFilter"): Print information about the filter.

# Note

See the documentation of [timeLinePlot](#page-0-0) in the [flowViz](#page-0-0) package for details on visualizing temporal problems in flow cytometry data.

# Author(s)

Florian Hahne

## See Also

[flowFrame](#page-46-0), [filter](#page-35-0) for evaluation of timeFilters and [split](#page-127-0) and [Subset](#page-134-0)for splitting and subsetting of flow cytometry data sets based on that.

```
## Loading example data
data(GvHD)
dat <- GvHD[1:10]
## create the filter
tf <- timeFilter("SSC-H", bandwidth=1, filterId="myTimeFilter")
tf
## Visualize problems
## Not run:
library(flowViz)
timeLinePlot(dat, "SSC-H")
## End(Not run)
## Filtering using timeFilters
fres <- filter(dat, tf)
fres[[1]]
```
#### 140 transform that the contract of the contract of the contract of the contract of the contract of the contract of the contract of the contract of the contract of the contract of the contract of the contract of the contrac

```
summary(fres[[1]])
summary(fres[[7]])
## The result of rectangle filtering is a logical subset
cleanDat <- Subset(dat, fres)
## Visualizing after cleaning up
## Not run:
timeLinePlot(cleanDat, "SSC-H")
## End(Not run)
## We can also split, in which case we get those events in and those
## not in the gate as separate populations
allDat <- split(dat[[7]], fres[[7]])
par(mfcol=c(1,3))
plot(exprs(dat[[7]])[, "SSC-H"], pch=".")
plot(exprs(cleanDat[[7]])[, "SSC-H"], pch=".")
plot(exprs(allDat[[2]])[, "SSC-H"], pch=".")
```
<span id="page-139-0"></span>transform *Transform a flowFrame or flowSet*

## Description

Similar to the base transform method, this will transform the values of a flowFrame or flowSet object according to the transformations specified in one of two ways: 1. a [transformList][flowCore::transformListclass] or list of [transform][flowCore::transform-class] objects 2. named arguments specifying transformations to be applied to channels (see details)

#### Usage

```
## S4 method for signature 'flowFrame'
<mark>ge</mark><br>## S4 method for signature 'flowFr<br>transform(`_data`, translist, ...)
```
## Arguments

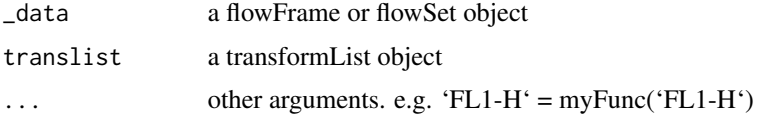

# Details

To specify the transformations in the second way, the names of these arguments should correspond to the new channel names and the values should be functions applied to channels currently present in the flowFrame or flowSet. There are a few examples below.

# transform-class 141

## Examples

```
data(GvHD)
# logarithmically transform FL1-H and FL2-H for the entire flowSet
# using a transformList
fs <- transform(GvHD,
                   transformList(c("FL1-H", "FL2-H"), list(log, log)))
# transform a single flowFrame using named arguments. Note the first
# transformation will overwrite FL1-H while the second will create a new
`FL1-H`=log(`FL1-H`),
# channel
fr <- transform(GvHD[[1]],
                   `FL1-H`=log(`FL1-H`),<br>`logFL2`=log(`FL2-H`))
```
<span id="page-140-0"></span>transform-class *'transform': a class for transforming flow-cytometry data by applying scale factors.*

## Description

Transform objects are simply functions that have been extended to allow for specialized dispatch. All of the "...Transform" constructors return functions of this type for use in one of the transformation modalities.

## **Slots**

.Data Object of class "function"

transformationId A name for the transformation object

## Methods

summary Return the parameters

## Author(s)

N LeMeur

# See Also

[linearTransform](#page-76-0), [lnTransform](#page-79-0), [logicleTransform](#page-85-0), [biexponentialTransform](#page-9-0), [arcsinhTransform](#page-4-0), [quadraticTransform](#page-104-0), [logTransform](#page-89-0)

## Examples

```
cosTransform <- function(transformId, a=1, b=1){
  t = new("transform", \ldots Data = function(x) cos(a*x+b))t@transformationId = transformId
  t
}
cosT <- cosTransform(transformId="CosT",a=2,b=1)
summary(cosT)
```
<span id="page-141-0"></span>transformation-class *Class "transformation"*

# Description

A virtual class to abstract transformations.

## Objects from the Class

A virtual Class: No objects may be created from it.

#### Extends

Class ["characterOrTransformation"](#page-13-0), directly.

### Author(s)

N. Gopalakrishnan

transformFilter-class *A class for encapsulating a filter to be performed on transformed parameters*

#### Description

The transformFilter class is a mechanism for including one or more variable transformations into the filtering process. Using a special case of [transform](#page-139-0) we can introduce transformations inline with the filtering process eliminating the need to process [flowFrame](#page-46-0) objects before applying a filter.

## Slots

transforms A list of transforms to perform on the target [flowFrame](#page-46-0)

filter The filter to be applied to the transformed frame

filterId The name of the filter (chosen automatically)

## transformList-class 143

## Objects from the Class

Objects of this type are not generally created "by hand". They are a side effect of the use of the [%on%](#page-37-0) method with a [filter](#page-35-0) object on the left hand side and a [transformList](#page-142-0) on the right hand side.

# Extends

Class ["filter"](#page-33-0), directly.

# Author(s)

B. Ellis

# See Also

["filter"](#page-33-0), ["transform"](#page-140-0), [transform](#page-139-0)

## Examples

```
require(flowStats)
samp <- read.FCS(system.file("extdata", "0877408774.B08", package="flowCore"))
## Gate this object after log transforming the forward and side
## scatter variables
filter(samp, norm2Filter("FSC-H", "SSC-H", scale.factor=2)
      %on% transform("FSC-H"=log,"SSC-H"=log))
```
transformList-class *Class "transformList"*

## <span id="page-142-0"></span>Description

A list of transformMaps to be applied to a list of parameters.

#### Usage

```
transformList(from, tfun, to=from, transformationId =
"defaultTransformation")
```
#### Arguments

from, to Characters giving the names of the measurement parameter on which to transform on and into which the result is supposed to be stored. If both are equal, the existing parameters will be overwritten.

tfun A list if functions or a character vector of the names of the functions used to transform the data. R's recycling rules apply, so a single function can be given to be used on all parameters. transformationId

The identifier for the object.

## **Slots**

transforms Object of class "list", where each list item is of class [transformMap](#page-144-0).

transformationId Object of class "character", the identifier for the object.

#### Objects from the Class

Objects can be created by calls of the form new("transformList",...), by calling the [transform](#page-139-0) method with key-value pair arguments of the form key equals character and value equals function, or by using the constructor transformList. See below for details

## **Methods**

colnames signature( $x =$ "transformList"): This returns the names of the parameters that are to be transformed.

c signature(x = "transformList"): Concatenate transformLists or regular lists and transformLists.

%on% signature(e1 = "transformList", e2 = "flowFrame"): Perform a transformation using the transformList on a [flowFrame](#page-46-0) or [flowSet](#page-53-0).

## Author(s)

B. Ellis, F. Hahne

#### See Also

[transform](#page-139-0), [transformMap](#page-144-0)

```
tl <- transformList(c("FSC-H", "SSC-H"), list(log, asinh))
colnames(tl)
c(tl, transformList("FL1-H", "linearTransform"))
data(GvHD)
transform(GvHD[[1]], tl)
```
<span id="page-144-0"></span>transformMap-class *A class for mapping transforms between parameters*

#### Description

This class provides a mapping between parameters and transformed parameters via a function.

#### Slots

output Name of the transformed parameter.

input Name of the parameter to transform.

f Function used to accomplish the transform.

#### Objects from the Class

Objects of this type are not usually created by the user, except perhaps in special circumstances. They are generally automatically created by the inline [transform](#page-139-0) process during the creation of a [transformFilter](#page-141-0), or by a call to the [transformList](#page-142-0) constructor.

### Methods

show signature(object = "transformList"): Print details about the object.

# Author(s)

B. Ellis, F. Hahne

# See Also

[transform](#page-139-0), [transformList](#page-142-0)

# Examples

```
new("transformMap", input="FSC-H", output="FSC-H", f=log)
```
<span id="page-145-0"></span>transformReference-class

*Class "transformReference"*

# Description

Class allowing for reference of transforms, for instance as parameters.

# **Slots**

.Data The list of references. searchEnv The environment into which the reference points. transformationId The name of the transformation.

# Objects from the Class

Objects will be created internally whenever necessary and this should not be of any concern to the user.

# Extends

Class ["transform"](#page-140-0), directly. Class ["transformation"](#page-141-1), by class "transform", distance 2. Class ["characterOrTransformation"](#page-13-0), by class "transform", distance 3.

#### Author(s)

N. Gopalakrishnan

transform\_gate *Simplified geometric transformation of gates*

# Description

Perform geometric transformations of Gate-type [filter](#page-33-0) objects

# Usage

```
## Default S3 method:
transform_gate(
 obj,
  scale = NULL,
 deg = NULL,
  rot_center = NULL,
 dx = NULL,dy = NULL,center = NULL,
  ...
)
```
#### <span id="page-146-0"></span>Arguments

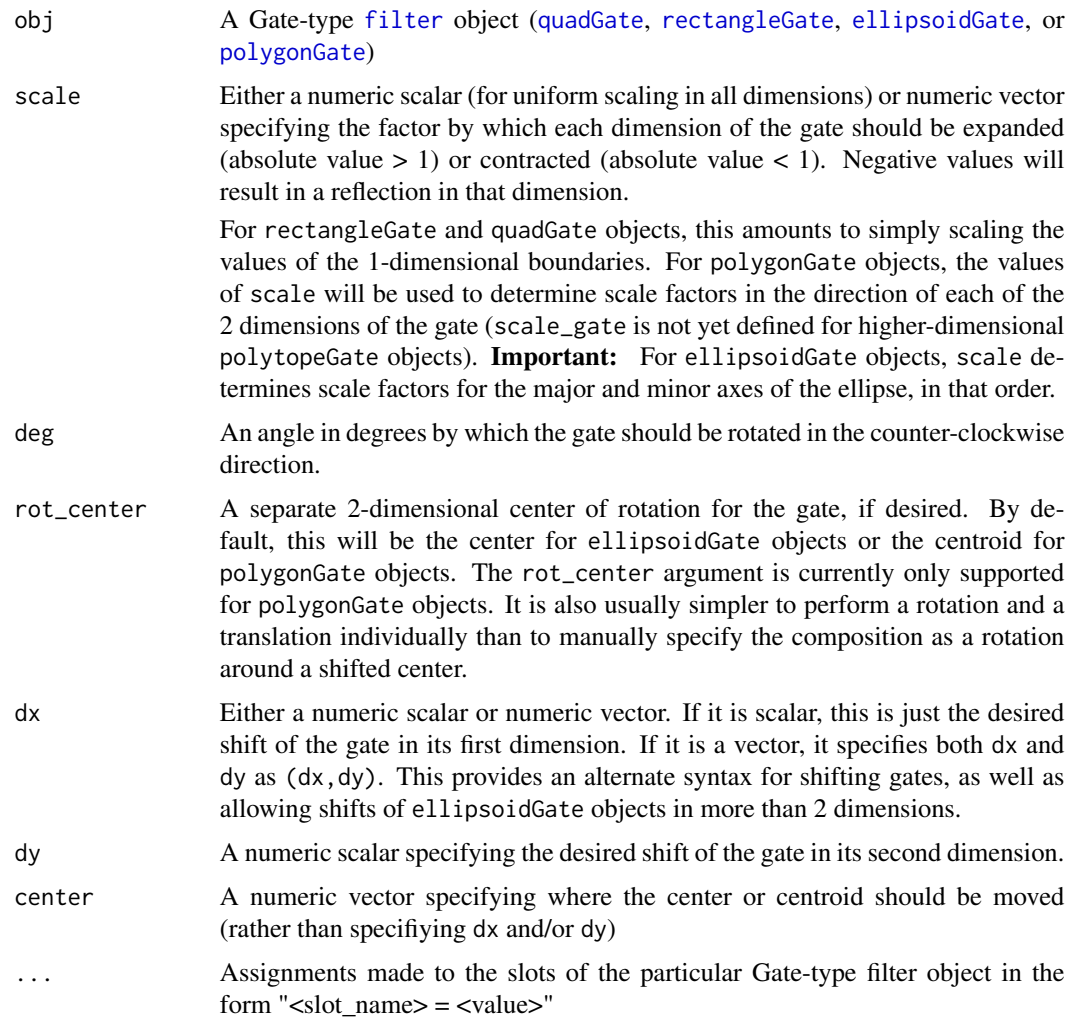

#### Details

This method allows changes to the four filter types defined by simple geometric gates ([quadGate](#page-101-0), [rectangleGate](#page-115-0), [ellipsoidGate](#page-25-0), and [polygonGate](#page-97-0)) using equally simple geometric transformations (shifting/translation, scaling/dilation, and rotation). The method also allows for directly resetting the slots of each Gate-type object. Note that these methods are for manually altering the geometric definition of a gate. To easily transform the definition of a gate with an accompanyging scale transformation applied to its underlying data, see [rescale\\_gate](#page-0-0).

First, transform\_gate will apply any direct alterations to the slots of the supplied Gate-type filter object. For example, if "mean =  $c(1,3)$ " is present in the argument list when transform\_gate is called on a ellipsoidGate object, the first change applied will be to shift the mean slot to (1,3). The method will carry over the dimension names from the gate, so there is no need to provide column or row names with arguments such as mean or cov for ellipsoidGate or boundaries for polygonGate.

# <span id="page-147-0"></span>148 truncate Transform

transform\_gate then passes the geometric arguments (dx, dy, deg, rot\_center, scale, and center) to the methods which perform each respective type of transformation: [shift\\_gate](#page-123-0), [scale\\_gate](#page-121-0), or [rotate\\_gate](#page-117-0). The order of operations is to first scale, then rotate, then shift. The default behavior of each operation follows that of its corresponding method but for the most part these are what the user would expect. A few quick notes:

- rotate\_gate is not defined for rectangleGate or quadGate objects, due to their definition as having 1-dimensional boundaries.
- The default center for both rotation and scaling of a polygonGate is the centroid of the polygon. This results in the sort of scaling most users expect, with a uniform scale factor not distorting the shape of the original polygon.

#### Value

A Gate-type filter object of the same type as gate, with the geometric transformations applied

#### Examples

```
## Not run:
# Scale the original gate non-uniformly, rotate it 15 degrees, and shift it
transformed_gate <- transform_gate(original_gate, scale = c(2,3), deg = 15, dx = 500, dy = -700)
```

```
# Scale the original gate (in this case an ellipsoidGate) after moving its center to (1500, 2000)
transformed_gate <- transform_gate(original_gate, scale = c(2,3), mean = c(1500, 2000))
```
## End(Not run)

truncateTransform *Create the definition of a truncate transformation function to be applied on a data set*

# **Description**

Create the definition of the truncate Transformation that will be applied on some parameter via the transform method. The definition of this function is currently  $x[x < a] < a$ . Hence, all values less than a are replaced by a. The typical use would be to replace all values less than 1 by 1.

#### Usage

```
truncateTransform(transformationId="defaultTruncateTransform", a=1)
```
#### Arguments

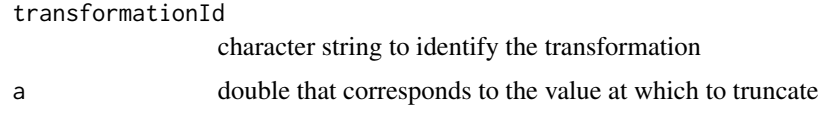

# <span id="page-148-0"></span>unionFilter-class 149

# Value

Returns an object of class transform.

# Author(s)

P. Haaland

# See Also

[transform-class](#page-140-0), [transform](#page-139-0)

```
Other Transform functions: arcsinhTransform(), biexponentialTransform(), inverseLogicleTransform(),
linearTransform(), lnTransform(), logTransform(), logicleTransform(), quadraticTransform(),
scaleTransform(), splitScaleTransform()
```
#### Examples

```
samp <- read.FCS(system.file("extdata",
   "0877408774.B08", package="flowCore"))
 truncateTrans <- truncateTransform(transformationId="Truncate-transformation", a=5)
 dataTransform <- transform(samp,transformList('FSC-H', truncateTrans))
```
unionFilter-class *Class unionFilter*

# Description

This class represents the union of two filters, which is itself a filter that can be incorporated in to further set operations. unionFilters are constructed using the binary set operator "|" with operands consisting of a single filter or list of filters.

# Slots

filters Object of class "list", containing the component filters.

filterId Object of class "character" referencing the filter applied.

# Extends

Class ["filter"](#page-33-0), directly.

#### Author(s)

B. Ellis

# See Also

#### [filter](#page-35-0), [setOperationFilter](#page-123-1)

Other setOperationFilter classes: [complementFilter-class](#page-20-0), [intersectFilter-class](#page-69-1), [setOperationFilter-class](#page-123-1), [subsetFilter-class](#page-135-0)

unitytransform-class *Class "unitytransform"*

#### Description

Unity transform class transforms parameters names provided as characters into unity transform objects which can be evaluated to retrieve the corresponding columns from the data frame

#### **Slots**

.Data Object of class "function".

parameters Object of class "character" – the flow parameters to be transformed. transformationId Object of class "character" – a unique Id to reference the transformation.

# Objects from the Class

Objects can be created by calls to the constructor unitytransform(parameters,transformationId).

#### Extends

Class ["transform"](#page-140-0), directly. Class ["transformation"](#page-141-1), by class "transform", distance 2. Class ["characterOrTransformation"](#page-13-0), by class "transform", distance 3.

#### Author(s)

Gopalakrishnan N, F.Hahne

#### See Also

dg1polynomial, ratio

Other mathematical transform classes: [EHtrans-class](#page-24-0), [asinht-class](#page-5-0), [asinhtGml2-class](#page-7-0), [dg1polynomial-class](#page-22-0), [exponential-class](#page-28-0), [hyperlog-class](#page-64-0), [hyperlogtGml2-class](#page-65-0), [invsplitscale-class](#page-71-0), [lintGml2-class](#page-77-0), [logarithm-class](#page-80-0), [logicletGml2-class](#page-82-0), [logtGml2-class](#page-87-0), [quadratic-class](#page-103-0), [ratio-class](#page-106-0), [ratiotGml2-class](#page-107-0), [sinht-class](#page-126-0), [splitscale-class](#page-129-0), [squareroot-class](#page-133-0)

#### Examples

```
dat <- read.FCS(system.file("extdata","0877408774.B08",
package="flowCore"))
un1<-unitytransform(c("FSC-H","SSC-H"),transformationId="un1")
transOut<-eval(un1)(exprs(dat))
```
<span id="page-149-0"></span>

<span id="page-150-0"></span>updateTransformKeywords

*modify description to reflect the transformation Involve inserting/updating 'transformation' and flowCore\_\$PnRmax keywords*

# Description

modify description to reflect the transformation Involve inserting/updating 'transformation' and flowCore\_\$PnRmax keywords

#### Usage

```
updateTransformKeywords(fr)
```
### Arguments

fr flowFrame

# Value

updated description slot

validFilters *Check if all filters in a filters matches same paramters*

# Description

Check if all filters in a filters matches same paramters

# Usage

validFilters(flist)

# Arguments

flist a filters object

# Value

TRUE or FALSE

<span id="page-151-1"></span><span id="page-151-0"></span>

# Description

Write FCS file from a flowFrame

# Usage

```
write.FCS(x, filename, what="numeric", delimiter = "|", endian="big")
```
# Arguments

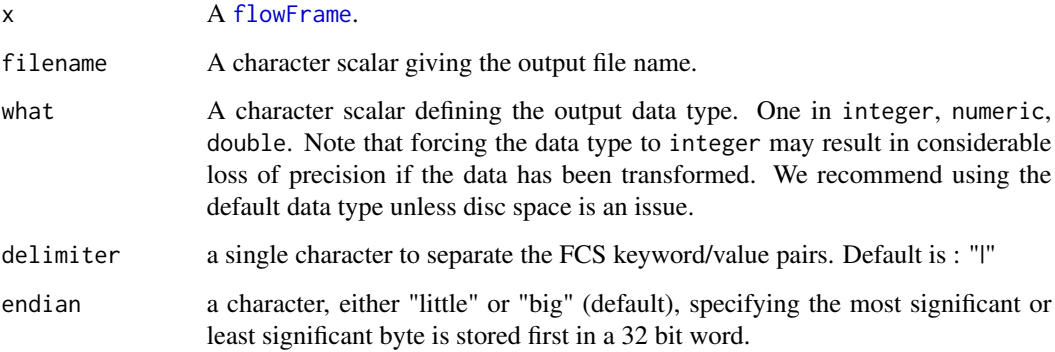

# Details

The function write.FCS creates FCS 3.0 standard file from an object of class flowFrame.

For specifications of FCS 3.0 see <http://www.isac-net.org> and the file <../doc/fcs3.html> in the doc directory of the package.

### Value

A character vector of the file name.

# Author(s)

F. Hahne

# See Also

link[flowCore]{write.flowSet}

#### <span id="page-152-0"></span>write.flowSet 153

# Examples

```
## a sample file
inFile <- system.file("extdata", "0877408774.B08", package="flowCore")
foo <- read.FCS(inFile, transform=FALSE)
outFile <- file.path(tempdir(), "foo.fcs")
## now write out into a file
write.FCS(foo, outFile)
bar <- read.FCS(outFile, transform=FALSE)
all(exprs(foo) == exprs(bar))
```
write.flowSet *Write an FCS file*

#### Description

Write FCS file for each flowFrame in a flowSet

#### Usage

```
write.flowSet(x, outdir=identifier(x), filename, ...)
```
#### Arguments

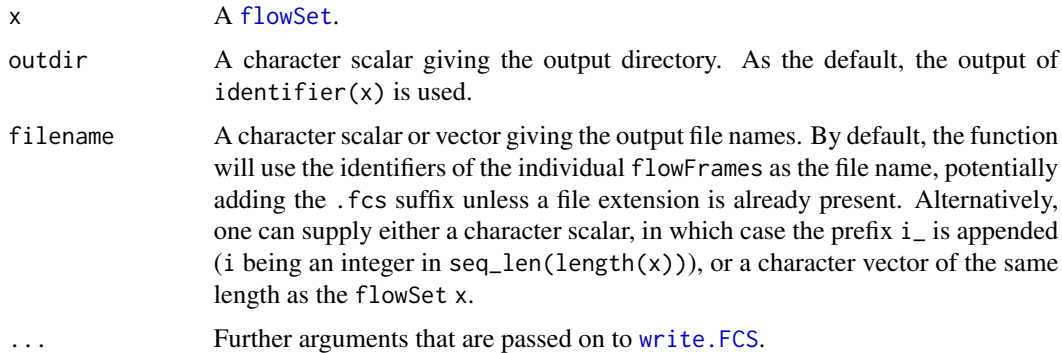

# Details

The function write.flowSet creates FCS 3.0 standard file for all flowFrames in an object of class flowSet. In addition, it will write the content of the phenoData slot in the ASCII file "annotation.txt". This file can subsequently be used to reconstruct the whole flowSet using the read. flowSet function, e.g.:

read.flowSet(path=outdir, phenoData="annotation.txt"

The function uses [write.FCS](#page-151-0) for the actual writing of the FCS files.

#### Value

A character vector of the output directory.

# Author(s)

F. Hahne

# See Also

link[flowCore]{write.FCS}

# Examples

```
## sample data
data(GvHD)
foo <- GvHD[1:5]outDir <- file.path(tempdir(), "foo")
```

```
## now write out into files
write.flowSet(foo, outDir)
dir(outDir)
```

```
## and read back in
bar <- read.flowSet(path=outDir, phenoData="annotation.txt")
```
# **Index**

!,filter-method *(*filter-class*)*, [34](#page-33-1) ∗ Gate classes ellipsoidGate-class, [26](#page-25-1) polygonGate-class, [98](#page-97-1) polytopeGate-class, [100](#page-99-0) quadGate-class, [102](#page-101-1) rectangleGate-class, [116](#page-115-1) ∗ IO fr\_append\_cols, [60](#page-59-0) read.FCS, [110](#page-109-0) read.FCSheader, [113](#page-112-0) read.flowSet, [114](#page-113-1) write.FCS, [152](#page-151-1) write.flowSet, [153](#page-152-0) ∗ Transform functions arcsinhTransform, [5](#page-4-1) biexponentialTransform, [10](#page-9-1) inverseLogicleTransform, [70](#page-69-2) linearTransform, [77](#page-76-1) lnTransform, [80](#page-79-1) logicleTransform, [86](#page-85-1) logTransform, [90](#page-89-1) quadraticTransform, [105](#page-104-1) scaleTransform, [121](#page-120-1) splitScaleTransform, [132](#page-131-1) truncateTransform, [148](#page-147-0) ∗ classes asinht-class, [6](#page-5-1) asinhtGml2-class, [8](#page-7-1) boundaryFilter-class, [11](#page-10-0) characterOrNumeric-class, [13](#page-12-0) characterOrParameters-class, [14](#page-13-1) characterOrTransformation-class, [14](#page-13-1) compensatedParameter-class, [16](#page-15-0) compensation-class, [18](#page-17-0) complementFilter-class, [21](#page-20-1) concreteFilter-class, [21](#page-20-1) dg1polynomial-class, [23](#page-22-1)

EHtrans-class, [25](#page-24-1) exponential-class, [29](#page-28-1) expressionFilter-class, [30](#page-29-0) filter-class, [34](#page-33-1) filterList-class, [39](#page-38-0) filterReference-class, [40](#page-39-0) filterResult-class, [41](#page-40-0) filterResultList-class, [41](#page-40-0) filters-class, [43](#page-42-0) filterSummary-class, [44](#page-43-0) filterSummaryList-class, [46](#page-45-0) flowFrame-class, [47](#page-46-1) flowSet-class, [54](#page-53-1) hyperlog-class, [65](#page-64-1) hyperlogtGml2-class, [66](#page-65-1) intersectFilter-class, [70](#page-69-2) invsplitscale-class, [72](#page-71-1) kmeansFilter-class, [75](#page-74-0) lintGml2-class, [78](#page-77-1) logarithm-class, [81](#page-80-1) logicalFilterResult-class, [82](#page-81-0) logicletGml2-class, [83](#page-82-1) logtGml2-class, [88](#page-87-1) manyFilterResult-class, [91](#page-90-0) multipleFilterResult-class, [93](#page-92-0) normalization-class, [94](#page-93-0) nullParameter-class, [95](#page-94-0) parameterFilter-class, [96](#page-95-0) parameters-class, [96](#page-95-0) parameterTransform-class, [98](#page-97-1) quadGate-class, [102](#page-101-1) quadratic-class, [104](#page-103-1) randomFilterResult-class, [106](#page-105-0) ratio-class, [107](#page-106-1) ratiotGml2-class, [108](#page-107-1) rectangleGate-class, [116](#page-115-1) sampleFilter-class, [120](#page-119-0) setOperationFilter-class, [124](#page-123-2) singleParameterTransform-class,

#### [126](#page-125-0)

```
sinht-class, 127
    splitscale-class, 130
    squareroot-class, 134
    subsetFilter-class, 136
    timeFilter-class, 138
    transform-class, 141
    transformation-class, 142
    transformFilter-class, 142
    transformList-class, 143
    transformMap-class, 145
    transformReference-class, 146
    unionFilter-class, 149
    unitytransform-class, 150
∗ datasets
    GvHD, 64
∗ internal
    CytoExploreR_exports, 22
∗ iteration
    fsApply, 61
∗ manip
    Subset-methods, 135
∗ mathematical transform classes
    asinht-class, 6
    asinhtGml2-class, 8
    dg1polynomial-class, 23
    EHtrans-class, 25
    exponential-class, 29
    hyperlog-class, 65
    hyperlogtGml2-class, 66
    invsplitscale-class, 72
    lintGml2-class, 78
    logarithm-class, 81
    logicletGml2-class, 83
    logtGml2-class, 88
    quadratic-class, 104
    ratio-class, 107
    ratiotGml2-class, 108
    sinht-class, 127
    splitscale-class, 130
    squareroot-class, 134
    unitytransform-class, 150
∗ methods
    arcsinhTransform, 5
    biexponentialTransform, 10
    boundaryFilter-class, 11
    coerce, 15
    compensation-class, 18
```
each\_col, [24](#page-23-0) ellipsoidGate-class, [26](#page-25-1) expressionFilter-class, [30](#page-29-0) FCSTransTransform, [32](#page-31-0) filter-and-methods, [34](#page-33-1) filter-in-methods, [36](#page-35-1) filter-methods, [36](#page-35-1) filter-on-methods, [38](#page-37-0) filterDetails-methods, [38](#page-37-0) getIndexSort, [63](#page-62-0) identifier-methods, [69](#page-68-0) inverseLogicleTransform, [70](#page-69-2) keyword-methods, [73](#page-72-0) kmeansFilter-class, [75](#page-74-0) linearTransform, [77](#page-76-1) lnTransform, [80](#page-79-1) logicleTransform, [86](#page-85-1) logTransform, [90](#page-89-1) normalization-class, [94](#page-93-0) parameters-methods, [97](#page-96-0) polygonGate-class, [98](#page-97-1) polytopeGate-class, [100](#page-99-0) quadGate-class, [102](#page-101-1) quadraticTransform, [105](#page-104-1) rectangleGate-class, [116](#page-115-1) sampleFilter-class, [120](#page-119-0) scaleTransform, [121](#page-120-1) split-methods, [128](#page-127-0) splitScaleTransform, [132](#page-131-1) summarizeFilter-methods, [137](#page-136-0) timeFilter-class, [138](#page-137-0) truncateTransform, [148](#page-147-0) ∗ package flowCore-package, [5](#page-4-1) ∗ setOperationFilter classes complementFilter-class, [21](#page-20-1) intersectFilter-class, [70](#page-69-2) setOperationFilter-class, [124](#page-123-2) subsetFilter-class, [136](#page-135-1) unionFilter-class, [149](#page-148-0) \*,rectangleGate,rectangleGate-method *(*rectangleGate-class*)*, [116](#page-115-1) <,flowFrame,ANY-method *(*flowFrame-class*)*, [47](#page-46-1) <=,flowFrame,ANY-method *(*flowFrame-class*)*, [47](#page-46-1) ==,filterResult,flowFrame-method *(*filterResult-class*)*, [41](#page-40-0)

==,flowFrame,filterResult-method *(*flowFrame-class*)*, [47](#page-46-1) ==,flowFrame,flowFrame-method *(*flowFrame-class*)*, [47](#page-46-1) >,flowFrame,ANY-method *(*flowFrame-class*)*, [47](#page-46-1) >=,flowFrame,ANY-method *(*flowFrame-class*)*, [47](#page-46-1) [,filterResultList,ANY-method *(*filterResultList-class*)*, [41](#page-40-0) [,flowFrame,ANY-method *(*flowFrame-class*)*, [47](#page-46-1) [,flowFrame,filter-method *(*flowFrame-class*)*, [47](#page-46-1) [,flowFrame,filterResult-method *(*flowFrame-class*)*, [47](#page-46-1) [,flowSet,ANY-method *(*flowSet-class*)*, [54](#page-53-1) [,flowSet-method *(*flowSet-class*)*, [54](#page-53-1) [,multipleFilterResult,ANY-method *(*multipleFilterResult-class*)*, [93](#page-92-0) [,rectangleGate,ANY-method *(*rectangleGate-class*)*, [116](#page-115-1) [,rectangleGate,character-method *(*rectangleGate-class*)*, [116](#page-115-1) [[,filterResult,ANY-method *(*filterResult-class*)*, [41](#page-40-0) [[,filterResultList,ANY-method *(*filterResultList-class*)*, [41](#page-40-0) [[,filterSummary,character-method *(*filterSummary-class*)*, [44](#page-43-0) [[,filterSummary,numeric-method *(*filterSummary-class*)*, [44](#page-43-0) [[,flowSet,ANY-method *(*flowSet-class*)*, [54](#page-53-1) [[,flowSet-method *(*flowSet-class*)*, [54](#page-53-1) [[,logicalFilterResult,ANY-method *(*logicalFilterResult-class*)*, [82](#page-81-0) [[,manyFilterResult,ANY-method *(*manyFilterResult-class*)*, [91](#page-90-0) [[,manyFilterResult-method *(*manyFilterResult-class*)*, [91](#page-90-0) [[,multipleFilterResult,ANY-method *(*multipleFilterResult-class*)*, [93](#page-92-0) [[,multipleFilterResult-method *(*multipleFilterResult-class*)*, [93](#page-92-0)

[[<-,flowFrame-method *(*flowSet-class*)*, [54](#page-53-1) [[<-,flowSet,ANY,ANY,flowFrame-method *(*flowSet-class*)*, [54](#page-53-1) [[<-,flowSet-method *(*flowSet-class*)*, [54](#page-53-1) \$,filterSummary-method *(*filterSummary-class*)*, [44](#page-43-0) \$,flowSet-method *(*flowSet-class*)*, [54](#page-53-1) \$.flowFrame *(*flowFrame-class*)*, [47](#page-46-1) %&% *(*filter-and-methods*)*, [34](#page-33-1) %&%,ANY-method *(*filter-and-methods*)*, [34](#page-33-1) %&%,filter,filter-method *(*filter-and-methods*)*, [34](#page-33-1) %&%-methods *(*filter-and-methods*)*, [34](#page-33-1) %in% *(*filter-in-methods*)*, [36](#page-35-1) %in%,ANY,filterReference-method *(*filter-in-methods*)*, [36](#page-35-1) %in%,ANY,filterResult-method *(*filter-in-methods*)*, [36](#page-35-1) %in%,ANY,manyFilterResult-method *(*filter-in-methods*)*, [36](#page-35-1) %in%,ANY,multipleFilterResult-method *(*filter-in-methods*)*, [36](#page-35-1) %in%,flowFrame,boundaryFilter-method *(*filter-in-methods*)*, [36](#page-35-1) %in%,flowFrame,complementFilter-method *(*filter-in-methods*)*, [36](#page-35-1) %in%,flowFrame,ellipsoidGate-method *(*filter-in-methods*)*, [36](#page-35-1) %in%,flowFrame,expressionFilter-method *(*filter-in-methods*)*, [36](#page-35-1) %in%,flowFrame,filterResult-method *(*filter-in-methods*)*, [36](#page-35-1) %in%,flowFrame,intersectFilter-method *(*filter-in-methods*)*, [36](#page-35-1) %in%,flowFrame,kmeansFilter-method *(*filter-in-methods*)*, [36](#page-35-1) %in%,flowFrame,norm2Filter-method *(*filter-in-methods*)*, [36](#page-35-1) %in%,flowFrame,polygonGate-method *(*filter-in-methods*)*, [36](#page-35-1) %in%,flowFrame,polytopeGate-method *(*filter-in-methods*)*, [36](#page-35-1) %in%,flowFrame,quadGate-method *(*filter-in-methods*)*, [36](#page-35-1) %in%,flowFrame,rectangleGate-method *(*filter-in-methods*)*, [36](#page-35-1) %in%,flowFrame,sampleFilter-method

*(*filter-in-methods*)*, [36](#page-35-1) %in%,flowFrame,subsetFilter-method *(*filter-in-methods*)*, [36](#page-35-1) %in%,flowFrame,timeFilter-method *(*filter-in-methods*)*, [36](#page-35-1) %in%,flowFrame,transformFilter-method *(*filter-in-methods*)*, [36](#page-35-1) %in%,flowFrame,unionFilter-method *(*filter-in-methods*)*, [36](#page-35-1) %in%-methods *(*filter-in-methods*)*, [36](#page-35-1) %on% *(*filter-on-methods*)*, [38](#page-37-0) %on%,ANY,flowSet-method *(*filter-on-methods*)*, [38](#page-37-0) %on%,filter,parameterTransform-method *(*filter-on-methods*)*, [38](#page-37-0) %on%,filter,transform-method *(*filter-on-methods*)*, [38](#page-37-0) %on%,filter,transformList-method *(*filter-on-methods*)*, [38](#page-37-0) %on%,parameterTransform,flowFrame-method *(*filter-on-methods*)*, [38](#page-37-0) %on%,transform,flowFrame-method *(*filter-on-methods*)*, [38](#page-37-0) %on%,transformList,flowFrame-method *(*filter-on-methods*)*, [38](#page-37-0) %on%,transformList,flowSet-method *(*filter-on-methods*)*, [38](#page-37-0) %on%-methods *(*filter-on-methods*)*, [38](#page-37-0) %subset% *(*filter-and-methods*)*, [34](#page-33-1) %subset%,ANY-method *(*filter-and-methods*)*, [34](#page-33-1) %subset%,filter,filter-method *(*filter-and-methods*)*, [34](#page-33-1) %subset%,list,filter-method *(*filter-and-methods*)*, [34](#page-33-1) &,filter,filter-method *(*filter-and-methods*)*, [34](#page-33-1) &,filter,list-method *(*filter-and-methods*)*, [34](#page-33-1) &,list,filter-method *(*filter-and-methods*)*, [34](#page-33-1) %on%, *[51](#page-50-0)*, *[143](#page-142-1)*

# AnnotatedDataFrame, *[48,](#page-47-0) [49](#page-48-0)*, *[54,](#page-53-1) [55](#page-54-0)*, *[97](#page-96-0)*, *[115](#page-114-0)* AnnotatedDataFrames, *[49](#page-48-0)* apply, *[24,](#page-23-0) [25](#page-24-1)*, *[61](#page-60-0)* arcsinhTransform, [5,](#page-4-1) *[10](#page-9-1)*, *[71](#page-70-0)*, *[78](#page-77-1)*, *[81](#page-80-1)*, *[87](#page-86-0)*, *[90](#page-89-1)*, *[106](#page-105-0)*, *[122](#page-121-1)*, *[133](#page-132-0)*, *[141](#page-140-1)*, *[149](#page-148-0)*

as.data.frame.manyFilterResult *(*manyFilterResult-class*)*, [91](#page-90-0) asinht, *[9](#page-8-0)*, *[127](#page-126-1)* asinht *(*asinht-class*)*, [6](#page-5-1) asinht-class, [6](#page-5-1) asinhtGml2 *(*asinhtGml2-class*)*, [8](#page-7-1) asinhtGml2-class, [8](#page-7-1)

biexponentialTransform, *[6](#page-5-1)*, [10,](#page-9-1) *[71](#page-70-0)*, *[78](#page-77-1)*, *[81](#page-80-1)*, *[86,](#page-85-1) [87](#page-86-0)*, *[90](#page-89-1)*, *[106](#page-105-0)*, *[122](#page-121-1)*, *[133](#page-132-0)*, *[141](#page-140-1)*, *[149](#page-148-0)* booleanGate,filter-class *(*filter-class*)*, [34](#page-33-1) boundaryFilter *(*boundaryFilter-class*)*, [11](#page-10-0) boundaryFilter-class, [11](#page-10-0)

c,transformList-method *(*transformList-class*)*, [143](#page-142-1) call,filter-method *(*filter-methods*)*, [36](#page-35-1) cbind2,flowFrame,matrix-method *(*flowFrame-class*)*, [47](#page-46-1) cbind2, flowFrame, numeric-method *(*flowFrame-class*)*, [47](#page-46-1) char2ExpressionFilter *(*expressionFilter-class*)*, [30](#page-29-0) character,filter-method *(*filter-methods*)*, [36](#page-35-1) characterOrNumeric *(*characterOrNumeric-class*)*, [13](#page-12-0) characterOrNumeric-class, [13](#page-12-0) characterOrParameters *(*characterOrParameters-class*)*, [14](#page-13-1) characterOrParameters-class, [14](#page-13-1) characterOrTransformation, *[7](#page-6-0)*, *[9](#page-8-0)*, *[17](#page-16-0)*, *[23](#page-22-1)*, *[25](#page-24-1)*, *[29](#page-28-1)*, *[65](#page-64-1)*, *[68](#page-67-0)*, *[73](#page-72-0)*, *[79](#page-78-0)*, *[82](#page-81-0)*, *[85](#page-84-0)*, *[89](#page-88-0)*, *[104](#page-103-1)*, *[107](#page-106-1)*, *[109](#page-108-0)*, *[126,](#page-125-0) [127](#page-126-1)*, *[131](#page-130-0)*, *[134](#page-133-1)*, *[142](#page-141-2)*, *[146](#page-145-0)*, *[150](#page-149-0)* characterOrTransformation *(*characterOrTransformation-class*)*, [14](#page-13-1) characterOrTransformation-class, [14](#page-13-1) checkOffset, [15](#page-14-0) cleanup *(*read.FCS*)*, [110](#page-109-0) coerce, [15](#page-14-0) coerce,call,filter-method *(*coerce*)*, [15](#page-14-0) coerce, character, filter-method *(*coerce*)*, [15](#page-14-0)

coerce,complementFilter,call-method *(*coerce*)*, [15](#page-14-0) coerce,complementFilter,logical-method *(*coerce*)*, [15](#page-14-0) coerce,ellipsoidGate,polygonGate-method *(*coerce*)*, [15](#page-14-0) coerce,environment,flowSet-method *(*coerce*)*, [15](#page-14-0) coerce,factor,filterResult-method *(*coerce*)*, [15](#page-14-0) coerce,filter,call-method *(*coerce*)*, [15](#page-14-0) coerce,filter,logical-method *(*coerce*)*, [15](#page-14-0) coerce,filterReference,call-method *(*coerce*)*, [15](#page-14-0) coerce,filterReference,concreteFilter-method *(*coerce*)*, [15](#page-14-0) coerce,filterResult,logical-method *(*coerce*)*, [15](#page-14-0) coerce,filterResultList,list-method *(*coerce*)*, [15](#page-14-0) coerce,filterSummary,data.frame-method *(*filterSummary-class*)*, [44](#page-43-0) coerce,flowFrame,flowSet-method *(*coerce*)*, [15](#page-14-0) coerce,flowSet,flowFrame-method *(*coerce*)*, [15](#page-14-0) coerce,flowSet,list-method *(*coerce*)*, [15](#page-14-0) coerce,formula,filter-method *(*coerce*)*, [15](#page-14-0) coerce,intersectFiler,call-method *(*coerce*)*, [15](#page-14-0) coerce,intersectFilter,call-method *(*filter-and-methods*)*, [34](#page-33-1) coerce,intersectFilter,logical-method *(*coerce*)*, [15](#page-14-0) coerce,list,filterResultList-method *(*coerce*)*, [15](#page-14-0) coerce,list,flowSet-method *(*coerce*)*, [15](#page-14-0) coerce,list,transformList-method *(*coerce*)*, [15](#page-14-0) coerce,logical,filterResult-method *(*coerce*)*, [15](#page-14-0) coerce,logicalFilterResult,logical-method *(*coerce*)*, [15](#page-14-0) coerce,matrix,filterResult-method *(*coerce*)*, [15](#page-14-0) coerce,name,filter-method *(*coerce*)*, [15](#page-14-0)

coerce,nullParameter,character-method *(*coerce*)*, [15](#page-14-0) coerce,numeric,filterResult-method *(*coerce*)*, [15](#page-14-0) coerce,parameters,character-method *(*coerce*)*, [15](#page-14-0) coerce,randomFilterResult,logical-method *(*coerce*)*, [15](#page-14-0) coerce,ratio,character-method *(*coerce*)*, [15](#page-14-0) coerce,rectangleGate,polygonGate-method *(*coerce*)*, [15](#page-14-0) coerce,subsetFilter,call-method *(*coerce*)*, [15](#page-14-0) coerce,subsetFilter,logical-method *(*coerce*)*, [15](#page-14-0) coerce,transform,character-method *(*coerce*)*, [15](#page-14-0) coerce,unionFilter,call-method *(*coerce*)*, [15](#page-14-0) coerce,unionFilter,logical-method *(*coerce*)*, [15](#page-14-0) coerce,unitytransform,character-method *(*coerce*)*, [15](#page-14-0) collapse\_desc, [16](#page-15-0) colnames,flowFrame-method *(*flowFrame-class*)*, [47](#page-46-1) colnames,flowSet-method *(*flowSet-class*)*, [54](#page-53-1) colnames,transformList-method *(*transformList-class*)*, [143](#page-142-1) colnames<- *(*flowFrame-class*)*, [47](#page-46-1) colnames<-,flowFrame-method *(*flowFrame-class*)*, [47](#page-46-1) colnames<-,flowSet-method *(*flowSet-class*)*, [54](#page-53-1) compensate *(*compensation-class*)*, [18](#page-17-0) compensate,flowFrame,compensation-method *(*flowFrame-class*)*, [47](#page-46-1) compensate,flowFrame,data.frame-method *(*flowFrame-class*)*, [47](#page-46-1) compensate,flowFrame,matrix-method *(*flowFrame-class*)*, [47](#page-46-1) compensate,flowSet,ANY-method *(*flowSet-class*)*, [54](#page-53-1) compensate,flowSet,data.frame-method *(*flowSet-class*)*, [54](#page-53-1) compensate, flowSet, list-method

*(*flowSet-class*)*, [54](#page-53-1) compensatedParameter *(*compensatedParameter-class*)*, [16](#page-15-0) compensatedParameter-class, [16](#page-15-0) compensation, *[51](#page-50-0)* compensation *(*compensation-class*)*, [18](#page-17-0) compensation-class, [18](#page-17-0) complementFilter *(*complementFilter-class*)*, [21](#page-20-1) complementFilter-class, [21](#page-20-1) concreteFilter, *[12](#page-11-0)*, *[27](#page-26-0)*, *[31](#page-30-0)*, *[42](#page-41-0)*, *[76](#page-75-0)*, *[96](#page-95-0)*, *[99](#page-98-0)*, *[102](#page-101-1)*, *[117](#page-116-0)*, *[120](#page-119-0)*, *[139](#page-138-0)* concreteFilter *(*concreteFilter-class*)*,  $21$ concreteFilter-class, [21](#page-20-1) CytoExploreR\_.estimateLogicle *(*CytoExploreR\_exports*)*, [22](#page-21-0) CytoExploreR\_exports, [22](#page-21-0) data.frames, *[48,](#page-47-0) [49](#page-48-0)* decisionTreeGate,filter-class *(*filter-class*)*, [34](#page-33-1) decompensate, [22](#page-21-0) decompensate,flowFrame,compensation-method *(*decompensate*)*, [22](#page-21-0) decompensate,flowFrame,data.frame-method *(*decompensate*)*, [22](#page-21-0) decompensate,flowFrame,matrix-method *(*decompensate*)*, [22](#page-21-0) decompensate-methods *(*decompensate*)*, [22](#page-21-0)

description, *[74](#page-73-0)* description *(*flowFrame-class*)*, [47](#page-46-1) description, flowFrame-method *(*flowFrame-class*)*, [47](#page-46-1) description<-,flowFrame,ANY-method *(*flowFrame-class*)*, [47](#page-46-1) description<-,flowFrame,list-method *(*flowFrame-class*)*, [47](#page-46-1) dg1polynomial *(*dg1polynomial-class*)*, [23](#page-22-1) dg1polynomial-class, [23](#page-22-1) dim *(*flowFrame-class*)*, [47](#page-46-1) dim,flowFrame-method *(*flowFrame-class*)*, [47](#page-46-1) dir, *[114](#page-113-1)*

do.call, *[94](#page-93-0)*

each\_col, [24,](#page-23-0) *[51](#page-50-0)* each\_col,flowFrame-method *(*each\_col*)*, [24](#page-23-0)

each\_col-methods *(*each\_col*)*, [24](#page-23-0) each\_row *(*each\_col*)*, [24](#page-23-0) each\_row,flowFrame-method *(*each\_col*)*, [24](#page-23-0) each\_row-methods *(*each\_col*)*, [24](#page-23-0) EHtrans *(*EHtrans-class*)*, [25](#page-24-1) EHtrans-class, [25](#page-24-1) ellipsoidGate, *[27](#page-26-0)*, *[100](#page-99-0)*, *[118,](#page-117-1) [119](#page-118-0)*, *[123](#page-122-0)*, *[125](#page-124-0)*, *[147](#page-146-0)* ellipsoidGate *(*ellipsoidGate-class*)*, [26](#page-25-1) ellipsoidGate, filter-class *(*filter-class*)*, [34](#page-33-1) ellipsoidGate-class, [26](#page-25-1) environment, *[54](#page-53-1)*, *[57](#page-56-0)* estimateLogicle, *[33](#page-32-0)*, *[87](#page-86-0)* estimateLogicle *(*logicleTransform*)*, [86](#page-85-1) estimateMedianLogicle, [28](#page-27-0) eval,asinht,missing-method *(*asinht-class*)*, [6](#page-5-1) eval,asinhtGml2,missing-method *(*asinhtGml2-class*)*, [8](#page-7-1) eval,compensatedParameter,missing-method *(*compensatedParameter-class*)*, [16](#page-15-0) eval,dg1polynomial,missing-method *(*dg1polynomial-class*)*, [23](#page-22-1) eval,EHtrans,missing-method *(*EHtrans-class*)*, [25](#page-24-1) eval,exponential,missing-method *(*exponential-class*)*, [29](#page-28-1) eval,filterReference,missing-method *(*filterReference-class*)*, [40](#page-39-0) eval,hyperlog,missing-method *(*hyperlog-class*)*, [65](#page-64-1) eval,hyperlogtGml2,missing-method *(*hyperlogtGml2-class*)*, [66](#page-65-1) eval,invsplitscale,missing-method *(*invsplitscale-class*)*, [72](#page-71-1) eval,lintGml2,missing-method *(*lintGml2-class*)*, [78](#page-77-1) eval,logarithm,missing-method *(*logarithm-class*)*, [81](#page-80-1) eval,logicletGml2,missing-method *(*logicletGml2-class*)*, [83](#page-82-1) eval,logtGml2,missing-method *(*logtGml2-class*)*, [88](#page-87-1) eval,quadratic,missing-method *(*quadratic-class*)*, [104](#page-103-1) eval,ratio,missing-method

*(*ratio-class*)*, [107](#page-106-1) eval,ratiotGml2,missing-method *(*ratiotGml2-class*)*, [108](#page-107-1) eval,sinht,missing-method *(*sinht-class*)*, [127](#page-126-1) eval,splitscale,missing-method *(*splitscale-class*)*, [130](#page-129-1) eval, squareroot, missing-method *(*squareroot-class*)*, [134](#page-133-1) eval, transformReference, missing-method *(*transformReference-class*)*, [146](#page-145-0) eval,unitytransform,missing-method *(*unitytransform-class*)*, [150](#page-149-0) exponential *(*exponential-class*)*, [29](#page-28-1) exponential-class, [29](#page-28-1) expressionFilter, *[31](#page-30-0)* expressionFilter *(*expressionFilter-class*)*, [30](#page-29-0) expressionFilter-class, [30](#page-29-0) exprs *(*flowFrame-class*)*, [47](#page-46-1) exprs,flowFrame-method *(*flowFrame-class*)*, [47](#page-46-1) exprs<- *(*flowFrame-class*)*, [47](#page-46-1) exprs<-,flowFrame,ANY-method *(*flowFrame-class*)*, [47](#page-46-1) exprs<-,flowFrame,matrix-method *(*flowFrame-class*)*, [47](#page-46-1) FCSTransTransform, [32](#page-31-0) featureNames *(*flowFrame-class*)*, [47](#page-46-1) featureNames,flowFrame-method *(*flowFrame-class*)*, [47](#page-46-1) filter, *[11,](#page-10-0) [12](#page-11-0)*, *[21,](#page-20-1) [22](#page-21-0)*, *[26–](#page-25-1)[28](#page-27-0)*, *[30,](#page-29-0) [31](#page-30-0)*, *[34–](#page-33-1)[44](#page-43-0)*, *[48](#page-47-0)*, *[51](#page-50-0)*, *[56,](#page-55-0) [57](#page-56-0)*, *[69,](#page-68-0) [70](#page-69-2)*, *[76,](#page-75-0) [77](#page-76-1)*, *[83](#page-82-1)*, *[91](#page-90-0)*, *[93](#page-92-0)*, *[96](#page-95-0)[–103](#page-102-0)*, *[106](#page-105-0)*, *[116–](#page-115-1)[118](#page-117-1)*, *[120,](#page-119-0) [121](#page-120-1)*, *[123](#page-122-0)[–125](#page-124-0)*, *[128,](#page-127-0) [129](#page-128-0)*, *[135–](#page-134-0)[139](#page-138-0)*, *[143](#page-142-1)*, *[146,](#page-145-0) [147](#page-146-0)*, *[149,](#page-148-0) [150](#page-149-0)* filter *(*filter-methods*)*, [36](#page-35-1) filter,filter-method *(*filter-class*)*, [34](#page-33-1) filter,flowFrame,filter-method *(*filter-methods*)*, [36](#page-35-1) filter,flowFrame,norm2Filter *(*filter-methods*)*, [36](#page-35-1) filter,flowFrame,polygonGate *(*filter-methods*)*, [36](#page-35-1) filter,flowFrame,rectangleGate *(*filter-methods*)*, [36](#page-35-1) filter,flowFrame-method *(*filter-methods*)*, [36](#page-35-1)

filter,flowSet,filter-method *(*filter-methods*)*, [36](#page-35-1) filter,flowSet,filterList-method *(*filter-methods*)*, [36](#page-35-1) filter,flowSet,list-method *(*filter-methods*)*, [36](#page-35-1) filter-and-methods, [34](#page-33-1) filter-class, [34](#page-33-1) filter-in-methods, [36](#page-35-1) filter-method *(*filter-methods*)*, [36](#page-35-1) filter-methods, [36](#page-35-1) filter-on-methods, [38](#page-37-0) filterDetails *(*filterDetails-methods*)*, [38](#page-37-0) filterDetails,filterResult,ANY-method *(*filterDetails-methods*)*, [38](#page-37-0) filterDetails,filterResult,missing-method *(*filterDetails-methods*)*, [38](#page-37-0) filterDetails-methods, [38](#page-37-0) filterDetails<- *(*filterDetails-methods*)*, [38](#page-37-0) filterDetails<-,filterResult,character,ANY-method *(*filterDetails-methods*)*, [38](#page-37-0) filterDetails<-,filterResult,character,filter-method *(*filterDetails-methods*)*, [38](#page-37-0) filterDetails<-,filterResult,character,setOperationFilter-*(*filterDetails-methods*)*, [38](#page-37-0) filtergate,filter-class *(*filter-class*)*, [34](#page-33-1) filterList, *[43,](#page-42-0) [44](#page-43-0)* filterList *(*filterList-class*)*, [39](#page-38-0) filterList-class, [39](#page-38-0) filterReference, *[21](#page-20-1)*, *[69](#page-68-0)* filterReference *(*filterReference-class*)*, [40](#page-39-0) filterReference,environment,character-method *(*filterReference-class*)*, [40](#page-39-0) filterReference-class, [40](#page-39-0) filterResult, *[12](#page-11-0)*, *[35](#page-34-0)[–38](#page-37-0)*, *[42](#page-41-0)*, *[44,](#page-43-0) [45](#page-44-0)*, *[47,](#page-46-1) [48](#page-47-0)*, *[51](#page-50-0)*, *[56,](#page-55-0) [57](#page-56-0)*, *[69](#page-68-0)*, *[76](#page-75-0)*, *[83](#page-82-1)*, *[91](#page-90-0)*, *[93,](#page-92-0) [94](#page-93-0)*, *[106](#page-105-0)*, *[128](#page-127-0)[–130](#page-129-1)*, *[135](#page-134-0)*, *[137](#page-136-0)* filterResult *(*filterResult-class*)*, [41](#page-40-0) filterResult-class, [41](#page-40-0) filterResultList, *[37](#page-36-0)*, *[46,](#page-45-0) [47](#page-46-1)* filterResultList *(*filterResultList-class*)*, [41](#page-40-0) filterResultList-class, [41](#page-40-0)

filters *(*filters-class*)*, [43](#page-42-0)

filters-class, [43](#page-42-0) filtersList *(*filters-class*)*, [43](#page-42-0) filtersList-class *(*filters-class*)*, [43](#page-42-0) filterSummary, *[47](#page-46-1)* filterSummary *(*filterSummary-class*)*, [44](#page-43-0) filterSummary-class, [44](#page-43-0) filterSummaryList, *[42](#page-41-0)*, *[45](#page-44-0)* filterSummaryList *(*filterSummaryList-class*)*, [46](#page-45-0) filterSummaryList-class, [46](#page-45-0) flowCore *(*flowCore-package*)*, [5](#page-4-1) flowCore-package, [5](#page-4-1) flowFrame, *[5](#page-4-1)*, *[12](#page-11-0)*, *[18,](#page-17-0) [19](#page-18-0)*, *[24](#page-23-0)*, *[27,](#page-26-0) [28](#page-27-0)*, *[31](#page-30-0)*, *[35](#page-34-0)[–38](#page-37-0)*, *[45](#page-44-0)*, *[47](#page-46-1)*, *[54–](#page-53-1)[58](#page-57-0)*, *[60,](#page-59-0) [61](#page-60-0)*, *[69](#page-68-0)*, *[74](#page-73-0)*, *[76,](#page-75-0) [77](#page-76-1)*, *[91](#page-90-0)*, *[97](#page-96-0)*, *[99–](#page-98-0)[103](#page-102-0)*, *[112](#page-111-0)*, *[114](#page-113-1)*, *[117,](#page-116-0) [118](#page-117-1)*, *[120,](#page-119-0) [121](#page-120-1)*, *[128–](#page-127-0)[130](#page-129-1)*, *[135,](#page-134-0) [136](#page-135-1)*, *[138,](#page-137-0) [139](#page-138-0)*, *[142](#page-141-2)*, *[144](#page-143-0)*, *[152](#page-151-1)* flowFrame *(*flowFrame-class*)*, [47](#page-46-1) flowFrame-class, [47](#page-46-1) flowFrames, *[42](#page-41-0)*, *[59](#page-58-0)*, *[76](#page-75-0)* flowSet, *[5](#page-4-1)*, *[12](#page-11-0)*, *[18,](#page-17-0) [19](#page-18-0)*, *[36–](#page-35-1)[38](#page-37-0)*, *[42](#page-41-0)*, *[51,](#page-50-0) [52](#page-51-0)*, *[59](#page-58-0)*, *[61](#page-60-0)*, *[74](#page-73-0)*, *[77](#page-76-1)*, *[94,](#page-93-0) [95](#page-94-0)*, *[102,](#page-101-1) [103](#page-102-0)*, *[114,](#page-113-1) [115](#page-114-0)*, *[128](#page-127-0)[–130](#page-129-1)*, *[135,](#page-134-0) [136](#page-135-1)*, *[144](#page-143-0)*, *[153](#page-152-0)* flowSet *(*flowSet-class*)*, [54](#page-53-1) flowSet-class, [54](#page-53-1) flowSet\_to\_list, [59](#page-58-0) flowSets, *[19](#page-18-0)*, *[46](#page-45-0)* flowViz, *[28](#page-27-0)*, *[50](#page-49-0)*, *[76](#page-75-0)*, *[99](#page-98-0)*, *[103](#page-102-0)*, *[117](#page-116-0)*, *[139](#page-138-0)* formula,filter-method *(*filter-methods*)*, [36](#page-35-1) fr\_append\_cols, [60](#page-59-0) fsApply, [61,](#page-60-0) *[135](#page-134-0)* fsApply,flowSet,ANY *(*fsApply*)*, [61](#page-60-0) fsApply,flowSet-method *(*flowSet-class*)*, [54](#page-53-1) function, *[98](#page-97-1)* getChannelMarker, [62](#page-61-0) getIndexSort, [63](#page-62-0) getIndexSort, flowFrame-method *(*getIndexSort*)*, [63](#page-62-0) getIndexSort-methods *(*getIndexSort*)*, [63](#page-62-0) ggcyto, *[50](#page-49-0)* GvHD, [64](#page-63-0) head,flowFrame-method

*(*flowFrame-class*)*, [47](#page-46-1) here, *[35](#page-34-0)* histogram, *[50](#page-49-0)*

hyperlog, *[68](#page-67-0)* hyperlog *(*hyperlog-class*)*, [65](#page-64-1) hyperlog-class, [65](#page-64-1) hyperlogtGml2 *(*hyperlogtGml2-class*)*, [66](#page-65-1) hyperlogtGml2-class, [66](#page-65-1) identifier, *[50](#page-49-0)* identifier *(*identifier-methods*)*, [69](#page-68-0) identifier,compensation-method *(*compensation-class*)*, [18](#page-17-0) identifier,filter-method *(*identifier-methods*)*, [69](#page-68-0) identifier,filterList-method *(*filterList-class*)*, [39](#page-38-0) identifier,filterReference-method *(*identifier-methods*)*, [69](#page-68-0) identifier,filterResult-method *(*identifier-methods*)*, [69](#page-68-0) identifier,flowFrame-method *(*identifier-methods*)*, [69](#page-68-0) identifier,flowSet-method *(*flowSet-class*)*, [54](#page-53-1) identifier,normalization-method *(*normalization-class*)*, [94](#page-93-0) identifier,NULL-method *(*identifier-methods*)*, [69](#page-68-0) identifier, transform-method *(*identifier-methods*)*, [69](#page-68-0) identifier,transformList-method *(*transformList-class*)*, [143](#page-142-1) identifier-methods, [69](#page-68-0) identifier<- *(*identifier-methods*)*, [69](#page-68-0) identifier<-,compensation,character-method *(*compensation-class*)*, [18](#page-17-0) identifier<-,filter,character-method *(*filter-methods*)*, [36](#page-35-1) identifier<-,filterList,character-method *(*filterList-class*)*, [39](#page-38-0) identifier<-,flowFrame,ANY-method *(*identifier-methods*)*, [69](#page-68-0) identifier<-,flowFrame-method *(*identifier-methods*)*, [69](#page-68-0) identifier<-,flowSet,ANY-method *(*flowSet-class*)*, [54](#page-53-1) identifier<-,normalization,character-method *(*normalization-class*)*, [94](#page-93-0) identifier<-,transformList,character-method *(*transformList-class*)*, [143](#page-142-1)

#### $I\Lambda$  is a set of  $I\Lambda$  is a set of  $I\Lambda$  is a set of  $I\Lambda$  is a set of  $I\Lambda$  is a set of  $I\Lambda$

initialize,dg1polynomial-method *(*dg1polynomial-class*)*, [23](#page-22-1) initialize,flowFrame-method *(*flowFrame-class*)*, [47](#page-46-1) initialize,parameterFilter-method *(*parameterFilter-class*)*, [96](#page-95-0) initialize,ratio-method *(*ratio-class*)*, [107](#page-106-1) initialize,ratiotGml2-method *(*ratiotGml2-class*)*, [108](#page-107-1) initialize,singleParameterTransform-method *(*singleParameterTransform-class*)*, [126](#page-125-0) intersectFilter *(*intersectFilter-class*)*, [70](#page-69-2) intersectFilter-class, [70](#page-69-2) intersectFilter-method *(*filter-and-methods*)*, [34](#page-33-1) inverseLogicleTransform, *[6](#page-5-1)*, *[10](#page-9-1)*, *[33](#page-32-0)*, [70,](#page-69-2) *[78](#page-77-1)*, *[81](#page-80-1)*, *[87](#page-86-0)*, *[90](#page-89-1)*, *[106](#page-105-0)*, *[122](#page-121-1)*, *[133](#page-132-0)*, *[149](#page-148-0)* invsplitscale *(*invsplitscale-class*)*, [72](#page-71-1) invsplitscale-class, [72](#page-71-1) isFCSfile *(*read.FCS*)*, [110](#page-109-0)

keyword, *[49](#page-48-0)*, *[56](#page-55-0)* keyword *(*keyword-methods*)*, [73](#page-72-0) keyword,flowFrame,character-method *(*keyword-methods*)*, [73](#page-72-0) keyword,flowFrame,function-method *(*keyword-methods*)*, [73](#page-72-0) keyword,flowFrame,list-method *(*keyword-methods*)*, [73](#page-72-0) keyword,flowFrame,missing-method *(*keyword-methods*)*, [73](#page-72-0) keyword,flowSet,ANY-method *(*keyword-methods*)*, [73](#page-72-0) keyword,flowSet,list-method *(*keyword-methods*)*, [73](#page-72-0) keyword-methods, [73](#page-72-0) keyword<- *(*keyword-methods*)*, [73](#page-72-0) keyword<-,flowFrame,ANY-method *(*keyword-methods*)*, [73](#page-72-0) keyword<-,flowFrame,character-method *(*keyword-methods*)*, [73](#page-72-0) keyword<-,flowFrame,list-method *(*keyword-methods*)*, [73](#page-72-0) keyword<-,flowSet,list-method *(*keyword-methods*)*, [73](#page-72-0) kmeansFilter, *[35](#page-34-0)*

kmeansFilter *(*kmeansFilter-class*)*, [75](#page-74-0) kmeansFilter(), *[35](#page-34-0)* kmeansFilter-class, [75](#page-74-0) length,filter-method *(*filter-methods*)*, [36](#page-35-1) length, filterReference-method *(*filterReference-class*)*, [40](#page-39-0) length,filterSummary-method *(*filterSummary-class*)*, [44](#page-43-0) length,flowSet-method *(*flowSet-class*)*, [54](#page-53-1) length,kmeansFilter-method *(*kmeansFilter-class*)*, [75](#page-74-0) length,logicalFilterResult-method *(*logicalFilterResult-class*)*, [82](#page-81-0) length,manyFilterResult-method *(*manyFilterResult-class*)*, [91](#page-90-0) length,multipleFilterResult-method *(*multipleFilterResult-class*)*, [93](#page-92-0) linearTransform, *[6](#page-5-1)*, *[10](#page-9-1)*, *[71](#page-70-0)*, [77,](#page-76-1) *[80,](#page-79-1) [81](#page-80-1)*, *[87](#page-86-0)*, *[90](#page-89-1)*, *[106](#page-105-0)*, *[122](#page-121-1)*, *[133](#page-132-0)*, *[141](#page-140-1)*, *[149](#page-148-0)* lintGml2 *(*lintGml2-class*)*, [78](#page-77-1) lintGml2-class, [78](#page-77-1) list, *[39](#page-38-0)*, *[42](#page-41-0)*, *[44](#page-43-0)*, *[47](#page-46-1)*, *[96](#page-95-0)* lnTransform, *[6](#page-5-1)*, *[10](#page-9-1)*, *[71](#page-70-0)*, *[78](#page-77-1)*, [80,](#page-79-1) *[87](#page-86-0)*, *[90](#page-89-1)*, *[106](#page-105-0)*, *[122](#page-121-1)*, *[133](#page-132-0)*, *[141](#page-140-1)*, *[149](#page-148-0)* logarithm *(*logarithm-class*)*, [81](#page-80-1) logarithm-class, [81](#page-80-1) logicalFilterResult, *[41,](#page-40-0) [42](#page-41-0)*, *[45](#page-44-0)*, *[47](#page-46-1)*, *[117](#page-116-0)*, *[129](#page-128-0)* logicalFilterResult *(*logicalFilterResult-class*)*, [82](#page-81-0) logicalFilterResult-class, [82](#page-81-0) logicletGml2, *[68](#page-67-0)* logicletGml2 *(*logicletGml2-class*)*, [83](#page-82-1) logicletGml2-class, [83](#page-82-1) logicleTransform, *[6](#page-5-1)*, *[10](#page-9-1)*, *[33](#page-32-0)*, *[68](#page-67-0)*, *[71](#page-70-0)*, *[78](#page-77-1)*, *[81](#page-80-1)*, *[85,](#page-84-0) [86](#page-85-1)*, [86,](#page-85-1) *[90](#page-89-1)*, *[106](#page-105-0)*, *[122](#page-121-1)*, *[133](#page-132-0)*, *[141](#page-140-1)*, *[149](#page-148-0)* logtGml2 *(*logtGml2-class*)*, [88](#page-87-1) logtGml2-class, [88](#page-87-1) logTransform, *[6](#page-5-1)*, *[10](#page-9-1)*, *[71](#page-70-0)*, *[78](#page-77-1)*, *[81](#page-80-1)*, *[87](#page-86-0)*, *[89](#page-88-0)*, [90,](#page-89-1) *[106](#page-105-0)*, *[122](#page-121-1)*, *[133](#page-132-0)*, *[141](#page-140-1)*, *[149](#page-148-0)*

make.names, *[110](#page-109-0)* manyFilterResult, *[128](#page-127-0)*

manyFilterResult *(*manyFilterResult-class*)*, [91](#page-90-0) manyFilterResult-class, [91](#page-90-0) markernames, [92](#page-91-0) markernames, flowFrame-method *(*markernames*)*, [92](#page-91-0) markernames, flowSet-method *(*markernames*)*, [92](#page-91-0) markernames<- *(*markernames*)*, [92](#page-91-0) markernames<-,flowFrame-method *(*markernames*)*, [92](#page-91-0) markernames<-,flowSet-method *(*markernames*)*, [92](#page-91-0) multipleFilterResult, *[41,](#page-40-0) [42](#page-41-0)*, *[45](#page-44-0)*, *[47](#page-46-1)*, *[76](#page-75-0)*, *[102](#page-101-1)*, *[128](#page-127-0)* multipleFilterResult *(*multipleFilterResult-class*)*, [93](#page-92-0) multipleFilterResult-class, [93](#page-92-0) multipleFilterResults, *[45](#page-44-0)* name,filter-method *(*filter-methods*)*, [36](#page-35-1) names *(*flowFrame-class*)*, [47](#page-46-1) names,filterResultList-method *(*filterResultList-class*)*, [41](#page-40-0) names,filterSummary-method *(*filterSummary-class*)*, [44](#page-43-0) names,flowFrame-method *(*flowFrame-class*)*, [47](#page-46-1) names,logicalFilterResult-method *(*logicalFilterResult-class*)*, [82](#page-81-0) names,manyFilterResult-method *(*manyFilterResult-class*)*, [91](#page-90-0) names,multipleFilterResult-method *(*multipleFilterResult-class*)*, [93](#page-92-0) names<-,multipleFilterResult,ANY-method *(*multipleFilterResult-class*)*, [93](#page-92-0) names<-,multipleFilterResult-method *(*multipleFilterResult-class*)*, [93](#page-92-0) ncol,flowFrame-method *(*flowFrame-class*)*, [47](#page-46-1) norm2Filter, *[34,](#page-33-1) [35](#page-34-0)* norm2Filter,filter-class *(*filter-class*)*, [34](#page-33-1) normalization *(*normalization-class*)*, [94](#page-93-0)

normalization-class, [94](#page-93-0)

normalize *(*normalization-class*)*, [94](#page-93-0) normalize,flowSet,normalization-method *(*normalization-class*)*, [94](#page-93-0) nrow,flowFrame-method *(*flowFrame-class*)*, [47](#page-46-1) nullParameter *(*nullParameter-class*)*, [95](#page-94-0) nullParameter-class, [95](#page-94-0)

parameterFilter, *[12](#page-11-0)*, *[22](#page-21-0)*, *[27](#page-26-0)*, *[35](#page-34-0)*, *[76](#page-75-0)*, *[97](#page-96-0)*, *[99](#page-98-0)*, *[102](#page-101-1)*, *[117](#page-116-0)*, *[139](#page-138-0)* parameterFilter-class, [96](#page-95-0) parameters, *[14](#page-13-1)*, *[49](#page-48-0)*, *[76](#page-75-0)* parameters *(*parameters-methods*)*, [97](#page-96-0) parameters,compensation-method *(*compensation-class*)*, [18](#page-17-0) parameters,filter-method *(*parameters-methods*)*, [97](#page-96-0) parameters,filterReference-method *(*parameters-methods*)*, [97](#page-96-0) parameters,filterResult-method *(*parameters-methods*)*, [97](#page-96-0) parameters,filterResultList-method *(*filterResultList-class*)*, [41](#page-40-0) parameters,flowFrame,missing-method *(*parameters-methods*)*, [97](#page-96-0) parameters, flowFrame-method *(*parameters-methods*)*, [97](#page-96-0) parameters,manyFilterResult-method *(*manyFilterResult-class*)*, [91](#page-90-0) parameters,normalization-method *(*normalization-class*)*, [94](#page-93-0) parameters,nullParameter-method *(*parameters-methods*)*, [97](#page-96-0) parameters,parameterFilter-method *(*parameters-methods*)*, [97](#page-96-0) parameters,parameterTransform-method *(*parameters-methods*)*, [97](#page-96-0) parameters, ratio-method *(*parameters-methods*)*, [97](#page-96-0) parameters,ratiotGml2-method *(*ratiotGml2-class*)*, [108](#page-107-1) parameters,setOperationFilter-method *(*parameters-methods*)*, [97](#page-96-0) parameters,singleParameterTransform-method *(*singleParameterTransform-class*)*, [126](#page-125-0) parameters, transform-method *(*parameters-methods*)*, [97](#page-96-0)

parameters,transformReference-method *(*transformReference-class*)*, [146](#page-145-0) parameters-class, [96](#page-95-0) parameters-methods, [97](#page-96-0) parameters<- *(*parameters-methods*)*, [97](#page-96-0) parameters<-,dg1polynomial,character-method *(*dg1polynomial-class*)*, [23](#page-22-1) parameters<-,dg1polynomial,parameters-method *(*dg1polynomial-class*)*, [23](#page-22-1) parameters<-,dg1polynomial,transform-method *(*parameters-methods*)*, [97](#page-96-0) parameters<-,flowFrame,AnnotatedDataFrame-methoddraticTransform, [6](#page-5-1), [10](#page-9-1), [71](#page-70-0), [78](#page-77-1), [81](#page-80-1), [87](#page-86-0), *(*parameters-methods*)*, [97](#page-96-0) parameters<-,parameterFilter,character-method randomFilterResult, *[41,](#page-40-0) [42](#page-41-0) (*parameters-methods*)*, [97](#page-96-0) parameters<-,parameterFilter,list-method *(*parameters-methods*)*, [97](#page-96-0) parameters<-,parameterFilter,transform-method randomFilterResult-class, [106](#page-105-0) *(*parameters-methods*)*, [97](#page-96-0) parameters<-,singleParameterTransform,character-method range,flowFrame-method *(*parameters-methods*)*, [97](#page-96-0) parameters methods), *parameters (parameters methods), 7*<br>#parameters<-,singleParameterTransform,transfo<u>r</u>m<sub>-</sub>method *(*parameters-methods*)*, [97](#page-96-0) parameterTransform *(*parameterTransform-class*)*, [98](#page-97-1) parameterTransform-class, [98](#page-97-1) pData,flowSet-method *(*flowSet-class*)*, [54](#page-53-1) pData<-,flowSet,data.frame-method *(*flowSet-class*)*, [54](#page-53-1) phenoData,flowSet-method *(*flowSet-class*)*, [54](#page-53-1) phenoData<-,flowSet,ANY-method *(*flowSet-class*)*, [54](#page-53-1) phenoData<-,flowSet,phenoData-method *(*flowSet-class*)*, [54](#page-53-1) plot,flowFrame,ANY-method *(*flowFrame-class*)*, [47](#page-46-1) plot, flowFrame-method *(*flowFrame-class*)*, [47](#page-46-1) plot,flowSet,ANY-method *(*flowSet-class*)*, [54](#page-53-1) plot,flowSet-method *(*flowSet-class*)*, [54](#page-53-1) polygonGate, *[28](#page-27-0)*, *[99](#page-98-0)*, *[101](#page-100-0)*, *[118,](#page-117-1) [119](#page-118-0)*, *[123](#page-122-0)*, *[125](#page-124-0)*, *[147](#page-146-0)* polygonGate *(*polygonGate-class*)*, [98](#page-97-1) polygonGate,filter-class *(*filter-class*)*, [34](#page-33-1) polygonGate-class, [98](#page-97-1) polytopeGate, *[28](#page-27-0)*, *[100](#page-99-0)*, *[118](#page-117-1)* polytopeGate *(*polytopeGate-class*)*, [100](#page-99-0) polytopeGate-class, [100](#page-99-0) print,filterSummary-method *(*filterSummary-class*)*, [44](#page-43-0) quadGate, *[123](#page-122-0)*, *[125](#page-124-0)*, *[147](#page-146-0)* quadGate *(*quadGate-class*)*, [102](#page-101-1) quadGate-class, [102](#page-101-1) quadratic *(*quadratic-class*)*, [104](#page-103-1) quadratic-class, [104](#page-103-1) *[90](#page-89-1)*, [105,](#page-104-1) *[122](#page-121-1)*, *[133](#page-132-0)*, *[141](#page-140-1)*, *[149](#page-148-0)* randomFilterResult *(*randomFilterResult-class*)*, [106](#page-105-0) range *(*flowFrame-class*)*, [47](#page-46-1) *(*flowFrame-class*)*, [47](#page-46-1) ratio *(*ratio-class*)*, [107](#page-106-1) ratio-class, [107](#page-106-1) ratiotGml2 *(*ratiotGml2-class*)*, [108](#page-107-1) ratiotGml2-class, [108](#page-107-1) rbind2,flowFrame,flowSet-method *(*flowSet-class*)*, [54](#page-53-1) rbind2,flowSet,flowFrame-method *(*flowSet-class*)*, [54](#page-53-1) rbind2,flowSet,flowSet,missing-method *(*flowSet-class*)*, [54](#page-53-1) rbind2,flowSet,flowSet-method *(*flowSet-class*)*, [54](#page-53-1) rbind2,flowSet,missing *(*flowSet-class*)*, [54](#page-53-1) rbind2,flowSet,missing-method *(*flowSet-class*)*, [54](#page-53-1) read.AnnotatedDataFrame, *[115](#page-114-0)* read.FCS, *[48](#page-47-0)*, *[52](#page-51-0)*, [110,](#page-109-0) *[114,](#page-113-1) [115](#page-114-0)* read.FCSheader, [113](#page-112-0) read.flowSet, *[55](#page-54-0)*, *[58](#page-57-0)*, *[112](#page-111-0)*, [114,](#page-113-1) *[153](#page-152-0)* rectangleGate, *[28](#page-27-0)*, *[100,](#page-99-0) [101](#page-100-0)*, *[117](#page-116-0)*, *[123](#page-122-0)*, *[125](#page-124-0)*, *[147](#page-146-0)* rectangleGate *(*rectangleGate-class*)*, [116](#page-115-1) rectangleGate(), *[35](#page-34-0)* rectangleGate,filter-class *(*filter-class*)*, [34](#page-33-1) rectangleGate-class, [116](#page-115-1)

rescale\_gate, *[123](#page-122-0)*, *[147](#page-146-0)* rotate\_gate, [118,](#page-117-1) *[148](#page-147-0)* sampleFilter *(*sampleFilter-class*)*, [120](#page-119-0) sampleFilter-class, [120](#page-119-0) sampleNames, flowSet-method *(*flowSet-class*)*, [54](#page-53-1) sampleNames<-,flowSet,ANY-method *(*flowSet-class*)*, [54](#page-53-1) sapply, *[56](#page-55-0)*, *[61](#page-60-0)* scale\_gate, [122,](#page-121-1) *[148](#page-147-0)* scaleTransform, *[6](#page-5-1)*, *[10](#page-9-1)*, *[71](#page-70-0)*, *[78](#page-77-1)*, *[81](#page-80-1)*, *[87](#page-86-0)*, *[90](#page-89-1)*, *[106](#page-105-0)*, [121,](#page-120-1) *[133](#page-132-0)*, *[149](#page-148-0)* setOperationFilter, *[21](#page-20-1)*, *[70](#page-69-2)*, *[137](#page-136-0)*, *[150](#page-149-0)* setOperationFilter *(*setOperationFilter-class*)*, [124](#page-123-2) setOperationFilter-class, [124](#page-123-2) shift\_gate, [124,](#page-123-2) *[148](#page-147-0)* show,boundaryFilter-method *(*boundaryFilter-class*)*, [11](#page-10-0) show,compensation-method *(*compensation-class*)*, [18](#page-17-0) show,complementFilter-method *(*complementFilter-class*)*, [21](#page-20-1) show,ellipsoidGate-method *(*ellipsoidGate-class*)*, [26](#page-25-1) show,expressionFilter-method *(*expressionFilter-class*)*, [30](#page-29-0) show,filter-method *(*filter-methods*)*, [36](#page-35-1) show,filterList-method *(*filterList-class*)*, [39](#page-38-0) show,filterReference-method *(*filterReference-class*)*, [40](#page-39-0) show,filterResult-method *(*filterResult-class*)*, [41](#page-40-0) show,filterResultList-method *(*filterResultList-class*)*, [41](#page-40-0) show,filters-method *(*filters-class*)*, [43](#page-42-0) show,filtersList-method *(*filters-class*)*, [43](#page-42-0) show,filterSummary-method *(*filterSummary-class*)*, [44](#page-43-0) show, flowFrame-method *(*flowFrame-class*)*, [47](#page-46-1) show,flowSet-method *(*flowSet-class*)*, [54](#page-53-1) show,intersectFilter-method *(*intersectFilter-class*)*, [70](#page-69-2) show,kmeansFilter-method *(*kmeansFilter-class*)*, [75](#page-74-0)

show,manyFilterResult-method *(*manyFilterResult-class*)*, [91](#page-90-0) show,multipleFilterResult-method *(*multipleFilterResult-class*)*, [93](#page-92-0) show,polygonGate-method *(*polygonGate-class*)*, [98](#page-97-1) show,polytopeGate-method *(*polytopeGate-class*)*, [100](#page-99-0) show,quadGate-method *(*quadGate-class*)*, [102](#page-101-1) show,rectangleGate-method *(*rectangleGate-class*)*, [116](#page-115-1) show,sampleFilter-method *(*sampleFilter-class*)*, [120](#page-119-0) show,subsetFilter-method *(*subsetFilter-class*)*, [136](#page-135-1) show,timeFilter-method *(*timeFilter-class*)*, [138](#page-137-0) show, transform-method *(*transform-class*)*, [141](#page-140-1) show,transformFilter-method *(*transformFilter-class*)*, [142](#page-141-2) show,transformMap-method *(*transformMap-class*)*, [145](#page-144-0) show,unionFilter-method *(*unionFilter-class*)*, [149](#page-148-0) show,unitytransform-method *(*unitytransform-class*)*, [150](#page-149-0) singleParameterTransform, *[7](#page-6-0)*, *[9](#page-8-0)*, *[25](#page-24-1)*, *[29](#page-28-1)*, *[65](#page-64-1)*, *[68](#page-67-0)*, *[73](#page-72-0)*, *[79](#page-78-0)*, *[82](#page-81-0)*, *[85](#page-84-0)*, *[89](#page-88-0)*, *[104](#page-103-1)*, *[127](#page-126-1)*, *[131](#page-130-0)*, *[134](#page-133-1)* singleParameterTransform-class, [126](#page-125-0) sinht, *[6](#page-5-1)* sinht *(*sinht-class*)*, [127](#page-126-1) sinht-class, [127](#page-126-1) smoothScatter, *[50](#page-49-0)* spillover, *[19,](#page-18-0) [20](#page-19-0)* spillover *(*flowFrame-class*)*, [47](#page-46-1) spillover,flowFrame-method *(*flowFrame-class*)*, [47](#page-46-1) split, *[28](#page-27-0)*, *[31](#page-30-0)*, *[42](#page-41-0)*, *[51](#page-50-0)*, *[56](#page-55-0)*, *[76,](#page-75-0) [77](#page-76-1)*, *[100](#page-99-0)*, *[103](#page-102-0)*, *[118](#page-117-1)*, *[121](#page-120-1)*, *[136](#page-135-1)*, *[139](#page-138-0)* split *(*split-methods*)*, [128](#page-127-0) split,flowFrame,ANY-method *(*split-methods*)*, [128](#page-127-0) split, flowFrame, character-method *(*split-methods*)*, [128](#page-127-0)

split, flowFrame, factor-method *(*split-methods*)*, [128](#page-127-0) split,flowFrame,filter-method *(*split-methods*)*, [128](#page-127-0) split,flowFrame,logicalFilterResult-method *(*split-methods*)*, [128](#page-127-0) split,flowFrame,manyFilterResult-method *(*split-methods*)*, [128](#page-127-0) split,flowFrame,multipleFilterResult-method *(*split-methods*)*, [128](#page-127-0) split,flowFrame,numeric-method *(*split-methods*)*, [128](#page-127-0) split,flowSet,ANY-method *(*split-methods*)*, [128](#page-127-0) split,flowSet,character-method *(*split-methods*)*, [128](#page-127-0) split,flowSet,factor-method *(*split-methods*)*, [128](#page-127-0) split,flowSet,filter-method *(*split-methods*)*, [128](#page-127-0) split,flowSet,filterResult-method *(*split-methods*)*, [128](#page-127-0) split,flowSet,filterResultList-method *(*filterResultList-class*)*, [41](#page-40-0) split,flowSet,list-method *(*split-methods*)*, [128](#page-127-0) split,flowSet,numeric-method *(*split-methods*)*, [128](#page-127-0) split-methods, [128](#page-127-0) splitscale *(*splitscale-class*)*, [130](#page-129-1) splitscale-class, [130](#page-129-1) splitScaleTransform, *[6](#page-5-1)*, *[10](#page-9-1)*, *[71](#page-70-0)*, *[78](#page-77-1)*, *[81](#page-80-1)*, *[87](#page-86-0)*, *[90](#page-89-1)*, *[106](#page-105-0)*, *[122](#page-121-1)*, [132,](#page-131-1) *[149](#page-148-0)* splom, *[50](#page-49-0)* squareroot *(*squareroot-class*)*, [134](#page-133-1) squareroot-class, [134](#page-133-1) Subset, *[12](#page-11-0)*, *[28](#page-27-0)*, *[31](#page-30-0)*, *[37](#page-36-0)*, *[100](#page-99-0)*, *[118](#page-117-1)*, *[121](#page-120-1)*, *[139](#page-138-0)* Subset *(*Subset-methods*)*, [135](#page-134-0) subset, *[135,](#page-134-0) [136](#page-135-1)* Subset,flowFrame,filter-method *(*Subset-methods*)*, [135](#page-134-0) Subset,flowFrame,logical-method *(*Subset-methods*)*, [135](#page-134-0) Subset, flowFrame-method *(*Subset-methods*)*, [135](#page-134-0) Subset,flowSet,ANY *(*Subset-methods*)*, [135](#page-134-0) Subset,flowSet,ANY-method *(*Subset-methods*)*, [135](#page-134-0)

Subset,flowSet,filterResultList-method *(*Subset-methods*)*, [135](#page-134-0) Subset,flowSet,list-method *(*Subset-methods*)*, [135](#page-134-0) Subset-methods, [135](#page-134-0) subsetFilter *(*subsetFilter-class*)*, [136](#page-135-1) subsetFilter-class, [136](#page-135-1) subsetFilter-method *(*filter-and-methods*)*, [34](#page-33-1) summarizeFilter *(*summarizeFilter-methods*)*, [137](#page-136-0) summarizeFilter,filterResult,filter-method *(*summarizeFilter-methods*)*, [137](#page-136-0) summarizeFilter,filterResult,filterReference-method *(*summarizeFilter-methods*)*, [137](#page-136-0) summarizeFilter,filterResult,parameterFilter-method *(*summarizeFilter-methods*)*, [137](#page-136-0) summarizeFilter,filterResult,subsetFilter-method *(*summarizeFilter-methods*)*, [137](#page-136-0) summarizeFilter,logicalFilterResult,norm2Filter-method *(*summarizeFilter-methods*)*, [137](#page-136-0) summarizeFilter,logicalFilterResult,parameterFilter-method *(*summarizeFilter-methods*)*, [137](#page-136-0) summarizeFilter,multipleFilterResult,parameterFilter-metho *(*summarizeFilter-methods*)*, [137](#page-136-0) summarizeFilter-methods, [137](#page-136-0) summary, *[34](#page-33-1)* summary,filter-method *(*filter-methods*)*, [36](#page-35-1) summary,filterReference-method *(*filterReference-class*)*, [40](#page-39-0) summary,filterResult-method *(*filterSummary-class*)*, [44](#page-43-0) summary,filterResultList-method *(*filterResultList-class*)*, [41](#page-40-0) summary, flowFrame-method *(*flowFrame-class*)*, [47](#page-46-1) summary,flowSet-method *(*flowSet-class*)*, [54](#page-53-1) summary,logicalFilterResult-method *(*logicalFilterResult-class*)*, [82](#page-81-0) summary,manyFilterResult-method *(*manyFilterResult-class*)*, [91](#page-90-0) summary,multipleFilterResult-method *(*multipleFilterResult-class*)*, [93](#page-92-0) summary, rectangleGate-method *(*rectangleGate-class*)*, [116](#page-115-1)

summary,subsetFilter-method *(*subsetFilter-class*)*, [136](#page-135-1) summary, transform-method *(*transform-class*)*, [141](#page-140-1) tail,flowFrame-method *(*flowFrame-class*)*, [47](#page-46-1) timeFilter, *[138](#page-137-0)* timeFilter *(*timeFilter-class*)*, [138](#page-137-0) timeFilter-class, [138](#page-137-0) timeLinePlot, *[139](#page-138-0)* toTable *(*filterSummary-class*)*, [44](#page-43-0) toTable,filterSummary-method *(*filterSummary-class*)*, [44](#page-43-0) toTable,filterSummaryList-method *(*filterSummaryList-class*)*, [46](#page-45-0) transform, *[6,](#page-5-1) [7](#page-6-0)*, *[9,](#page-8-0) [10](#page-9-1)*, *[17–](#page-16-0)[19](#page-18-0)*, *[23](#page-22-1)*, *[25](#page-24-1)*, *[29](#page-28-1)*, *[35](#page-34-0)*, *[38](#page-37-0)*, *[51](#page-50-0)*, *[65](#page-64-1)*, *[68,](#page-67-0) [69](#page-68-0)*, *[73](#page-72-0)*, *[75](#page-74-0)*, *[78–](#page-77-1)[82](#page-81-0)*, *[85,](#page-84-0) [86](#page-85-1)*, *[89,](#page-88-0) [90](#page-89-1)*, *[98](#page-97-1)*, *[104](#page-103-1)*, *[106,](#page-105-0) [107](#page-106-1)*, *[109](#page-108-0)*, *[122](#page-121-1)*, *[126,](#page-125-0) [127](#page-126-1)*, *[131](#page-130-0)*, *[133,](#page-132-0) [134](#page-133-1)*, [140,](#page-139-1) *[142](#page-141-2)[–146](#page-145-0)*, *[149,](#page-148-0) [150](#page-149-0)* transform,flowFrame-method *(*transform*)*, [140](#page-139-1) transform,flowSet-method *(*transform*)*, [140](#page-139-1) transform,missing-method *(*transform-class*)*, [141](#page-140-1) transform-class, [141](#page-140-1) transform\_gate, [146](#page-145-0) transformation, *[7](#page-6-0)*, *[9](#page-8-0)*, *[14](#page-13-1)*, *[17](#page-16-0)*, *[23](#page-22-1)*, *[25](#page-24-1)*, *[29](#page-28-1)*, *[65](#page-64-1)*, *[68](#page-67-0)*, *[73](#page-72-0)*, *[75,](#page-74-0) [76](#page-75-0)*, *[79](#page-78-0)*, *[82](#page-81-0)*, *[85](#page-84-0)*, *[89](#page-88-0)*, *[104](#page-103-1)*, *[107](#page-106-1)*, *[109](#page-108-0)*, *[126,](#page-125-0) [127](#page-126-1)*, *[131](#page-130-0)*, *[134](#page-133-1)*, *[146](#page-145-0)*, *[150](#page-149-0)* transformation *(*transformation-class*)*, [142](#page-141-2) transformation-class, [142](#page-141-2) transformFilter, *[145](#page-144-0)* transformFilter *(*transformFilter-class*)*, [142](#page-141-2) transformFilter-class, [142](#page-141-2) transformList, *[35](#page-34-0)*, *[38](#page-37-0)*, *[143](#page-142-1)*, *[145](#page-144-0)* transformList *(*transformList-class*)*, [143](#page-142-1) transformList-class, [143](#page-142-1) transformMap, *[144](#page-143-0)* transformMap *(*transformMap-class*)*, [145](#page-144-0) transformMap-class, [145](#page-144-0) transformReference *(*transformReference-class*)*, [146](#page-145-0) transformReference-class, [146](#page-145-0)

transformReferences, *[20](#page-19-0)* transforms, *[20](#page-19-0)* truncateTransform, *[6](#page-5-1)*, *[10](#page-9-1)*, *[71](#page-70-0)*, *[78](#page-77-1)*, *[81](#page-80-1)*, *[87](#page-86-0)*, *[90](#page-89-1)*, *[106](#page-105-0)*, *[122](#page-121-1)*, *[133](#page-132-0)*, [148](#page-147-0) unionFilter *(*unionFilter-class*)*, [149](#page-148-0) unionFilter-class, [149](#page-148-0) uniroot, *[10](#page-9-1)* unitytransform *(*unitytransform-class*)*, [150](#page-149-0) unitytransform-class, [150](#page-149-0) updateTransformKeywords, [151](#page-150-0) validFilters, [151](#page-150-0) varLabels,flowSet-method *(*flowSet-class*)*, [54](#page-53-1) varLabels<-,flowSet,ANY-method *(*flowSet-class*)*, [54](#page-53-1) varLabels<-,flowSet-method *(*flowSet-class*)*, [54](#page-53-1) varMetadata,flowSet-method *(*flowSet-class*)*, [54](#page-53-1) varMetadata<-,flowSet,ANY-method *(*flowSet-class*)*, [54](#page-53-1) vector, *[96](#page-95-0)* write.FCS, [152,](#page-151-1) *[153](#page-152-0)*

```
write.flowSet, 153
```

```
xyplot, 43
```